# **UNIVERSIDAD NACIONAL DEL CALLAO FACULTAD DE INGENIERÍA QUÍMICA UNIDAD DE INVESTIGACIÓN**

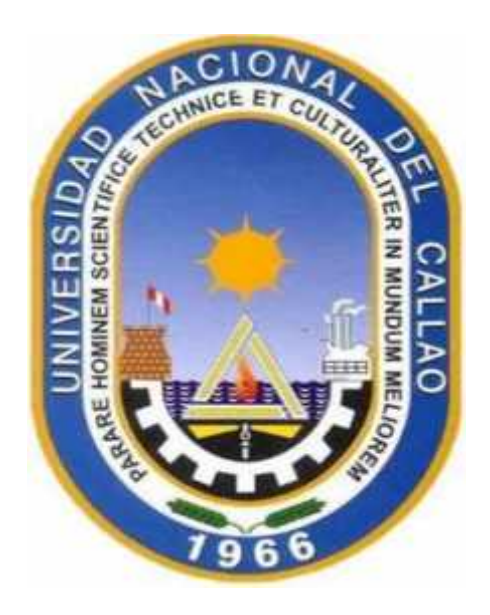

# **INFORME FINAL DEL PROYECTO DE INVESTIGACIÓN**

# **"MODELAMIENTO Y SIMULACIÓN DEL PROCESO DE ELABORACIÓN DE CONSERVA DE FRUTAS USANDO EL LENGUAJE SIMIO"**

# ANA MARÍA REYNA SEGURA

ESTUDIANTES DE APOYO: CARMEN JHENY HUARACA SANTIVAÑES

PERIODO DE EJECUCIÓN: Del 01 de agosto del 2019 al 31de julio del 2020

Resolución Rectoral N° 854-2019-R

Callao, 2020

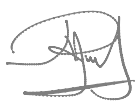

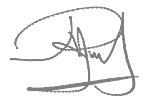

# **DEDICATORIA**

A Dios porque ha estado conmigo a cada paso que doy, cuidándome y dándome fortaleza para continuar.

A mi familia quienes han sido motivo de inspiración dándome siempre todo su amor y apoyo, permitiéndome saber que en medio de tantas pruebas, todo se puede lograr.

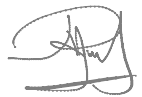

# **AGRADECIMIENTO**

Mi agradecimiento al Ing Alberto Cossa a quien me gustaría expresar mi más profundo agradecimiento, por hacer posible la realización de este estudio.

Además de agradecer su paciencia, tiempo y dedicación para que todo saliera de manera exitosa.

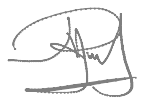

# **INDICE**

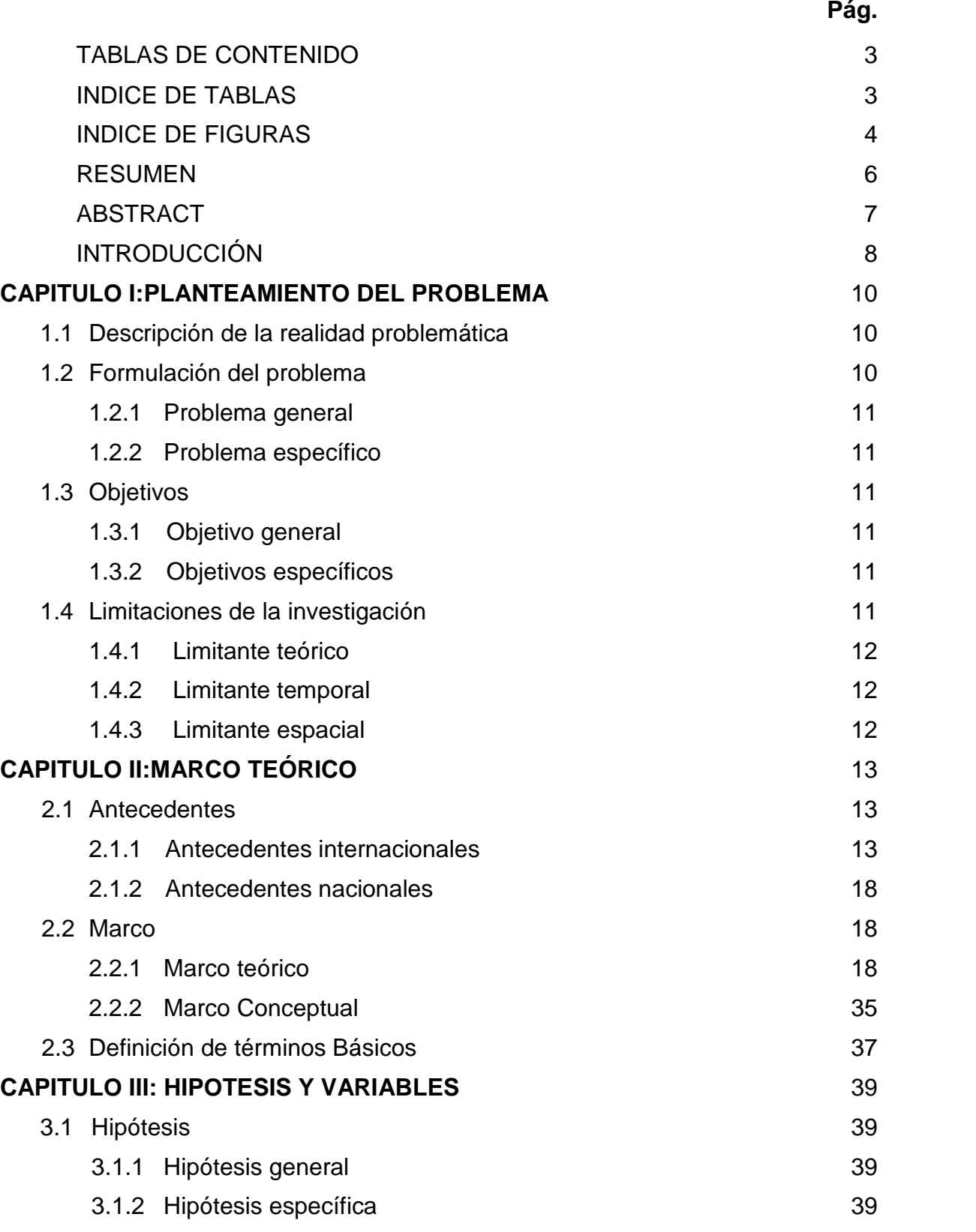

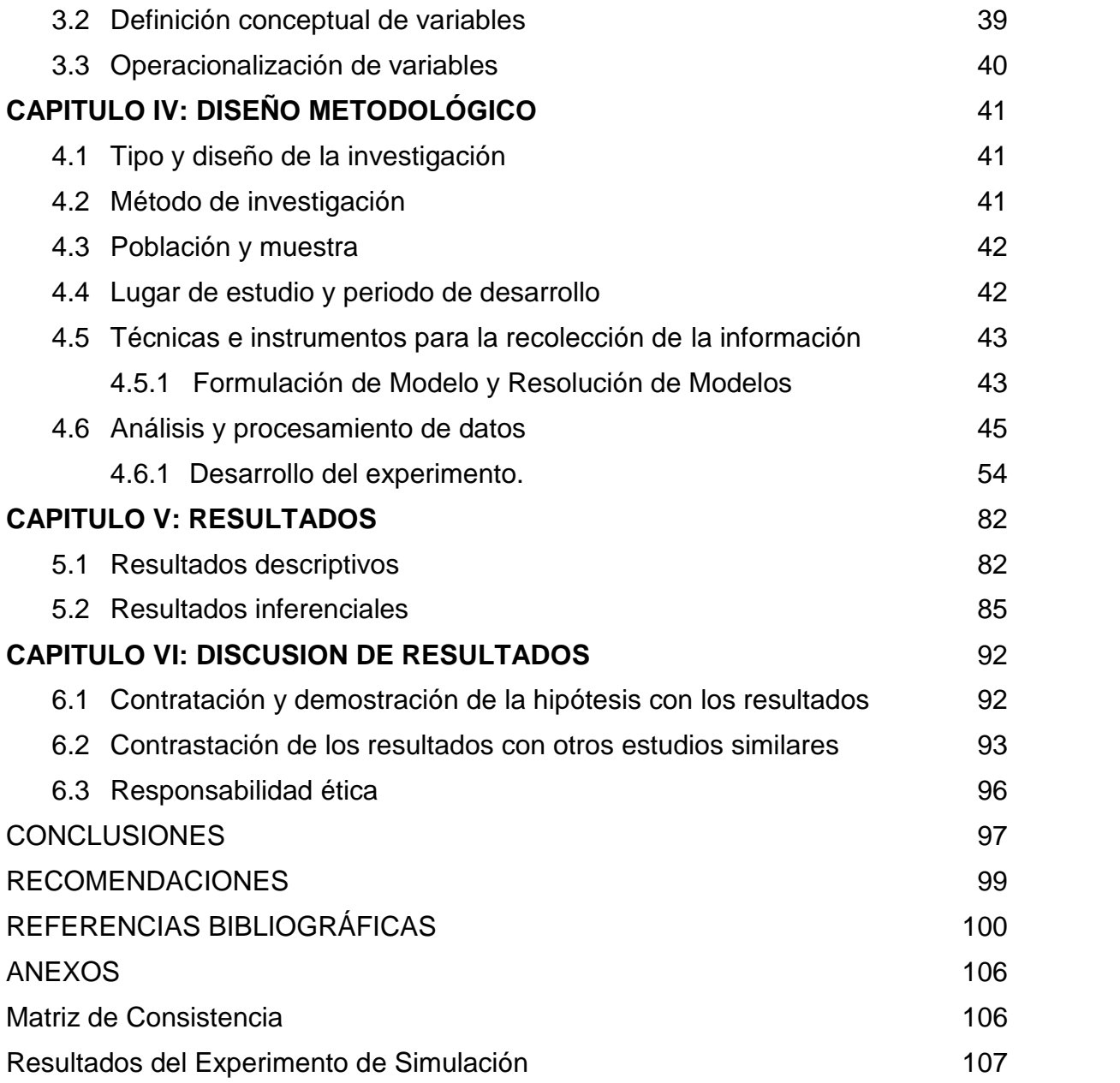

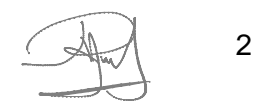

# **TABLAS DE CONTENIDO**

# **INDICE DE TABLAS**

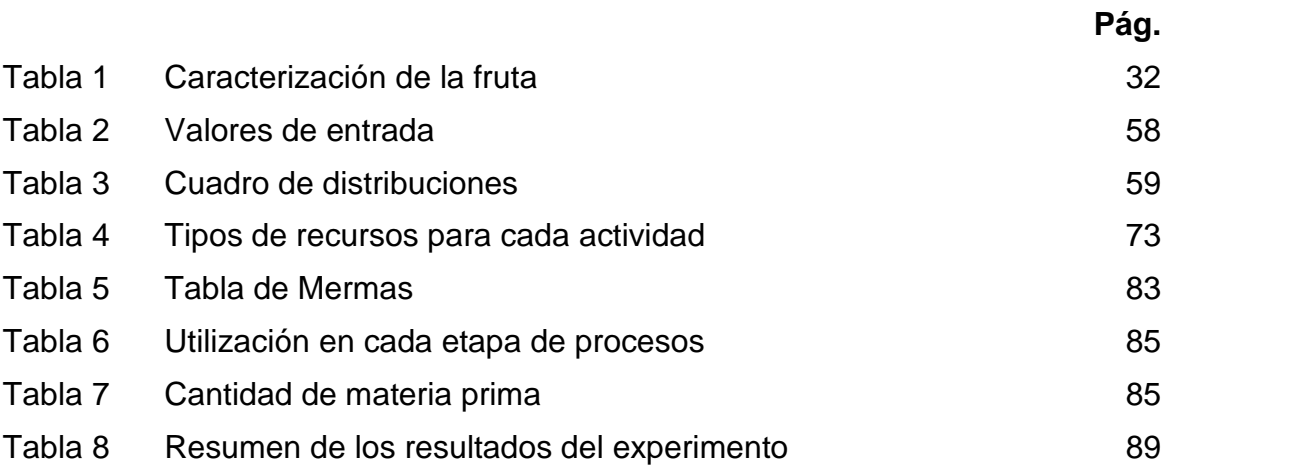

# **INDICE DE FIGURAS**

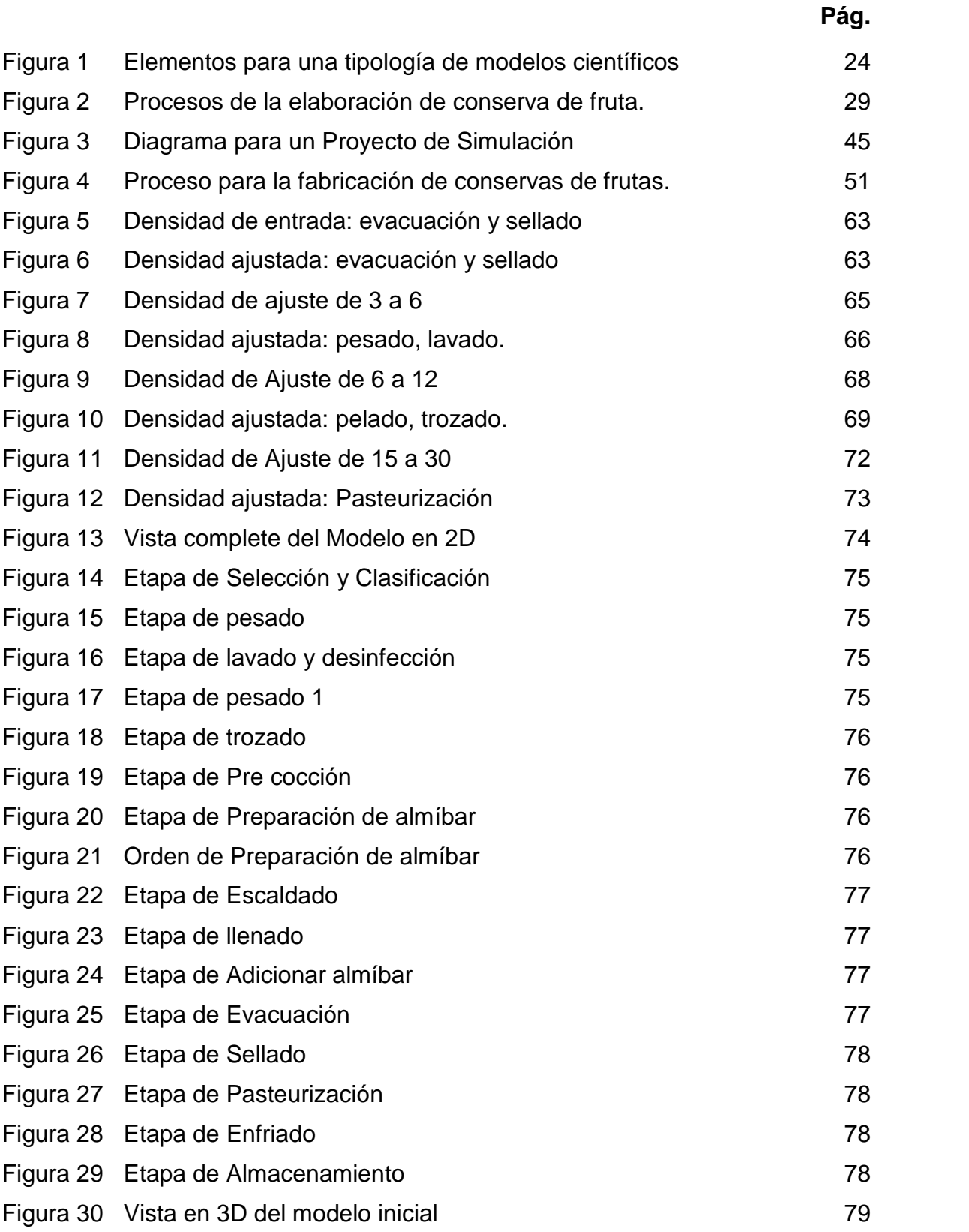

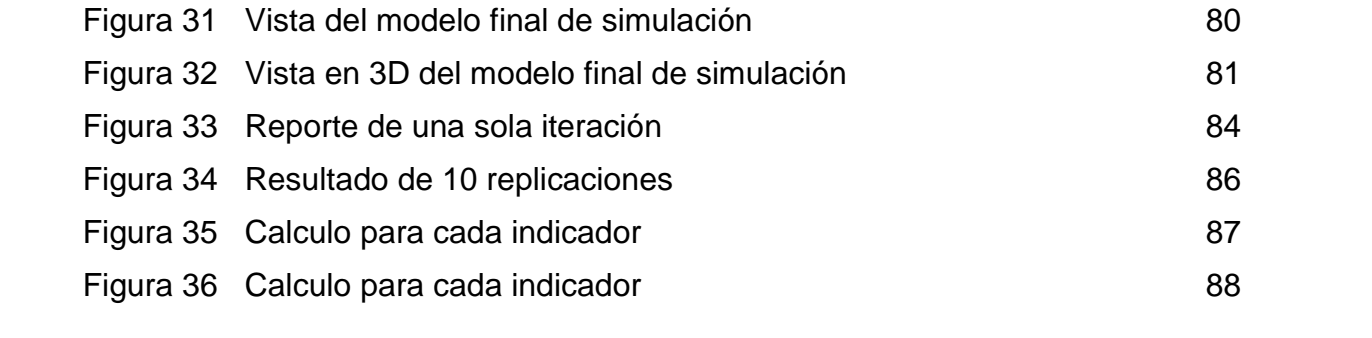

#### **RESUMEN**

Los profesionales y alumnos, egresados o estudiantes de nuestras universidades presentan grandes problemas, el cual es mantenerse actualizado con lo último en tecnología informática, que es necesario para ser competitivo en el mercado laboral, de allí que en la presente investigación el objetivo fue elaborar un modelo de simulación en SIMIO que estandarice los procesos de elaboración de una conserva de frutas.

El cual se desarrolló con una metodología de un estudio descriptivo, transversal, diseño experimental, la cual se diseñó en siete etapas, considerando de todas las posibilidades de procesos de la elaboración de conserva de frutas, escoger el método de muestreo direccional por ello se seleccionó los procesos de elaboración de conserva de futas como: el durazno, piña, aguaymanto, mango, respecto a los modelos y simulación desarrollados.

La validación se realizó a través de la comparación de producción entregada por el modelo y producciones reales, obteniéndose resultados satisfactorios considerando que en el 85% de los casos las diferencias no superaron el 5% y en el 15% restante las diferencias no superaron el 10%.

Por lo tanto, los resultados obtenidos del estudio computacional, muestran que el método propuesto es factible y efectivo para el problema de planificación en la elaboración de conserva de frutas.

**Palabras claves**: Simulación, informática, proceso de elaboración, modelo de simulación.

#### **ABSTRACT**

Professionals and students, graduates or students of our universities present great problems, which is keeping up-to-date with the latest in computer technology, which is necessary to be competitive in the labor market, hence the objective of this research was to develop a SIMIO simulation model that standardizes the processes of making a fruit can.

Which was developed with a methodology of a descriptive, cross-sectional study, experimental design, which was designed in seven stages, considering of all the possibilities of processes for the elaboration of fruit preserves, choosing the directional sampling method, therefore it was selected the production processes of canned fruits such as: peach, pineapple, aguaymanto, mango, with respect to the models and simulations developed.

The validation was carried out through the comparison of production delivered by the model and actual productions, obtaining satisfactory results considering that in 85% of cases the differences did not exceed 5% and in the remaining 15% the differences did not exceed 10 %.

Therefore, the results obtained from the computational study show that the proposed method is feasible and effective for the planning problem in the preparation of fruit preserves.

**Key words:** Simulation, informatics, elaboration process, simulation model.

### **INTRODUCIÓN**

El avance de la ciencia y la tecnología a nos lleva a diseñar nuevos procesos en la industria de alimentos, a generar nuevas alternativas como las que nos permitan identificar las más adecuadas para conseguir los fines deseados, sin interrumpir líneas de producción y sin tener que diseñar ni construir prototipos.

La herramienta que se propone en este trabajo y nos lleve a lograr este objetivos es la simulación de procesos con modelos matemáticos, la que constituye una alternativa más viable y flexible con la que se evita construir un prototipo o interferir en los ciclos de fabricación.

El presente trabajo de investigación tiene como objetivo elaborar un modelo de simulación en SIMIO que estandarice los procesos de elaboración de una conserva de frutas.

La elaboración de conservas es un proceso, ende debe estandarizarse. Tener una línea base para las conservas de todo tipo y permitir algunos "acomodos" específicos para cada tipo en particular.

Para hacer la simulación del proceso de dentro de los lenguajes de simulación se ha elegido SIMIO, para modelar y simular el proceso de elaboración de conservas de

8

frutas; las razones de la elección es la gran aceptación que ha tenido en el mundo académico.

Con este trabajo, introduciremos la simulación, con tecnología de punta, en los procesos de manufactura química, lo que permitirá incrementar la gama de las aptitudes adquiridas por nuestros profesionales en ingeniería química.

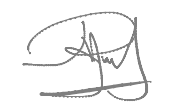

# **CAPITULO I**

# **PLANTEAMIENTO DEL PROBLEMA**

#### **1.1 Descripción de la realidad problemática.**

Desde mucho antes de la revolución industrial, la producción real ha sufrido de dos males: costosa e irrepetible. Lo costoso se plasma desde el punto de vista del uso de recursos que afectan la economía, y lo irrepetible en el sentido de que el producto terminado no puede deshacerse para reparar fallas ocurridas en su fabricación.

La mente humana ha intentado menguar estos males de la producción: pasando por una mano de obra barata (esclavitud) hasta la producción a gran escala.

En la industria quimica ya sea comercial o artesanal, se trabaja con procesos, los cuales se pueden optimizar mediante el modelamiento y la simulación.

Se encuentran diferentes lenguajes de simulación para estos procesos pero para ello haremos uso del lenguaje SIMIO que es amigable para el desarrollo de los mismos, el cual nos permitira estandarizar los procesos industriales.

#### **1.2 Formulación del problema.**

Para dar respuesta al problema descrito de cómo elaborar un modelo de simulación en SIMIO, para la estandarización del proceso de elaboración de una conserva de frutas, formulamos:

### **1.2.1 Problema General.**

¿Un modelo de simulación de procesos permitirá estandarizar los procesos de elaboración de conserva de frutas?

# **1.2.2 Problemas Específicos.**

- ¿Puede determinarse un proceso estándar para la elaboración de conserva de frutas?
- ¿La simulación en simio, determinara el mejor proceso estándar en la elaboración de conserva de frutas?

# **1.3 Objetivos.**

# **1.3.1 Objetivo general.**

Elaborar un modelo de simulación en SIMIO que estandarice los procesos de elaboración de una conserva de frutas.

# **1.3.2 Objetivos específicos.**

- Determinar un proceso estándar para la elaboración de conserva de frutas.
- Simular en SIMIO un proceso estándar para la elaboración de conserva de frutas.

# **1.4 Limitantes de la investigación.**

Las condiciones limitantes que afectan a la investigación son:

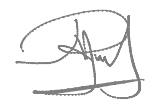

### **1.4.1 Limitante teórico.**

La investigación sobre la simulación de procesos como la elaboracion de conserva de frutas usando el lenguaje SIMIO, la información obtenida se ha basado en los datos que se han recolectado en los laboratorios de la universidad.

## **1.4.2 Limitante temporal.**

Los datos a utilizar en la simulación de la elaboracion de conserva de frutas usando el lenguaje SIMIO corresponden a un semetre académico.

## **1.4.3 Limitante espacial**

El estudio de investigación solo se realizó en la Escuela profesional de Ingeniería Química de la Universidad Nacional del Callao.

# **CAPITULO II MARCO TEÓRICO**

#### **2.1 Antecedentes**

#### **2.1.1 Antecedentes Internacionales**

**Puche Regaliza, Julio** (2016). en su trabajo *Simulación como herramienta de ayuda para la toma de decisiones empresariales. Un caso práctico*; expone que la toma de decisiones empresariales es un factor crítico para la viabilidad de las empresas. En el actual escenario más dinámico, global y competitivo, este factor crítico abre espacio a requerimientos más amplios. El modelado y la simulación tradicionalmente han formado parte sustancial del juego de herramientas utilizadas para el soporte a la toma de decisiones.

Para reflejar el grado de complejidad de un problema empresarial, utilizaron el concepto de variedad o el número de posibles estados y comportamientos actuales o potenciales que podrían ocurrir ante una situación o problema dado (Ashby, 1956).

Existen dos caminos para llevar a cabo el estudio de un problema empresarial mediante técnicas experimentales, de forma general. Por una parte, se puede experimentar con el propio problema y, por otra, se puede experimentar con un modelo del problema, es decir, una representación fiable de la variedad requerida del problema empresarial. En esta segunda línea, el modelo utilizado para desarrollar un proceso de toma de decisiones puede ser de diversos tipos.

Una clasificación tradicional de modelos que representan la realidad, permite diferenciar entre:

- (1) modelos mentales o representaciones que un individuo se crea en su propia mente sobre una realidad;
- (2) modelos físicos o representaciones tangibles de la realidad (esta representación puede ser analógica, icónica, etc.); y
- (3) modelos matemáticos, simbólicos o lógicos.

Entre estos últimos, podemos diferenciar entre modelos analíticos y modelos de simulación. Finalmente, los modelos de simulación pueden diferenciarse entre modelos de simulación continua y modelos de simulación discreta, en función del tipo de variables de tiempo que aparezcan en el problema (Hillier y Lieberman, 2008).

Los modelos de simulación permiten plantear problemas complejos, incluyendo aleatoriedad y lógica de comportamiento, y experimentar con ellos para analizar y comparar cuantitativamente posibles alternativas obteniendo de entre ellas una solución óptima en entornos multicriterio y con un tiempo de resolución razonable (Pritsker y Sigal, 1983).

Permiten responder a preguntas del tipo: ¿qué pasaría en la empresa si tomara una determinada decisión? Además, mediante la utilización de modelos de simulación, no habrá ningún daño en el problema real y ofrecen la libertad para probar cualquier idea en el modelo que puede descubrir alternativas atractivas que no habríamos sido capaces de poner en marcha trabajando con el problema real. Por lo tanto, con esta forma de estudiar un problema, partiremos del propio

problema real y de un problema simulado lo simulado imita las operaciones del problema real a lo largo del tiempo (Kelton et al.,2004).

Se aconseja la utilización de la simulación, por ejemplo, cuando no existe una completa formulación matemática del problema (líneas de espera, problemas nuevos, etc.), cuando el problema aún no existe (aviones, carreteras, etc.), cuando es necesario desarrollar experimentos pero su ejecución en la realidad es difícil o imposible (armas, medicamentos, campañas de marketing, etc.), cuando se requiere cambiar el periodo de observación del experimento (cambio climático, migraciones, población, etc.) o cuando no se puede interrumpir la operación del problema real (plantas eléctricas, hospitales,etc.). Por el contrario, es desaconsejable su utilización cuando el desarrollo de la simulación es costoso comparado con sus beneficios o cuando la simulación es imprecisa y no se puede medir su imprecisión (un análisis de sensibilidad puede mejorar esta desventaja) (Clemen y Reilly, 2013).

**Prieto Renda Daniel (2015)** en su tesis *Integración de Modelos de Fabricación Mediante Simulación con Herramientas Informáticas y Lean Manufacturing*. La orientación a *lean manufacturing* como un objetivo conceptual se basa en la aplicación de técnicas relacionadas con la flexibilidad de la planta de fabricación.

En el nuevo escenario en diferentes sectores productivos básicos en la economía como metalmecánico, automotriz, madera, alimentario, residuos, construcción

naval, bienes de equipo, maquinaria, etc. se pueden encontrar un conjunto de técnicas, herramientas, metodologías y filosofías que tratan de arreglar problemas, las veces de forma aislada. Si sólo se quiere tener en cuenta la aplicación de alguna de ellas caracterizadas como una receta, a problemas concretos, se puede perder el posible impacto más profundo que pudiera tener sí se hubieran orientado desde un punto de vista integrador y concurrente.

En este trabajo ha utilizado el programa Simio para modelar y simular diferentes escenarios con el fin empírico de cuantificar los impactos de los parámetros seleccionados como objeto de estudio.

**Mejía Avila Heidy; Galofre Vásquez Marjorie** (2008 ) *Aplicación de software de simulación como herramienta en el rediseño de plantas de producción en empresas del sector de alimentos.* Inicialmente se efectuó el diagnóstico de la situación inicial de la empresa analizando los factores que influyen en la distribución de planta; con base en estos criterios se identificó la problemática y se crearon varias alternativas de solución, las cuales se evaluaron por medio de un análisis Costo-Beneficio y un análisis Carga – Distancia, para así seleccionar la mejor; en el software de simulación Arena 10.0 Trading Mode se realizó la corrida de los modelos de la distribución actual y de la distribución propuesta, se comparó el desempeño de cada uno de estos modelos y se observó que la nueva distribución mejoró los criterios de tiempo de espera, unidades en el sistema y utilización de recursos.

16

**Leal Saldivia Norma** (2014) *Modelo de Planificación de Producción Basado en Simulación Aplicado a una Planta Procesadora de Mariscos en Conserva.*

En una empresa que fabrica mariscos en conservas, lo anteriormente expuesto es un tema que no se debe descuidar, más aún si sobre del 90 % de la producción está destinada a exportación de delikatessen, como es el caso de la empresa en estudio. La planta no cuenta con un modelo de gestión que apoye al proceso de toma de decisiones, por lo tanto, se necesita resolver la problemática existente, que consiste en el adecuado uso de herramientas para resolver el problema de planificación y programación de la producción en un horizonte de corto plazo (24 hrs.). Por condiciones propias del proceso, existe un gran de número de objetivos en conflicto y restricciones impuestas por el sistema productivo.

Las restricciones son, por ejemplo, el volumen de abastecimiento diario de materias primas, el cual está directamente relacionado con las condiciones climáticas de la zona de extracción, variable sobre la cual la empresa no tiene control. Así también, la asignación de recursos para llevar a cabo la producción con el personal de turno sin trabajar horas de sobretiempo. Además existen restricciones internas, que pueden ser, por ejemplo, tiempos de máximo de espera entre etapas, gramos de carne envasada, entre otros.

Ha desarrollado una herramienta basada en simulación que apoya la toma de decisiones en la gestión de producción de corto plazo, en particular para la producción del día siguiente.

### **2.1.2 Antecedentes Nacionales**

**Espinoza Gómez, Jorge César** (2017), en el trabajo *propuesta de mejora en el proceso productivo de una empresa dedicada a la fabricación de mermeladas*. Se desarrolla un análisis de la situación actual, se elabora el diagnóstico y las propuestas de mejora que permita eliminar los despilfarros para lograr un proceso de producción de flujo continuo. Muestra en este trabajo que con la simulación realizada para un mes de operación se obtiene un incremento de la producción del 25,08% con respecto a la situación actual de la empresa Wenam EIRL

El resultado del análisis económico realizado a través del VAN y el TIR para la propuesta de mejora aplicable a la empresa Wenam EIRL demuestra que el proyecto de implementación de la metodología es viable.

### **2.2 Marco:**

#### **2.2.1 Marco teórico.**

Los procesos en Ingeniería Química se pueden simular y para ello recurriremos muy superficialmente con la historia de la simulación, su definición y las áreas que abarca según expresado por. Scenna y col.. (1999).

La simulación de procesos, principalmente se basaba en circuitos que varían continuamente de valor en el transcurso del tiempo, utilizando los fenómenos de analogía. Así pues, la teoría de sistemas nos muestra que diversos principios físicos tienen asociados modelos matemáticos.

#### **Historia simulación**

Avendaño, (2011) Durante los últimos años los avances han posibilitado la utilización de la simulación en la investigación. Uno de los procedimientos de simulación más utilizados es el método de Monte Cario. Este método se aplica en la resolución de problemas matemáticos que resultan técnicamente inmanejables o cuya solución requiere un alto costo en términos de tiempo de trabajo, mediante la simulación de procesos aleatorios.

Una limitación de este procedimiento es que las conclusiones, por ser resultado de un procedimiento experimental, son relativas a los procesos utilizados en la simulación.

Los modelos aleatorios , generalmente en estadística se usan para simular fenómenos que poseen algún componente aleatorio. En el método de Monte Cario, el objeto de la investigación es el objeto en sí mismo; este método fue creado para resolver integrales que no se pueden resolver por métodos analíticos, para resolver estas integrales se usaron números aleatorios pero posteriormente utilizo para cualquier esquema que emplee numeros aleatorios usando variables.

El uso de la simulación durante la Guerra Fría se utilizo para resolver problemas de interés militar; trayectorias y dinámicas de satélites artificiales, guiar mísiles, etc. Muchos de estos problemas exigen la resolución de sistemas de ecuaciones diferenciales no lineales.

Para abordar estos problemas se utilizaron ordenadores analógicos que usaban elementos electrónicos para resolver las operaciones matemáticas: integración, suma, multiplicación, generación de funciones, etc.

En la década de los años 60 en el mercado aparecen programas de simulación de sistemas de acontecimientos discretos que poco a poco se empezaron a utilizar para resolver problemas de ámbito civil. Los más destacables fueron el GPSS de IBM (General Purpose System Simulator) y el SIMSCRIPT.

La revolución que se produjo en la informática a partir de los años 80, tiene un impacto importante en la simulación por ordenador. El uso de simuladores se generaliza en prácticamente todos los ámbitos de la ciencia y la ingeniería

En los últimos años, el uso de la simulación se ha ampliado al sector del ocio y ha entrado en el ámbito familiar con productos de software sofisticado, que utilizan todos los recursos del ordenador: gráficos potentes, bases de datos, computación intensiva, etc. Algunos de los simuladores más populares son MS Flight Simulator, NASCAR Racing, SimCity, Civilization, RollerCoaster Tycoon, y The Sims.

20

#### **Características de los modelos de simulación**

Según Regalado, A. (2008), Un modelo: es la representación abstracta de algún aspecto de la realidad. Su estructura está conformada por dos partes, la primera son todos aquellos aspectos que caracterizan la realidad modelizada, y la segunda no son más que las relaciones existentes entre los elementos antes mencionados. Científicos e Ingenieros usan al menos alguna de las tres metodologías para obtener las ecuaciones de un modelo las cuales se describen a continuación:

- 1. Fundamental: Usa la teoría aceptada de la ciencia fundamental para obtener ecuaciones. En este caso, las teorías que se aceptan son los axiomas básicos en el proceso lógico de construcción de un modelo.
- 2. Empírica: Hace uso de observación directa para desarrollar ecuaciones que describen los experimentos.
- 3. Analogía: Usar las ecuaciones que describen a un sistema análogo, con variables identificadas por analogía en una base uno a uno.

Además, un modelo matemático está basado en la lógica matemática, cuyos elementos son esencialmente variables y funciones, y las relaciones entre ellas, que vienen expresadas a través de relaciones matemáticas (ecuaciones, inecuaciones, operadores lógicos, etc.) que se empatan con las correspondientes relaciones del mundo real que modelizan (relaciones tecnológicas, leyes físicas, restricciones del mercado, etc.).

Una de las razones para obtener un modelo es la adecuación del cálculo del supuesto comportamiento de un proceso para determinadas condiciones, el cálculo depende de la aplicación; por ejemplo, un modelo de tratamiento de aguas debe ser usado para determinar la cantidad de contaminantes presentes para la limpieza parcial o total del agua tratada. De esta forma podemos mostrar que la importancia de los modelos matemáticos radica en que:

- Nos revela a veces relaciones que no son evidentes a primera vista.
- Una vez construido el modelo, es posible extraer de él propiedades y características de las relaciones que de otra forma permanecerían ocultas.
- En aquellas situaciones del mundo real en las que no es posible experimentar con la realidad, ofrecen un marco teórico para evaluar la toma de decisiones, así como sus consecuencias.

Los modelos pueden ser estáticos o dinámicos, en un modelo estático, la variable tiempo no desempeña un papel relevante, por el contrario, en un modelo dinámico, ya que alguno(s) de los elementos que intervienen en la modelización no permanecen constantes, sino que se consideran como funciones del tiempo, describiendo trayectorias temporales.

El análisis de un modelo dinámico tiene por objeto el estudio de la trayectoria temporal específica de alguno(s) de sus elementos. Generalmente todos los

modelos deterministas derivan ecuaciones diferenciales ya sean ordinarias o parciales, éstas se pueden resolver por métodos analíticos y/o métodos numéricos, ya que muchos de los problemas son prácticamente imposibles de resolver por métodos analíticos.

Los métodos numéricos se aplican a problemas de valores en la frontera o condiciones de inicio. Los métodos numéricos pueden transformar la ecuación diferencial (ordinaria o parcial), que se encuentra en tiempo continuo, en una ecuación en diferencias finitas, es decir en tiempo discreto. Según Rutherford (1976), se deben de tomar en consideración algunos pasos para obtener lo máximo de un modelo matemático, éstos se describen a continuación:

- Los problemas de la forma más elegante posible.
- Elegir la notación más simple, pero sin que ésta sea de gran importancia.
- Tratar de hacer las variables adimensionales.

#### **Simulación por ordenador**

(Oscar, 2006).- La simulación por ordenador se refiere a unos métodos para estudiar los modelos de los sistemas reales mediante una evaluación numérica usando un software designado para imitar las características y operaciones del sistema.

23

Desde un punto de vista práctico la simulación es el proceso de diseñar y crear un modelo computarizado de un sistema real propuesto para llevar a cabo experimentos numéricos, que nos proporcionarán un mejor entendimiento del comportamiento del sistema para unas condiciones dadas. Aunque se puede utilizar para estudiar sistemas simples, el verdadero poder de esta técnica se aplica en el estudio de los sistemas complejos.

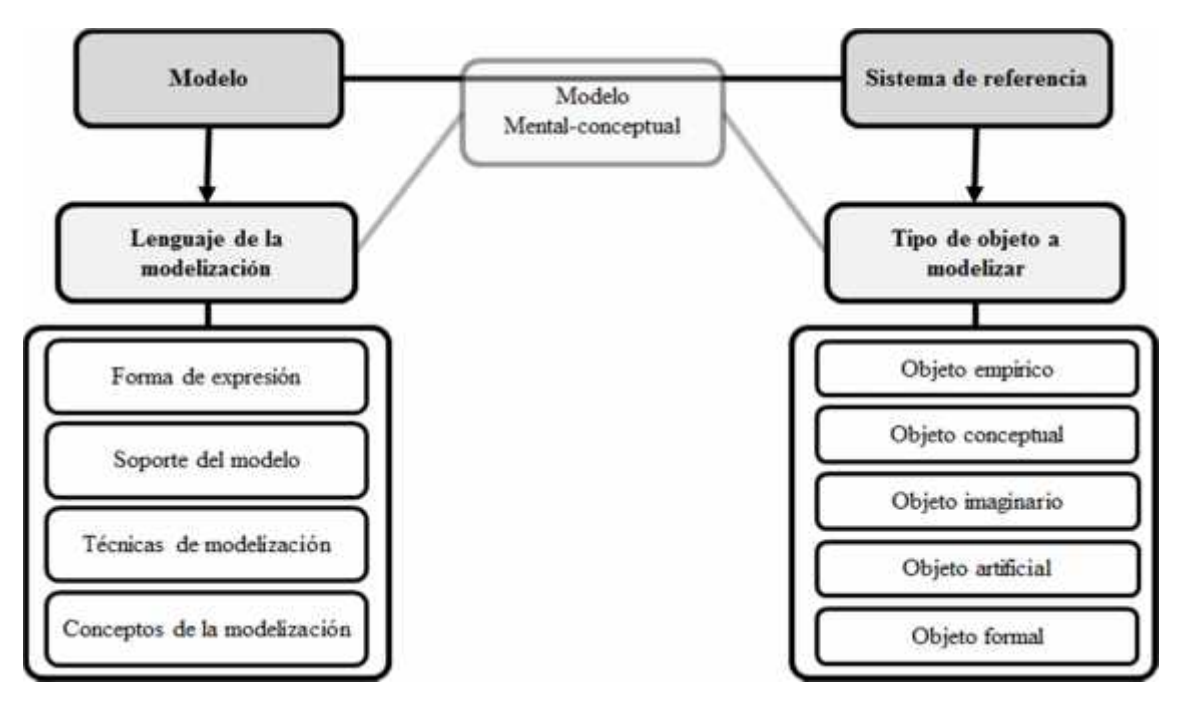

*Figura 1***.** Elementos para una tipología de modelos científicos Fuente: Leonardo Rodríguez Zoya y Pascal Roggero (2014)

### **Conservas de frutas en almíbar**

La fruta en almíbar es el producto elaborado a partir de frutas sanas y generalmente en un estado de madurez intermedio entre la madurez de consumo y la fisiológica de

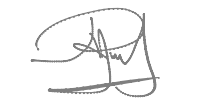

tal modo que se encuentren relativamente firmes para soportar el manipuleo durante el procesamiento (cortado, pelado, blanqueado, tratamiento térmico).

Se requiere de fruta que se encuentre en un estado de madurez intermedia ("pintón"), es decir, que no haya llegado a su madurez completa ya que debe soportar todas las operaciones de manipuleo y tratamiento térmico. La textura debe ser firme y poseer un buen color y aroma. Estos requerimientos influirán directamente con la presentación final del producto.

Aunque el contenido de azúcar y ácido es característico de cada fruta, se recomienda que estas tengan un ° Brix por encima de 9 y un pH lo más ácido posible. Estas dos características son importantes y contribuyen con la calidad del producto final. Las frutas que tienen un significativo porcentaje de pectina, reducen los costos de procesamiento ya que requieren menos cantidad de espesante en la formulación, sin embargo, este componente no es un requerimiento indispensable para que la fruta pueda ser destinada al procesamiento de fruta en almíbar.

El azúcar se utiliza como un aditivo natural y eficaz para la conservación de diferentes frutas en forma de conservas en almíbar, mermeladas, jaleas y otros. La acidez de las frutas favorece la conservación. Cuando se sumerge la sección de una fruta en soluciones concentradas de azúcar (almíbares) se produce el fenómeno llamado osmótico. El azúcar de la solución de almíbar penetra en los tejidos de las frutas y se libera el agua de los tejidos de la fruta hacia el almíbar, hasta que se alcanza un equilibrio en las concentraciones de ambos. Así, como consecuencia de la pérdida de agua de la fruta, se reduce considerablemente el agua disponible del

25

alimento. La reducción será mayor a medida que aumente la concentración de azúcar en el almíbar.

Esta reducción de agua en los tejidos de las frutas impide el crecimiento microbiano y posibilita la conservación. Los microorganismos, por efecto de la presión osmótica, pierden agua y se produce una dislocación de los tejidos, lo que provoca la muerte de las células.

Adicionalmente, deben envasarse las frutas sin oxígeno para evitar el crecimiento de microorganismos aerobios como los hongos, para este efecto realizamos el exhausting con adición de vapor directo.

La preservación de frutas requiere que éstas no estén con alto nivel de deterioro, sobre todo si se van a conservar enteras, en tajadas o en trozos en almíbar.

#### **a). Descripción del proceso de la conservación de frutas en almíbar.**

**Recepción:** Consiste en cuantificar la fruta que entrará a proceso. La piña se recibe sin el penacho o corona para evitar el exceso de desechos dentro de la planta.

**Lavado:** las frutas se lavan con chorros de agua clorada. Para clorar el agua basta agregar cloro al agua de lavado en una proporción de dos partes de cloro por millón de agua (2 ppm).

**Selección:** se selecciona la fruta sana y con el grado de madurez adecuado. Se recomienda que la fruta este en un estado de 3/4 de maduración para que resista bien el tratamiento y contenga mayor acidez.

26

**Pelado y Descorazonado:** la fruta se pela con cuchillos, primero se cortan los extremos y luego se quita toda la cáscara a si dejar ojos (semillas). La cáscara se recoge en recipientes limpios y se puede utilizar para obtener pulpa, vinagre o almíbar. Se elimina el corazón haciendo cortes rectos con el cuchillo o con un aparato tipo sacabocados.

**Trozado:** la fruta libre de cáscara y corazón se puede cortar de varias formas: en cubos de 2 cm de lado, en rodajas o en triángulos. Los trozos que no cumplen con el tamaño se procesan junto con las cáscaras y el corazón.

**Preparación del almíbar de llenado**: en una olla o marmita se prepara un almíbar simple de 30 - 35 ° Brix, mezclando agua y azúcar y calentando hasta 90 ° C para que todo el azúcar se disuelva. Se necesitan aproximadamente 2 Kg. de azúcar por cada 5 litros de agua. Se revisa la concentración del almíbar y de ser necesario se agrega un poco más de azúcar.

**Cocción de la fruta:** los trozos se ponen en una olla y se agrega una parte del almíbar preparado. Se calienta hasta 80-85 °C durante 5 minutos. Lavado de envases: los frascos y sus tapas se lavan con agua y jabón y se esterilizan en agua caliente o vapor por 5 minutos.

27

Llenado de envases: los trozos de piña se acomodan en los frascos de procurando que queden acomodados para que quepa la mayor cantidad de ellos.

**Adición del almíbar:** Se agrega el almíbar en caliente hasta la boca del frasco. Se dejan en reposo por 5 minutos para que la temperatura se equilibre y, se eliminen las burbujas de aire. La relación de llenado debe ser 60% Pulpa y 40 % almíbar. Se colocan las tapas y se cierran herméticamente.

**Esterilizado:** Los frascos se colocan de nuevo en el baño con agua y se calientan a ebullición durante 15 minutos. Es conveniente colocar una manta doblada en el fondo para evitar que los frascos se quiebren. El nivel del agua debe cubrir los frascos por completo.

**Enfriamiento:** Los frascos se enfrían primero con agua tibia y luego fría para evitar que el cambio de temperatura quiebre el vidrio.

**Etiquetado y embalaje:** Consiste en el pegado de etiquetas (con los requerimientos de la ley), y la puesta del producto en cajas.

**Almacenado**: Las cajas con el producto se estiban en la bodega de producto terminado que debe ser ventilada y seca.

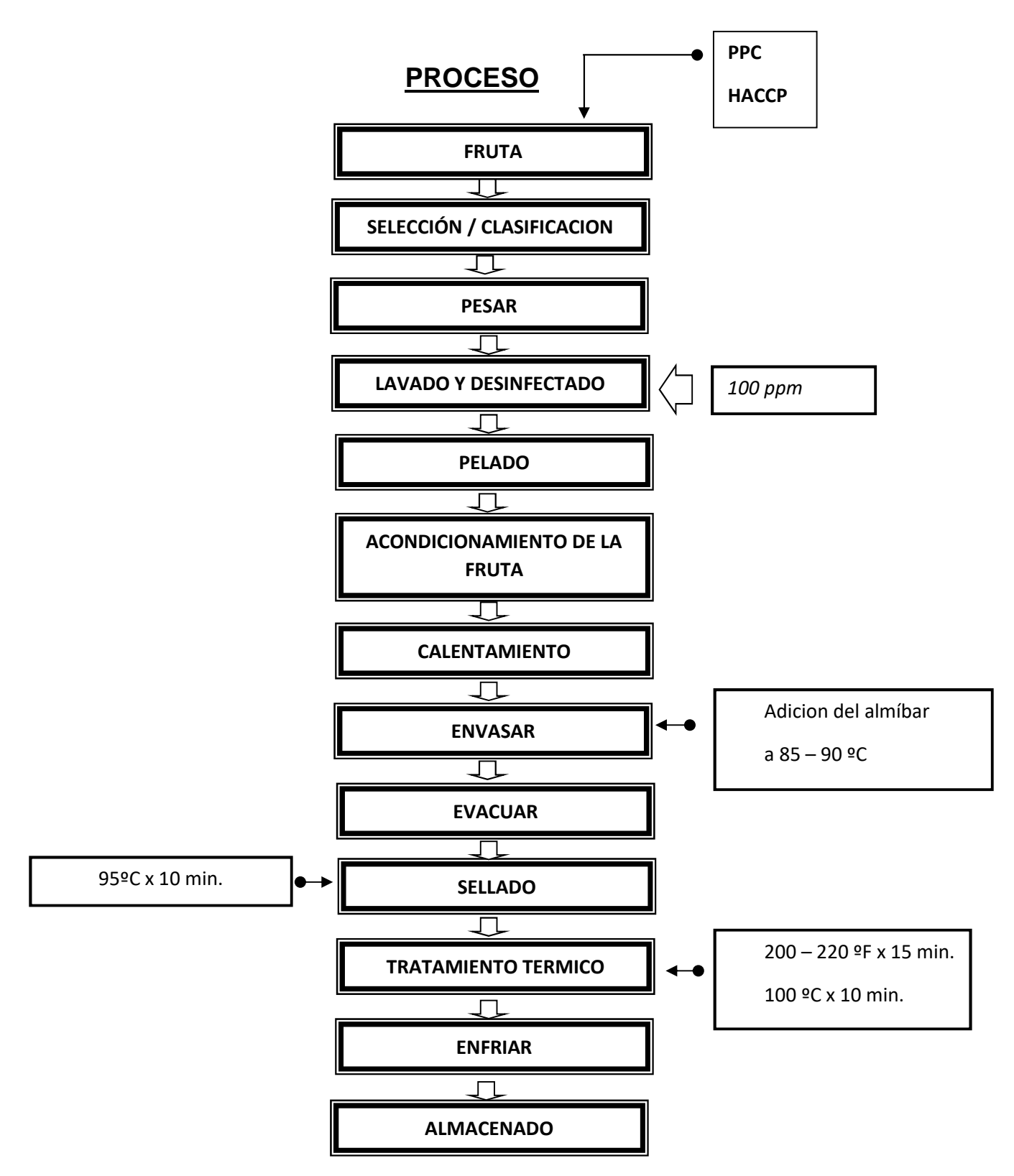

*Figura 2.* Procesos de la elaboración de conserva de fruta.

Fuente: Elaboración propia

#### **b) Características de los materiales para la conservación de frutas en almíbar.**

#### **Fruta estado de madurez**

Se requiere de fruta que se encuentre en un estado de madurez intermedia ("pintón"), es decir, que no haya llegado a su madurez completa ya que debe soportar todas las operaciones de manipuleo y tratamiento térmico. La textura debe ser firme y poseer un buen color y aroma. Estos requerimientos influirán directamente con la presentación final del producto.

#### **Contenido de azúcar y ácido**

Aunque el contenido de azúcar y ácido es característico de cada fruta, se recomienda que estas tengan un ° Brix por encima de 9 y un pH lo más ácido posible. Estas dos características son importantes y contribuyen con la calidad del producto final.

#### **Contenido de pectina**

Las frutas que tienen un significativo porcentaje de pectina, reducen los costos de procesamiento ya que requieren menos cantidad de espesante en la formulación, sin embargo, este componente no es un requerimiento indispensable para que la fruta pueda ser destinada al procesamiento de fruta en almíbar.

### **Textura**

La textura de la materia prima es indispensable para obtener fruta en almíbar de calidad. Esta debe ser firme, de preferencia con células corchosas, de tal modo que penetre el edulcorante y otros componentes con facilidad.

## **Descripción del Flujo de Operaciones (de un producto como el mango)**

 **Recepción de la Materia Prima**: previo control de calidad y peso de la fruta, se recepciona el mango y almacena hasta el momento de su elaboración. El Peso Bruto WB =  $7000$  g.

El °Bx INICIAL del juego a procesar fue de 2°Bx.

- **Selección y Clasificación**: En esta etapa se descartan las sobre maduras, y los que presentan daños físico químicos y biológicos. Se trabajó con toda la materia prima si no hubiese descarte de la fruta.
- **Pesado:** Como no hay descarte de la fruta se obtuvo el mismo peso de la materia prima.

El Peso Neto WN =  $7000$  g.

 **Lavado/Desinfectado**: se realiza con agua potable, sirve para eliminar las particulares extrañas adheridas a la fruta. Luego del lavado la fruta se desinfecta en una solución de agua potable a 100 ppm.

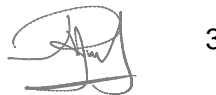

 **Pelado**: Esta etapa consiste en el pelado de la fruta, a fin de obtener la pulpa. Se utiliza cuchillos. En esta operación se elimina la cáscara y pepas. En el caso del mango se realiza un pelado mecánico (Manual).

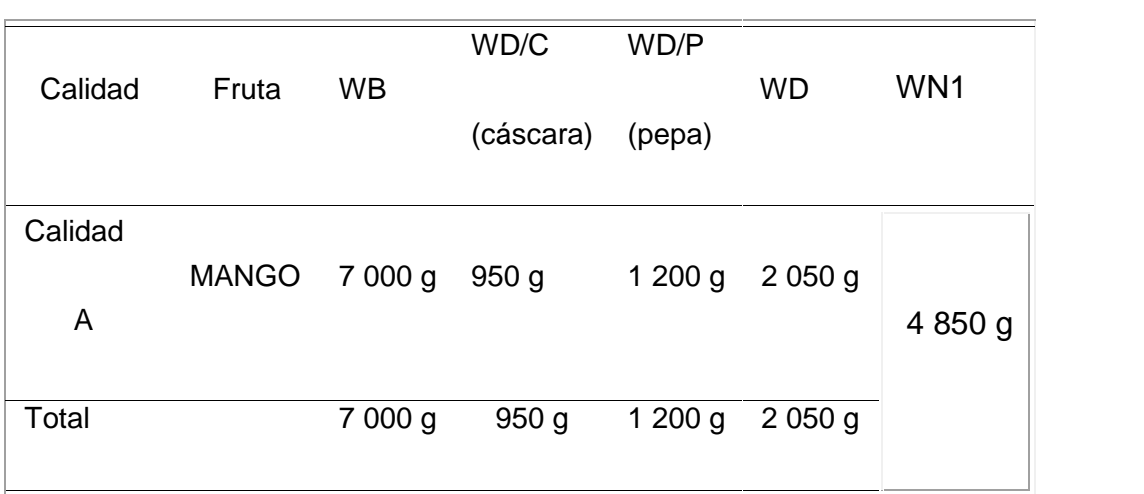

### Tabla 1 *Caracterización de la fruta*

Fuente: Elaboración propia

Recepción 400 g de la cáscara más fina para la preparación del almíbar.

- **Acondicionamiento**: el acondicionamiento de la fruta se realiza en agua helada, a fin de evitar su pardiamiento. Una vez obtenida la pulpa se procede a realizar un cortado de la pulpa en cubos homogéneo y se aplica un tratamiento en agua helada. Esta etapa es crítica pues debe de haber una neutralización de los cubos.
- **Calentamiento**: Aquí se somete a la fruta partida en cubos a una cocción o blanqueado, con el fin de eliminar microorganismos adheridos en el proceso.
- **Envasado**: en esta etapa se debe tener en cuenta los siguientes procesos.
	- a.) Esterilización de los envases.
- b.) El almíbar a añadir debe estar a un temperatura de 90ºC
- c.) Realizar un envasado en una proporción de PULPA: ALMIBAR (60:40)

## **Estándar del Almíbar:**

Se procede a la elaboración del almíbar teniendo en cuenta el siguiente estándar.

 $\blacksquare$  pH: 3.0 – 3.5

Regulación del pH por adición de ácido cítrico, el pH debe estar de 3.0 a 3.5 medido con un peachímetro , la relugalicion debe estar dada tomando en cuenta que el pH del mango esta en el rango de : 2.5 – 2.8 pH.

 $\bullet$   $\circ$ Bx:

La concentración del almíbar debe presentar un <sup>o</sup>Bx estandar de: 35 °Bx - 55 ºBx.

■ CMC

Se añadirá cmc en el porcentaje rango de : 0.08 % - 0.1 %

Sorbato de Potasio: 0.1 %

## **Preparación del Almíbar:**

- Agua: Se utilizara 4 000 ml de agua para la preparación del almíbar, esto depende de la cantidad de pulpa a envasar.
- Cáscara de Mango: utilizaremos 400 g de cáscara de mango a fin de extraerle la sustancia y aroma.
- Azúcar: Para determinar al cantidad de azúcar a añadir se utilizara la siguiente formula:

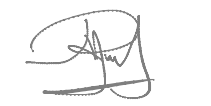

Cálculo de la cantidad de azúcar:

$$
CANT.AZUC. = \frac{(-1)^{2} + (-1)^{2}}{100 - 100}
$$

\* Formula:

donde el = es la cantidad de agua a utilizar.

$$
CANT.AZUC. = \frac{4000 \quad (40 - 0)}{100 - 40}
$$

*CANT.AZUC*. = 2.66 Kg

 CMC: Se deducirá del porcentaje estándar, y obtenidos el resultado a añadir de 3.2 .

Una vez obtenidos los cálculos, se llevarán todos los ingredientes a una concentración en la marmita, el almibar debe estar a 90ºc de temperatura para proceder al envasado, primeramente se agrega la fruta y luego se agrega el almíbar tamizado, a fin de retener en el tamiz particulas adheridas, luego de esto se procederá a la siguiente etapa.

 Evacuado: El evacuado consistirá en crear un vacio (Exauster), se realizara en un aproximado de 95ºC x 10 min, con esta etapa se eliminará aire y gases, luego de esto se procederá al cerrado de los envases para proseguir con el tratamiento térmico.

- Sellado: Después de realizar el evacuado se efectuará el sellado de los envases, esta etapa es crítica para el control de calidad, de esto dependerá la calidad del producto.
- Tratamiento Térmico: Como el pH del almíbar estará concentrado a : 3.6 pH, se realizara una pasterización (100ºC x 10 min).
- Enfriar: consistirá en dejar enfriar los productos, valiéndose de tinas con agua fría.
- Almacenado: Se realizará en anaqueles ubicados en lugares frescos y secos, hasta que la fruta haya absorbido el azúcar y alcance el equilibrio con el almíbar. Esto se reconoce cuando la fruta cae al fondo del envase.

## **2.2.2 Conceptual**

## **Sistemas de Información**

En la década del 90, el Data Warehouse fue un esquema de información que mantenía datos para efectos exclusivamente de análisis y estadísticos, con este avance en el almacén, los esfuerzos se centraron en utilizarlo y proveer de la información que necesitaba el ejecutivo.

Los primeros intentos se centraron en la incursión al mercado de soluciones con alarmas, instrumentos de consulta, sistemas expertos y mucho más, pero la evolución, es hacia alcanzar a colocar en una pantalla la mayor cantidad posible de datos para realizar análisis gráficos, visuales y rápidos basados en

técnicas básicamente de consolidación, agrupamiento y tendencia. Esto dio origen a los Sistemas de Información Ejecutiva (Bitam, 2002).

#### **Lenguaje Simio**

Simio es un lenguaje de simulación basado en objeto inteligente, y entrega diferencias con otro software de simulación en la perspectiva de la construcción del modelo. Por ejemplo, en el software Arena, se utiliza un solo tipo de patrón de modelamiento, llamado orientación a proceso, en el cual se trabaja en términos de un proceso lógico compuesto por bloques pasivos y que son activados ante la llegada de una entidad. Las entidades se mueven de bloque en bloque y cambian el estado del modelo en el tiempo. Los bloques representan acciones lógicas como aprovechar un recurso, realizar retardos en el tiempo, etc. Primero se debe crear el flujo de procesos para el modelo en forma de diagrama y luego se dibuja la animación en 2-D de forma separada y se enlaza con el proceso (Goldemberg 2011).

En Simio, los modelos se construyen típicamente basados en una orientación a objeto. Se insertan objetos en la ventana "Facility" (instalación) y se conectan en un ambiente en 3-D. La ventana "Proceso" es donde se define la lógica en forma de diagramas similares a los de Arena. Los objetos definen tanto la lógica como la animación del modelo, construyéndose ambos aspectos en un solo paso. A diferencia de Arena, en Simio se modela a

36

través de objetos físicos en el sistema, por ejemplo, máquinas, robots, cintas transportadoras, etc., que conforman el Sistema. (Goldemberg 2011).

### **2.3 Definición de términos básicos**

**Entidad**. Objeto o componente de interés en un sistema, por ejemplo, un cliente, un servidor o una máquina.

**Atributo**. Denota propiedad de una entidad, por ejemplo, la prioridad de los clientes en la fila de espera.

**Actividad**. Todo proceso que provoque cambios en el sistema.

**Estado del sistema**. Colección de variables que contienen toda la información para la descripción de todas las entidades, los atributos y las actividades de acuerdo con su existencia en algún punto del tiempo.

**Evento**. Es un hecho que ocurre instantáneamente y que cambia el estado del sistema, como por ejemplo la llegada de un nuevo cliente a un banco. dentro del sistema Determinista. Es posible describir completamente el resultado de una actividad en términos de su entrada.

**Estocástica**. Cuando los efectos de la actividad aleatoriamente en distintas salidas.

### **Alimento enlatado**

Es un alimento fresco, envasado en recipientes herméticamente cerrados, el cual se somete a un proceso de esterilización o pasteurización, a determinado tiempo

37

y temperatura, para poder conservar el alimento a temperatura ambiente hasta el momento de su consumo. (Amerling, 2001).

### **Autoclave.**

Una autoclave es un recipiente metálico con cierre hermético. La forma en la que trabaja la autoclave es por medio de alta presión lo que permite que la temperatura del agua exceda el punto de ebullición, originando la coagulación de las proteínas de los microorganismos de los objetos que son depositados en el interior de la autoclave. Al coagular las proteínas esenciales para la vida y la reproducción de los microorganismos estos se destruyen (Cruz, 2014).

## **CAPITULO III**

## **HIPOTESIS Y VARIABLES**

## **3.1 Hipótesis**

## **3.1.1 Hipótesis General**

Con un el uso de un modelo de simulación en SIMIO, se puede estandarizar el proceso de elaboración de conserva de frutas

## **3.1.2 Hipótesis Específica**

- Se puede determinar un proceso estándar de la elaboración de conserva de frutas.
- Se puede determinar el proceso estándar de la elaboración de conserva de frutas usando a simulación en SIMIO.

### **3.2 Definición conceptual de variables**

La investigación que se va desarrollar se caracteriza por ser longitudinal estudiando la variable a lo largo del tiempo establecido, por ser este el determinante en la relación causa efecto.

Por su naturaleza, todas las variables identificadas son del tipo cualitativa y cuantitativa. Por su dependencia Z es dependiente, y las variables **X1, X<sup>2</sup>** son independientes.

Es decir:

$$
Z = f(X_1, X_2)
$$

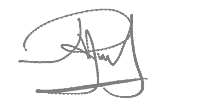

**Z = Estandarización del proceso de elaboración de conserva de futas**

**X<sup>1</sup> = El modelo del proceso de elaboración de conserva de frutas**

**X2= El lenguaje de simulación SIMIO para el proceso de elaboración de conserva de frutas.**

## **3.3 Operacionalización de variables**

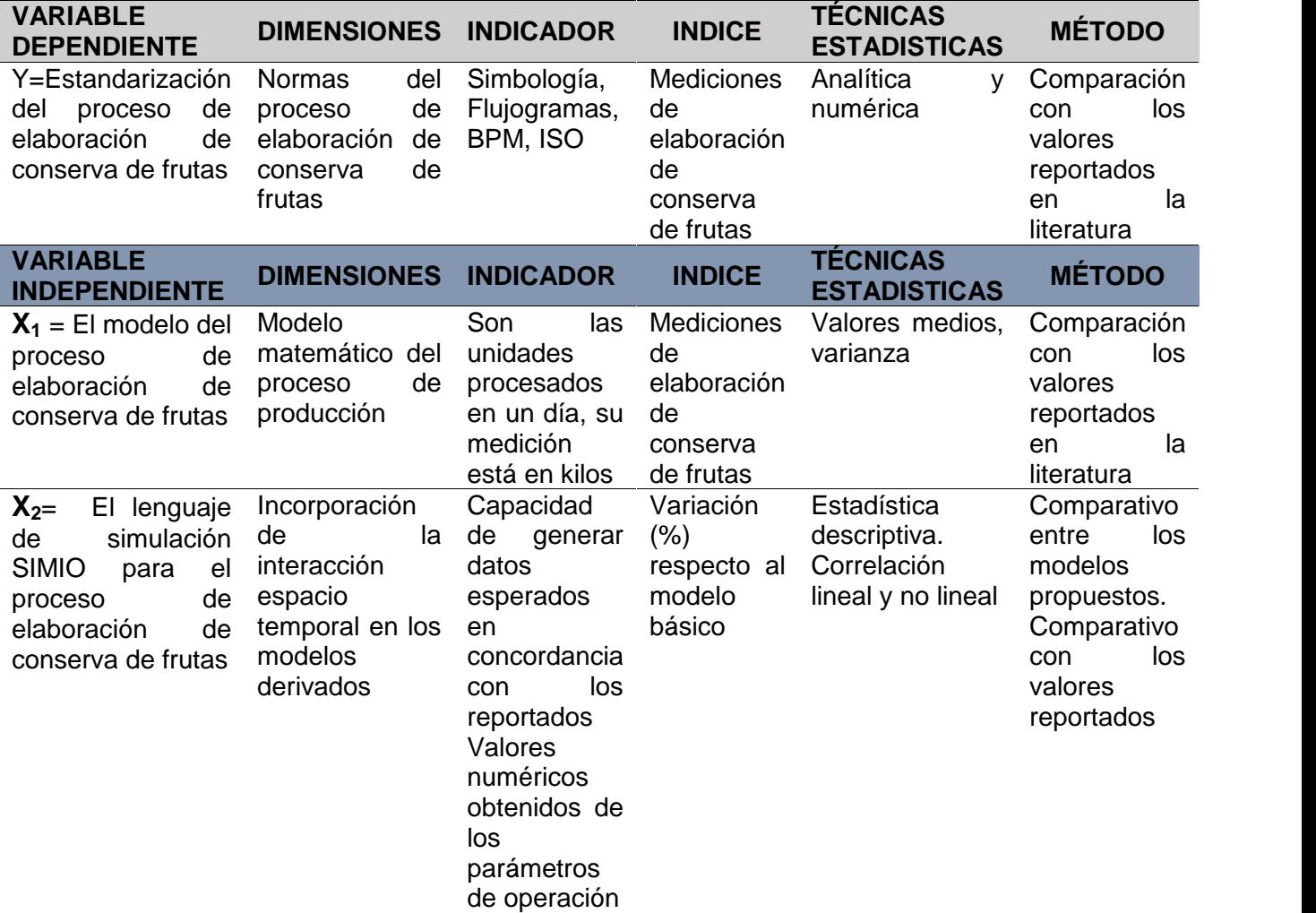

Fuente: Elaboración propia

40

## **CAPITULO IV**

## **DISEÑO METODOLOGICO**

#### **4.1 Tipo y diseño de investigación**

De acuerdo al propósito de la investigación, la naturaleza de los problemas y objetivos formulados en el presente trabajo reúne las características y condiciones suficientes para ser calificado como una investigación experimental de nivel descriptivo- analítico, por el nivel de conocimientos que se adquieren, es de tipo correlacional.

**Descriptiva:** Por resaltar las características, propiedades y restricciones y descripción de las variables, así como la relación entre variables.

### **4.2 Método de investigación**

El presente trabajo de investigación se realizó cumpliendo el método científico conformado por las siguientes etapas:

*Primera etapa*: Estudio de todos los modelos de simulacion y procesos de elaboracion de conserva de frutas.

*Segunda etapa*: Selección de los modelos que describen los procesos de elaboración de conserva de futas (durazno, piña, aguaymanto, mango)

*Tercera etapa*: diagramación de los procesos de elaboración de conserva de frutas.

41

*Cuarta etapa*: Resolución de los modelos asociados a los procesos de los procesos de elaboración de conserva de futas (durazno, piña, aguaymanto, mango) *Quinta etapa*: Calibración de los modelos seleccionados *Sexta etapa*: Análisis de los resultados y simulación para su optimización

### **4.3 Población y muestra**

#### **Población**

La población estuvo constituida por todos los procesos relacionados a la elaboración de conserva de frutas; por todas las empresas respecto a los procesos establecidos para cada uno de ellos, estos procesos nos llevaron a establecer el modelamiento y simulación mediante el lenguaje SIMIO.

#### **Muestra**

De todas las posibilidades de procesos de la elaboración de conserva de frutas, se escogió el método de muestreo direccional por ello se seleccionó los procesos de elaboración de conserva de futas como: el durazno, piña, aguaymanto, mango. Respecto a los modelos y simulación, es el mismo que se señala en la población.

#### **4.4 Lugar de estudio y periodo de desarrollo**

La investigación se realizó en el campus de la Facultad de Ingeniería Química; para tal efecto, se requirió de la adquisición de una buena base de datos y artículos de

investigación relacionados al tema, así como un software del lenguaje SIMIO y uno estadístico.

### **4.5 Técnicas e instrumentos para la recolección de la información**

Para el modelamiento y simulación con lenguaje SIMIO del proceso de elaboración de conserva de frutas, se requirió básicamente de:

### **4.5.1 Formulación de Modelo y Resolución de Modelos Matemáticos**

### **Procedimiento para el experimento de simulación**

En el desarrollo del trabajo de investigación se consideró un experimento de simulación que permita determinar la eficiencia del uso de esta herramienta en la estandarización de los procesos de elaboración de una conserva de frutas.

Desde esta óptica, en la elaboración de este experimento, se tomó en cuenta cinco axiomas que devienen de la experiencia de los usuarios de la simulación en la solución de problemas empresariales reales.

Con estos axiomas se determinó el ámbito donde se desarrolló el experimento, desde su inicio hasta el final y los considerandos que se deben de tener en cuenta en el desarrollo mismo.

Aunque no existe un enunciado específico de estos axiomas, nos permitimos enunciarlos, en forma libre, de la siguiente manera:

- El modelar y simular un sistema involucran todos los procesos que devengan desde la formulación hasta la solución de un problema. Es decir, determinar los elementos que alimenten el modelo, limitar los alcances del mismo, racionalizar los resultados que se deseen obtener.
- El proceso de modelamiento es iterativo porque durante el acto de modelar se va revelando la información importante para la amplitud y profundidad del modelo.
- La información obtenida en el proceso de modelamiento apoya las acciones que hacen al modelo y sus medidas de salida más relevantes y exactas.
- Durante el proceso iterativo, las relaciones entre el sistema en estudio y el modelo son continuamente definidas y redefinidas.
- En el siguiente esquema (Figura 3) se presenta un diagrama que sugieren los pasos y la relación de orden entre ellos que debe seguirse para llevar a cabo un proyecto de simulación.

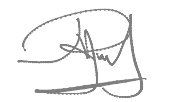

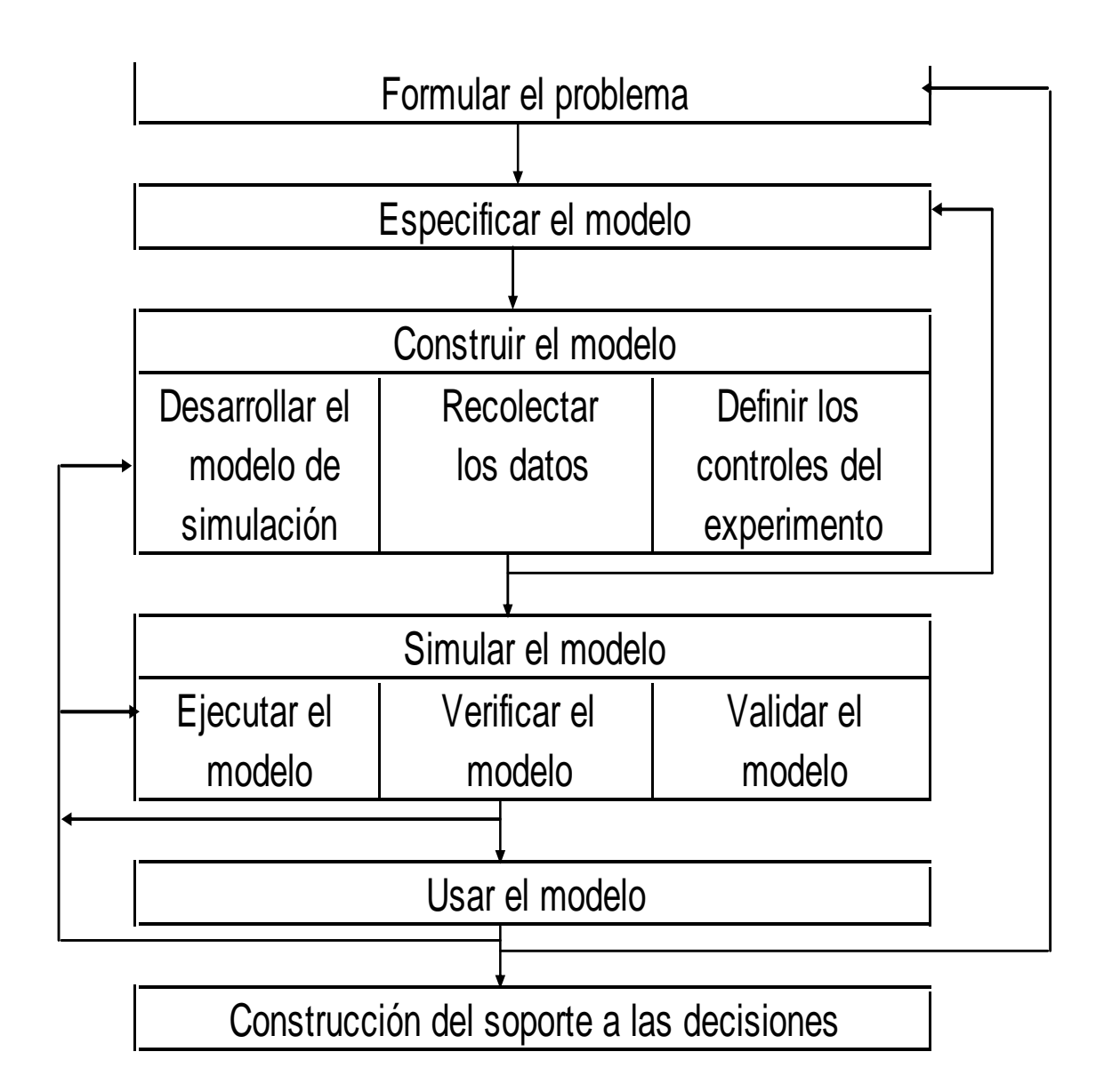

*Figura 3.* Diagrama para un Proyecto de Simulación – Traducción Libre

Fuente. Elaboración propia.

## **4.6. Análisis y procesamiento de datos**

## **Especificar el modelo**

Las preguntas cruciales para la especificación del modelo se centran en:

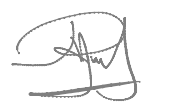

- Las suposiciones razonables que permitan simplificar el modelo.
- Que elementos deben ser incluidos en el modelo.
- Que interacciones ocurren entre los componentes.

Los modelos que son simulados son fácilmente cambiables, es decir es fácil realizar iteraciones entre el paso anterior (formulación del problema) y este paso (especificar el modelo)

## **Construir del Modelo**

La construcción del modelo tuvo tres etapas:

- Desarrollar el modelo de simulación,
- Recolectar datos,
- Definir los controles del experimento.
- a. Desarrollar el modelo de simulación:

La forma de construcción del modelo tuvo como característica la interactividad y ser gráfica. Esto dado que el modelo no solo hay que definirlo y desarrollarlo, sino que además a veces hay que refinarlo, otras actualizarlo, algunas veces modificarlo y en otras ocasiones ampliarlo, y a veces esto se hace de forma continua. Es por esto que la base de un buen desarrollo del modelo que se generó, se basó en:

- Desarrollar esquemas de entrada generalizados.
- Dividir el modelo en elementos lógicos relativamente pequeños.

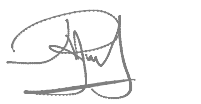

- Hacer una buena diferenciación entre el movimiento físico y el movimiento de información dentro del modelo.
- Documentar claramente el modelo dentro de el mismo.
- Dejar alternativas en el modelo que permitan insertar extensiones o más detalles.
- b. Recolectar los datos:

Los tipos de datos que se recopilaron estuvieron determinados por: datos que describen el sistema, dentro de los cuales se consideran los que determinan la estructura del sistema, las interacciones de los componentes y las operaciones del sistema y que permiten determinar los posibles estadios del sistema; datos que miden el rendimiento real del sistema y datos que describen las alternativas a evaluar.

c. Definir los controles del experimento

El ejecutar una simulación es un experimento donde se calcula y registra el estado del modelo desde un estado inicial hasta un estado final. La gran ventaja de la simulación es que los cambios del modelo están íntimamente relacionados con los cambios del sistema, con esto al evaluar las variables del modelo estamos evaluando las variables del sistema y finalmente las técnicas estadísticas que se aplican a las variables del sistema pueden utilizarse a las variables de modelo.

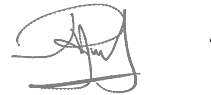

Para definir los controles se tuvo en cuenta la siguiente información:

- Título del proyecto e identificación del modelador.
- Momentos de inicio y finalización de la ejecución de la simulación, número de ejecuciones e información de control.
- Tipos de informas y la frecuencia deseada de ellos.
- El rendimiento que se desea de las variables de estado y la forma como deben presentarse los resultados.
- Valores iniciales para las variables de estado y ubicación inicial de las entidades en el modelo.
- Procedimientos de estimación estadística.
- Archivos o base datos donde existen datos de entrada y valores de salida que deben almacenarse.

Estas tres etapas son independientes pero interrelacionadas entre sí, el desarrollo del modelo de simulación necesita de los datos y estos del modelo, esto mismo ocurre con la definición de los controles.

### **Simular el modelo**

Para simular el modelo, es necesario que existe al menos un prototipo obtenido mediante la construcción del modelo.

Este paso también tiene tres etapas: Ejecutar el modelo, verificar el modelo, validar el modelo

- a. Ejecutar el modelo: En esta etapa se hace avanzar el tiempo de acuerdo con el movimiento de las entidades a través de los nodos y actividades del modelo.
- b. Verificar el modelo: En esta etapa se debe demostrar que el modelo se ejecuta de acuerdo a sus especificaciones para que así se pueda utilizar en el apoyo de la toma de decisiones.
- c. Validar el modelo: En esta etapa se determina si los resultados obtenidos de la ejecución del modelo son los que se esperaban.

Estas etapas son independientes entre sí, pero necesitan la una de las otras, por ello están fuertemente relacionadas.

De igual manera este paso puede influenciar en el paso de construcción del modelo, por ello puede haber una iteración entre estos pasos, se terminan las iteraciones cuando la simulación del modelo de los resultados buscados en función de experiencias anteriores.

### **Usar el modelo**

En este paso se usa el modelo para resolver los problemas que generaban la situación real, puede iterarse con el desarrollo y simulación del modelo, porque pueden existir circunstancias donde deban cambiarse de datos o mejorar una estructura del modelo.

### **Construcción de un soporte de decisiones**

En este paso se implementa una interfaz, sobre la simulación del modelo, para su uso más eficaz y eficiente. Es un paso no obligatorio.

### **Formulación del problema en el contexto**

Como se describió en el esquema teórico este paso se refiere a formular el problema entendiendo el contexto del mismo, y estableciendo funciones que guíen y vinculen el proyecto.

Así, se formula el presente proyecto en base los siguientes considerandos:

- Se busca un modelo que estandarice los diferentes procesos que se tienen para la elaboración de conserva de frutas.
- Los resultados obtenidos deben facilitar determinar los procesos de preparación de conservas de al menos 3 tipos de frutas: fresas, mango y durazno.
- En cada etapa de los procesos estarán bien determinado los recursos e insumos usados en cada uno de ellos.
- El proceso, desde la óptica del productor, abarcará desde la llegada del insumo, las frutas, hasta la salida del producto terminado, conserva de fruta, los demás insumos y recursos necesarios se considerarán de existencia infinita, es decir siempre existen y están a disposición al ser necesitados.

## **Especificación del modelo:**

Para el desarrollo del modelo se determinaron las diferentes etapas requeridas en este tipo de procesos, como se muestran a continuación mediante un diagrama (Figura. 4) elaborado en base de lo experimentado en los laboratorios y lo leído en las diferentes bibliografías.

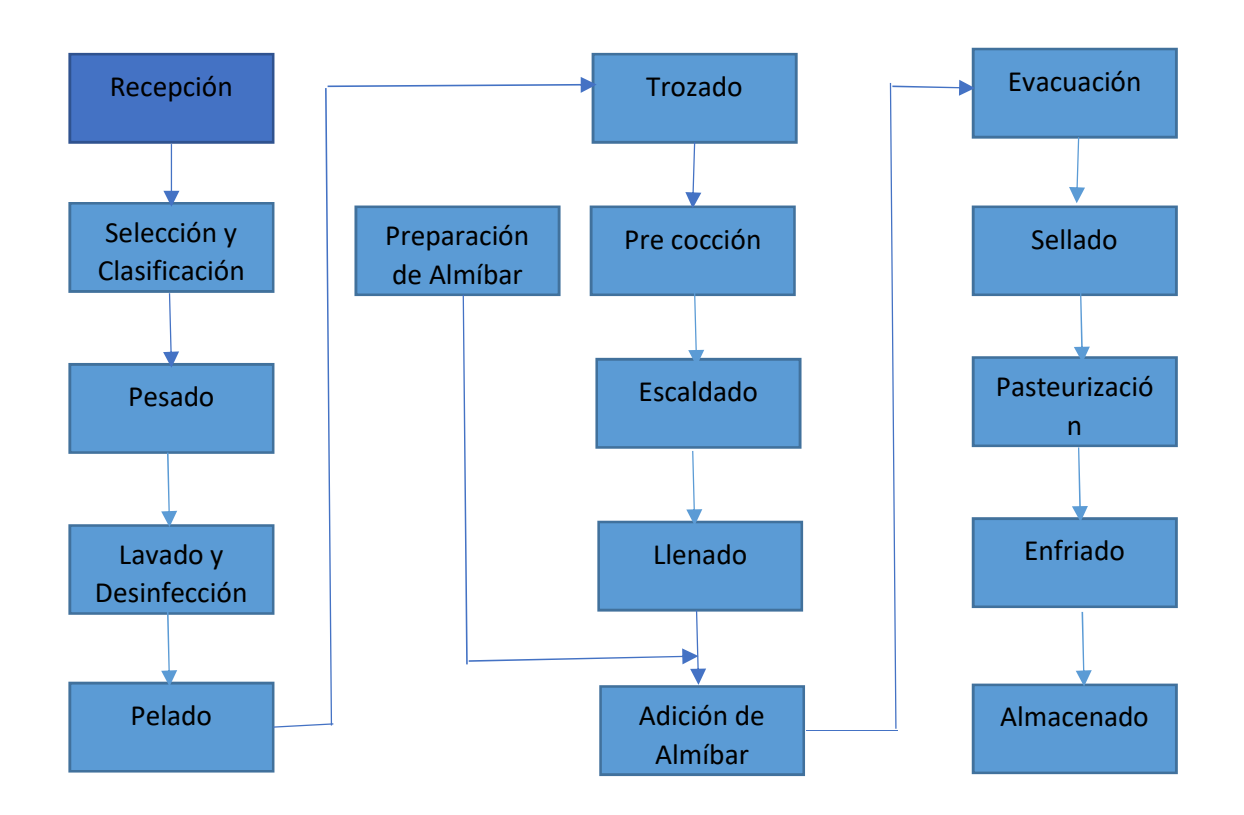

*Figura 4 :* Proceso para la fabricación de conservas de frutas- Creación Libre Fuente: Elaboración propia.

Las Etapas:

1. Recepción: En esta etapa, la fruta es recepcionada con mucho cuidado, evitando los golpes que al momento de seleccionar generen una mayor merma.

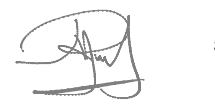

- 2. Selección y Clasificación: Esta etapa conexa dos importantes sub etapas: la primera es la selección en la cual se descarta los frutos que estén golpeados, demasiado maduros o en estado de putrefacción quedando aquellos que presenten un buen estado; en la segunda, clasificación, se intenta agrupar de acuerdo a la madurez fisiológica y al tamaño, con la intención de obtener un producto terminado homogéneo.
- 3. Pesado: Una vez obtenida la fruta que se va a utilizarse hace la etapa de pesado con lo que se calculará la cantidad de insumos; azúcar, agua, etc.; que se tendrán que usar en su transformación a conserva.
- Una definición:

Grado Brix (°BX): Son una unidad de cantidad, sirve para determinar el cociente total de materia seca (generalmente azúcares) disuelta en un líquido. Ejemplo: Una solución de 25 °bx, contiene 25 grs de sólido disuelto por 100 grs de disolución total.

- 4. Lavado y Desinfección: Una vez obtenida la fruta que se va a usar, se le debe eliminar las impurezas y microorganismos presentes en la cascara de la fruta, para esto se usa el lavado y la desinfección.
- 5. Pelado: En esta etapa hay que mondar la fruta, puede hacerse manualmente o químicamente. Dependiendo de la fruta esta etapa puede evitarse.

- 6. Trozado: Una vez pelada la fruta se le hace un lavado para quitar los residuos de cáscara, luego de ello se corta o no la fruta para alcanzar el tamaño que la presentación determina.
- 7. Preparación del Almíbar: Esta es una etapa que pue3de ejecutarse para lelamente a las demás, obviamente luego de haber calculado las cantidades de insumos necesarias, aquí se usa azúcar, agua, etc.
- 8. Pre cocción: Esta etapa puede hacerse usando agua simplemente o el almíbar preparado con anticipación.
- 9. Escaldado: En esta etapa el producto que llega se cocina en agua hirviendo o en vapor.
- 10.Llenado: En esta etapa la parte sólida del producto se deposita en el envase, normalmente el envase se llena entre el 75% y el 80% de su capacidad.
- 11.Adición del almíbar: Una vez que la parte solida está en el envase, se agrega el almíbar a una temperatura adecuada que permita eliminar microorganismos existentes en el exterior de la boca del envase. Recordar que el envase no debe ser llenado completamente.

- 12.Evacuación: Existen diferentes formas de hacerlo, la intención de esta etapa es lograr expulsar todo el aire que existe en el envase.
- 13.Sellado: Con el envase libre de aire, se prosigue a sellarlo para poder realizar la pasteurización.
- 14.Pasteurización: El envase sellado se coloca en agua y se calienta durante aproximadamente 15 minutos a temperatura de ebullición.
- 15.Enfriado: Esto debe realizarse inmediatamente luego de la pasteurización, con el objetivo de lograr un shock térmico que elimine los microorganismos sobrevivientes a la pasteurización.
- 16.Almacenamiento: Una vez terminado el enfriado se tiene el producto terminado, lo que viene después es su comercialización, el tiempo quede nada para ello el producto debe estar almacenado en un lugar fresco para evitar su deterioro.

### **4.6.1 Desarrollo del Experimento**

Se debe dejar en claro que el modelo de simulación está realizado desde la óptica de un observador desde fuera del proceso mismo. Esto quiere decir que solo ver a la transformación de la fruta desde que llega como tal hasta que sale envasada.

No se está considerando la óptica del nutricionista que tendrían que ver las condiciones óptimas de los componentes de la conserva para no incurrir en acciones que vayan contra la salud pública.

Tampoco se considera el trabajo del ingeniero químico en lo que corresponde al control de calidad de los insumos a usar, pero si en lo concerniente al control de proceso productivo.

Con estas observaciones iniciaremos la descripción del modelo, en el detallaremos el análisis de los datos de entrada, la descripción del modelo mismo y la interpretación de los resultados.

### **Análisis de datos de entrada.**

Debe resaltarse que todos los datos de entrada han sido determinados en forma empírica, gracias a la valiosa experiencia de los alumnos que han tenido al realizar este proceso en la sección de post grado de la Universidad Nacional del Callao y la buena voluntad de algunos pequeños empresarios dedicados a este rubro de la economía.

Los datos de entrada para el modelo se refieren a:

- Cantidad de fruta que se va a procesar.
- Tipo de fruta a procesar.
- Tiempos necesarios para cada actividad del proceso.
- Tipo y cantidad de recursos para cada actividad del proceso.

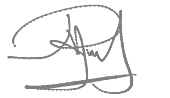

55

#### **Cantidad de fruta a procesar:**

Se determino entre 90 y 120 kilos diarios, considerando que por hora ingresaran entre 15 y 20 kilos, y que la empresa recibe la fruta entre las 8 de la mañana y las 5 de la tarde, con una cantidad de 6 recibos diarios.

#### **Tipo de frutas a procesar:**

El estudio se ha basado en el proceso para tres tipos de frutas: melocotones, kiwi y peras. Pero es la intención dejar un modelo que pueda servir para modelar la preparación de conservas de cualquier tipo de fruta, siempre y cuando exista la posibilidad de hacerlo.

#### **Tiempos necesarios para cada actividad:**

Los tiempos necesarios en cada actividad, dentro del proceso para la fabricación de conservas, no son constantes, pero de la experiencia que se ha podido extraer de los dos ciclos que se han llevado a cabo durante el año pasado, en la maestría de la Universidad Nacional del Callao, se rescatan muestras de los tiempos necesarios para llevar a cabo cada una de estas actividades (consideradas en el diagrama de un proceso genérico para la fabricación de conservas de frutas, presentado como figura 2 del capítulo procedimiento para el experimento de simulación):

En cada semestre se formaron seis grupos, cada grupo debió preparar 3 tipos de conservas, lo que se obtienen 18 procesos por ciclo, durante los dos ciclos se obtuvieron data de 36 procesos, depurando esta data se obtuvo 30 procesos de

56

donde se obtuvieron los valores para los tiempos de cada actividad. Se tomaron los 30 datos por que la teoría dice que con 30 datos se considera una muestra suficientemente grande para poder usar el teorema del límite central. Estos datos se muestran a continuación, los datos están en minutos:

57

Tabla 2 *Valores de entrada*

| Activ./Obser.             | $\mathbf{1}$   | $\overline{2}$ | 3              | 4              | 5              | 6              | 7                        | 8 <sup>1</sup> | 9              |                |                |                |                        |                 |                |   |            |   |                                                                               |                |    |                |                |                |                |                |                |                |                | 10 11 12 13 14 15 16 17 18 19 20 21 22 23 24 25 26 27 28 29 30 |
|---------------------------|----------------|----------------|----------------|----------------|----------------|----------------|--------------------------|----------------|----------------|----------------|----------------|----------------|------------------------|-----------------|----------------|---|------------|---|-------------------------------------------------------------------------------|----------------|----|----------------|----------------|----------------|----------------|----------------|----------------|----------------|----------------|----------------------------------------------------------------|
| Recepción                 | 6              | 4              | 4              | 5              | 3              | 4              | 4                        | 5              | 3              | 5              | 3              | 5              | 6                      | 3               | 5              | 3 | 6          | 6 | 5                                                                             | 4              | 6  | 4              | 3              | 6              | 6              | 6              | 4              | 4              | 6              | -6                                                             |
| Selección y Clasificación |                |                |                | 2              | $\overline{2}$ | 1              | $\overline{2}$           | $\overline{2}$ | $\mathbf{1}$   | 2              | 1              | 2              |                        |                 |                |   |            |   |                                                                               |                | 2  | 1              | 1              |                | 2              | $\mathbf{1}$   | $\overline{2}$ |                |                |                                                                |
| Pesado                    | 1              | $\overline{2}$ | $\overline{2}$ | 1              | 1              | $2^{\circ}$    | 2 <sup>1</sup>           | $1\vert$       | 2 <sup>1</sup> | 2 <sup>1</sup> | $\overline{2}$ | $\overline{2}$ | 1                      | 1               | $\overline{2}$ | 1 | 2          | 1 | $\mathbf{1}$                                                                  | 1              | 2  | $\overline{2}$ | 1              | $\mathbf 1$    |                | $\overline{2}$ | 1              | 2              |                |                                                                |
| Lavado y Desinfección     | 5              | 4              | 5              | 3              | 6              | 4              | 4                        | 5              | 4              | 4              | 4              | 3              | 5                      | 4               | 4              | 6 | 4          | 5 | 3                                                                             | 6              | 5  | 6              | 5              | 4              | 5.             | 6              | 3              | 6              | 5.             |                                                                |
| Pelado                    | 8              | 9              | 9              |                | 12 11 10       |                |                          | 7 12           | 7 <sup>1</sup> |                | 9 12           | 8 <sup>1</sup> | $ 12 $ 8 $ 10 10 $ 8   |                 |                |   |            | 8 | 10                                                                            | 9 <sup>1</sup> | 11 |                | 8 12           |                | 9 12           | 8 <sup>1</sup> | 8              | 9              |                |                                                                |
| <b>Trozado</b>            | 11             | 9              | 12             | 7 <sup>1</sup> | 12             |                | 8 11                     | 6 <sup>1</sup> | 8              |                | 10 12          | 8              | 9                      | 10 <sup>1</sup> |                |   |            |   | 8 12 10 12 12 10                                                              |                | 8  | 9              | 7              | 9              | 7              |                |                | 10 11          | 9              |                                                                |
| Precocción                | 8              | 11             | 6              |                | 10 10          |                | 8 11                     | 8 <sup>1</sup> |                |                | 6 11 11 10     |                | 9                      |                 |                |   | 9 10 11 12 | 8 | 8                                                                             | 11             | 8  | 12             |                | 6 12           | 8              | 10             | q              |                | 9              | 11                                                             |
| <b>Escaldado</b>          | 12             | 9              | 9              | $\overline{7}$ | 9              |                | $6 \mid 10 \mid 12 \mid$ |                | 7              |                |                |                | 10 12 12 10 12 8 12 11 |                 |                |   |            | 9 | 10 <sup>°</sup>                                                               | $6 \mid$       |    |                |                | 6 10 12 10 9   |                | 6              | 7              | 8              | 6 <sup>1</sup> | 12                                                             |
| Llenado                   | 5              | 4              | 4              | 4              | 3              | 4              | 3                        | 5 <sup>1</sup> | 3              | 3              | 4              | 6              | 4                      | 5               | 4              | 5 | 4          | 3 | 3                                                                             | 6              | 6  | 4              | 3              | 4              | 5 <sup>1</sup> | 5 <sup>1</sup> | 6              | 4              | 5              |                                                                |
| Adición de almibar        | 4              | 3              | 4              | 6              | 5              | 4              | 3 <sup>1</sup>           | 5 <sup>1</sup> | $\overline{4}$ | 3 <sup>1</sup> | 6              | 6              | 5                      | 3               | 3              | 4 | 5          | 4 | 3                                                                             | 5              | 6  | 6              | 4              | 3              | 6 <sup>1</sup> | 5              | 3              | 3.             | 6              |                                                                |
| <b>Evacuación</b>         | $\overline{2}$ | 3              | $\overline{2}$ | $\overline{2}$ | $\mathbf{3}$   | $\overline{3}$ | 3 <sup>1</sup>           | 3 <sup>1</sup> | 2 <sup>1</sup> | 2 <sup>1</sup> | $\overline{2}$ | $\overline{2}$ | $\mathbf{3}$           | 3               | $\overline{2}$ | 2 | 3          | 3 | $\overline{2}$                                                                | $\overline{2}$ | 3  | 3              | 2 <sup>1</sup> | 3 <sup>1</sup> | 3 <sup>1</sup> | 3              | $\overline{2}$ | $\overline{2}$ | $\mathcal{P}$  |                                                                |
| <b>Sellado</b>            | 3              | 3              | 3              | 3              | $\overline{2}$ | 3              | 2 <sup>1</sup>           | 3 <sup>1</sup> | 2 <sup>1</sup> | 3 <sup>1</sup> | $\overline{2}$ | $\overline{2}$ | 3                      | $\overline{2}$  | 3              | 3 | 2          | 3 | 2                                                                             | 3              | 3  | 3              | $\overline{2}$ | $2^{\circ}$    | 2              | 3              | 3              | 2              | 3.             |                                                                |
| Pasteurización            | 16             |                |                | 20 20 27       |                |                |                          |                |                |                |                |                |                        |                 |                |   |            |   | 30 26 23 29 29 17 20 27 18 23 22 20 15 25 23 24 23 22 24 23 28 18 25 26 26 29 |                |    |                |                |                |                |                |                |                |                |                                                                |
| Enfriado                  | 6              | 4              | 3              | 3              | 5              | $\mathbf{3}$   | 5                        | 6 <sup>1</sup> | 3              | 4 <sup>1</sup> | 6              | 3              | 3                      | 3               | 5              | 5 | 3          | 3 | 5                                                                             | 4              | 6  | 4              | 3              | 6              | 3              | 6              | 4              | 4              | 5.             |                                                                |
| Preparación de almibar    | 8              | 9              | 9              | 9              | 11             |                | 8 11                     | 9 <sup>1</sup> | 8 <sup>1</sup> | 8 <sup>1</sup> | 9              |                | 12 10 11 11            |                 |                | 9 |            |   | 11 10 10 11                                                                   |                | 9  | 11             | 8 <sup>1</sup> | 9              |                | 8 11 11 8      |                |                | 11 12          |                                                                |

Fuente: Elaboración propia. (software Excel).

Haciendo uso del software STATFIT, se logró obtener una distribución de probabilidades para cada una de estas muestras:

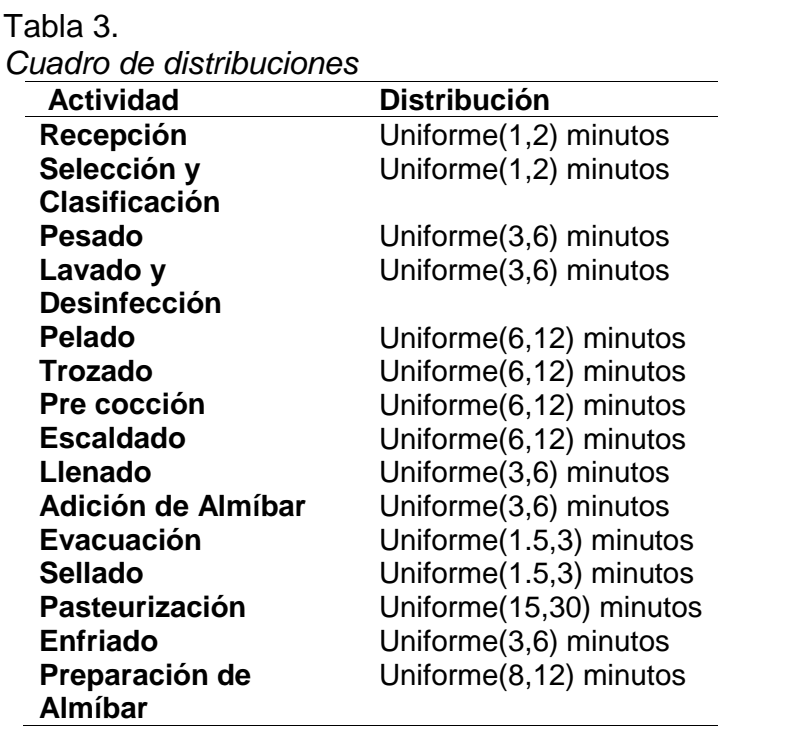

Fuente: Elaboración propia.

Análisis para obtener las distribuciones realizado con el software STATFIT:

## **Para Evacuación y Sellado**

## *Bondad de ajuste de 1.5 minutos a 3 minutos*

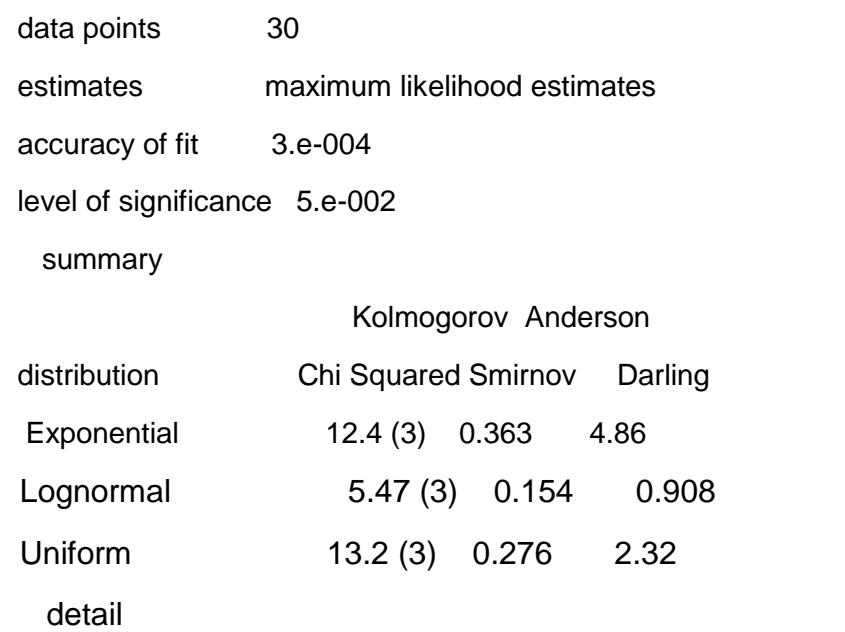

Exponential

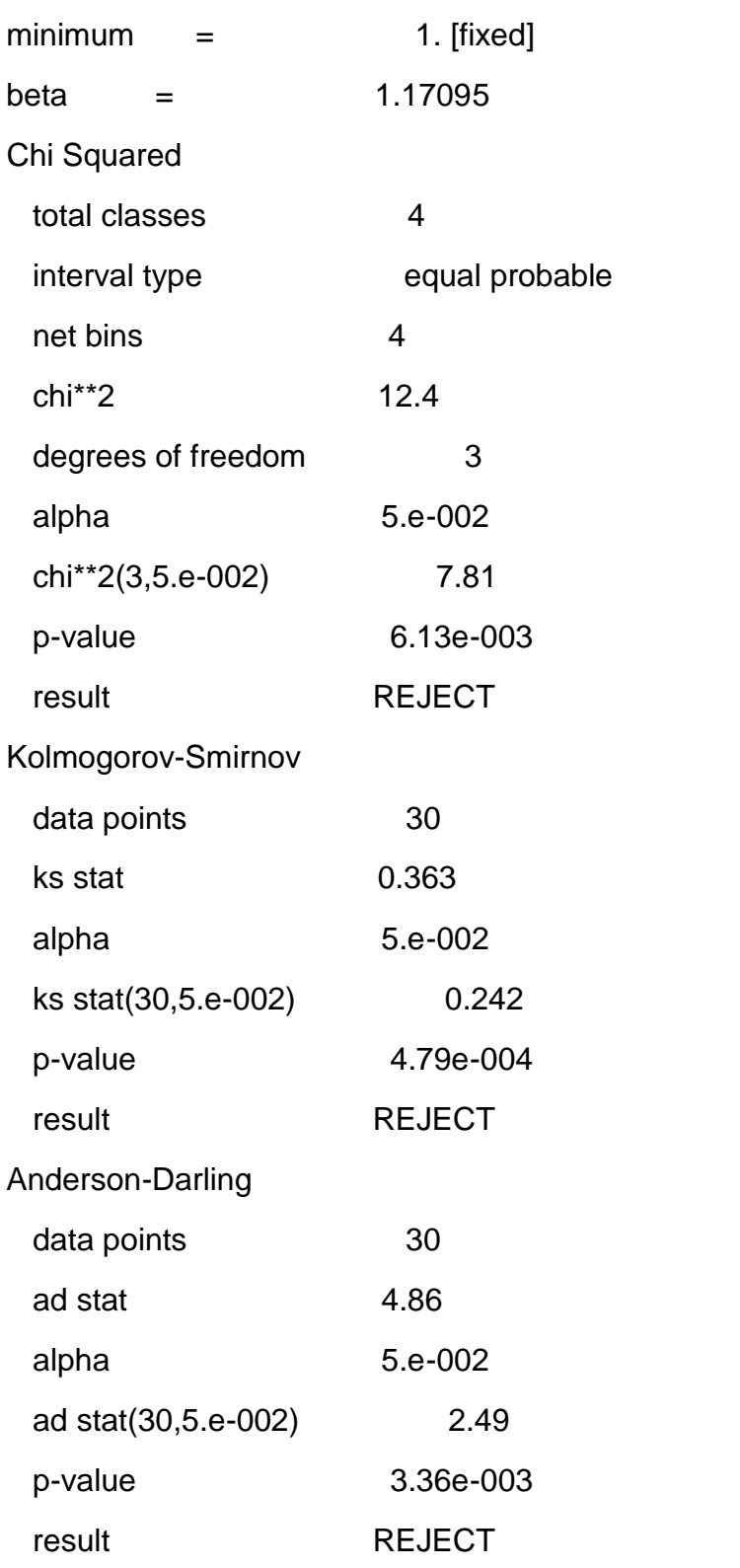

# Lognormal

 $minimum =$  1. [fixed]

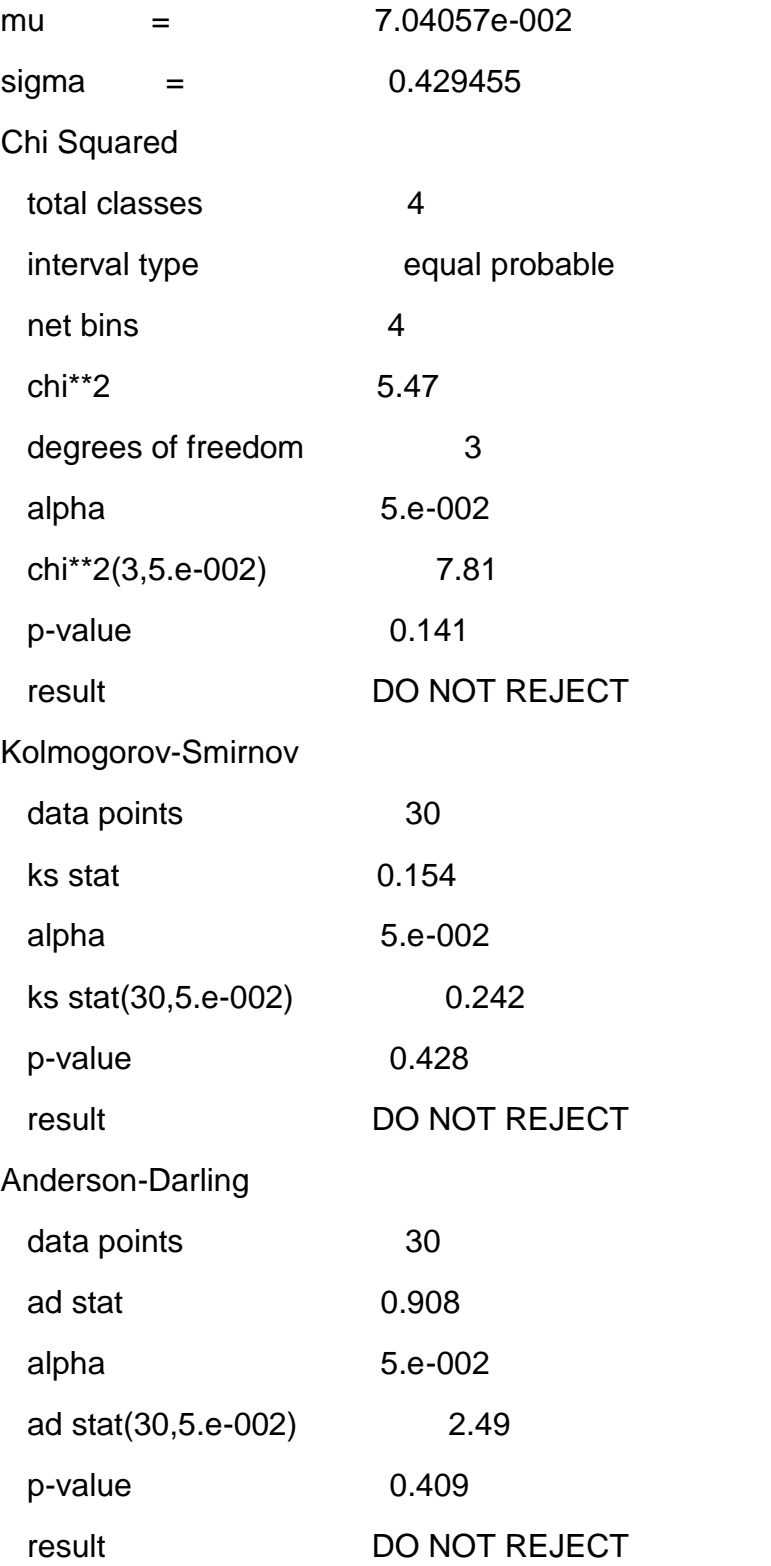

Uniform

 $minimum =$  1. [fixed]

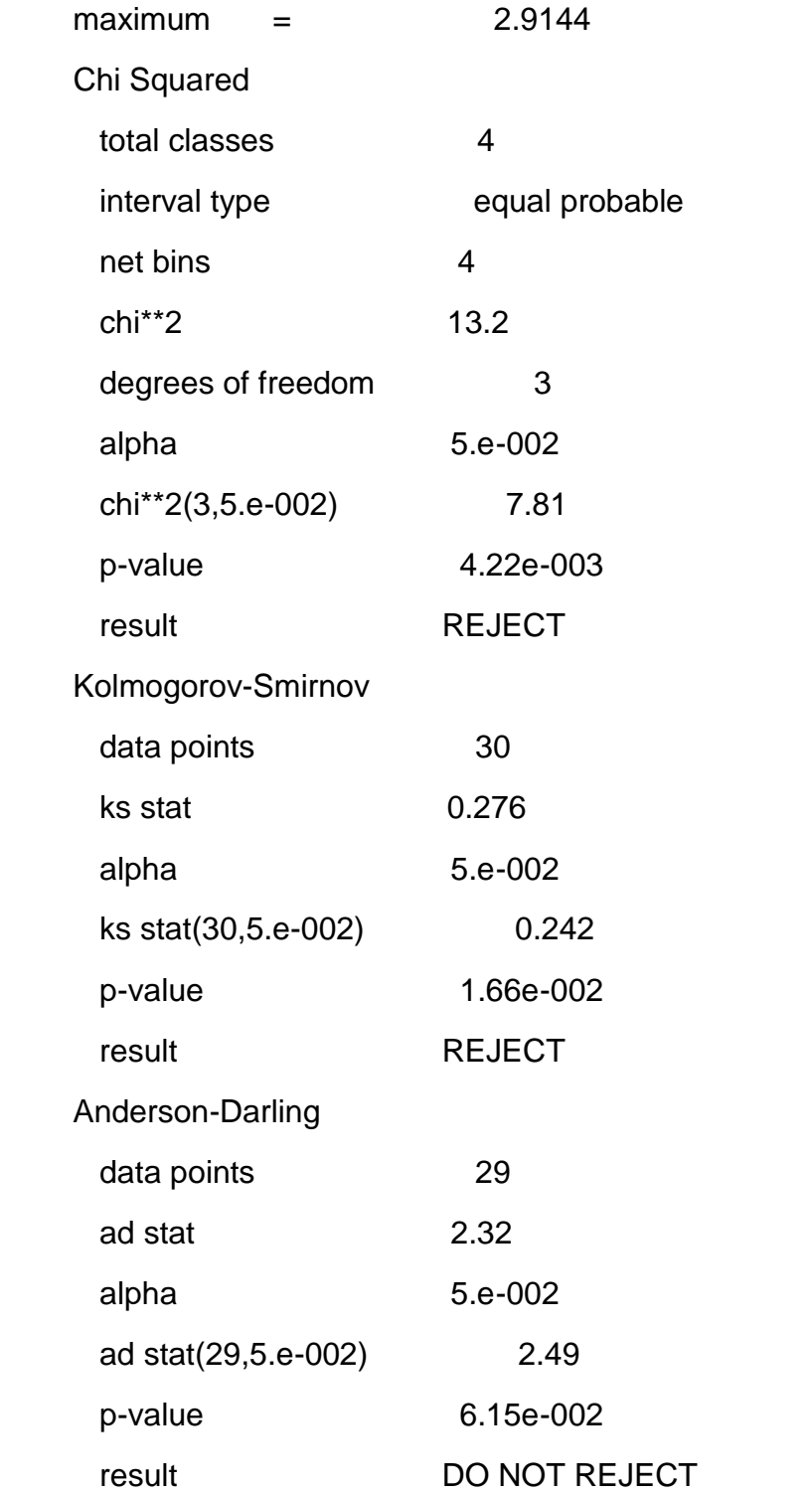

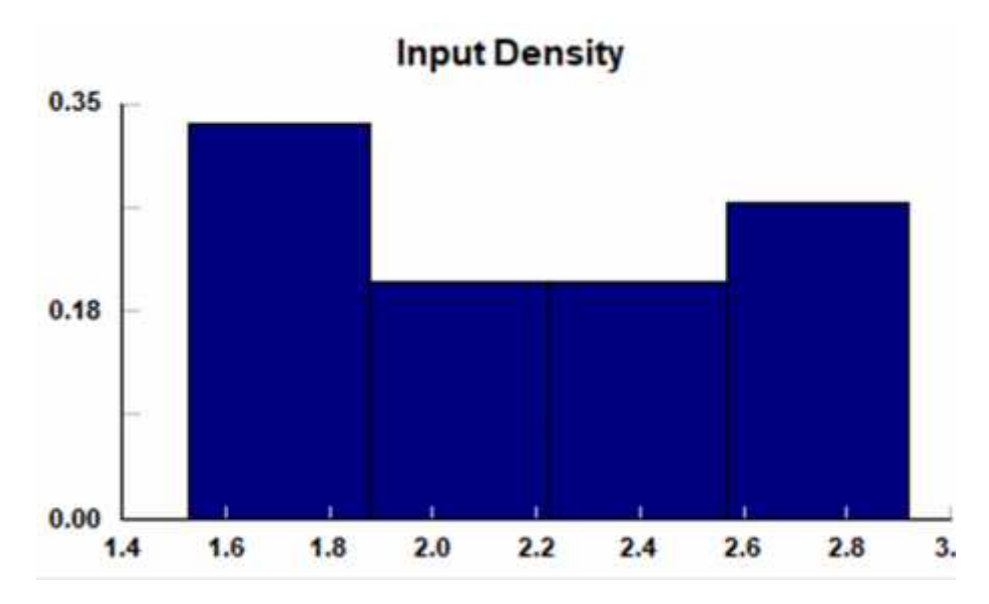

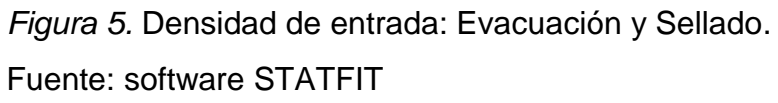

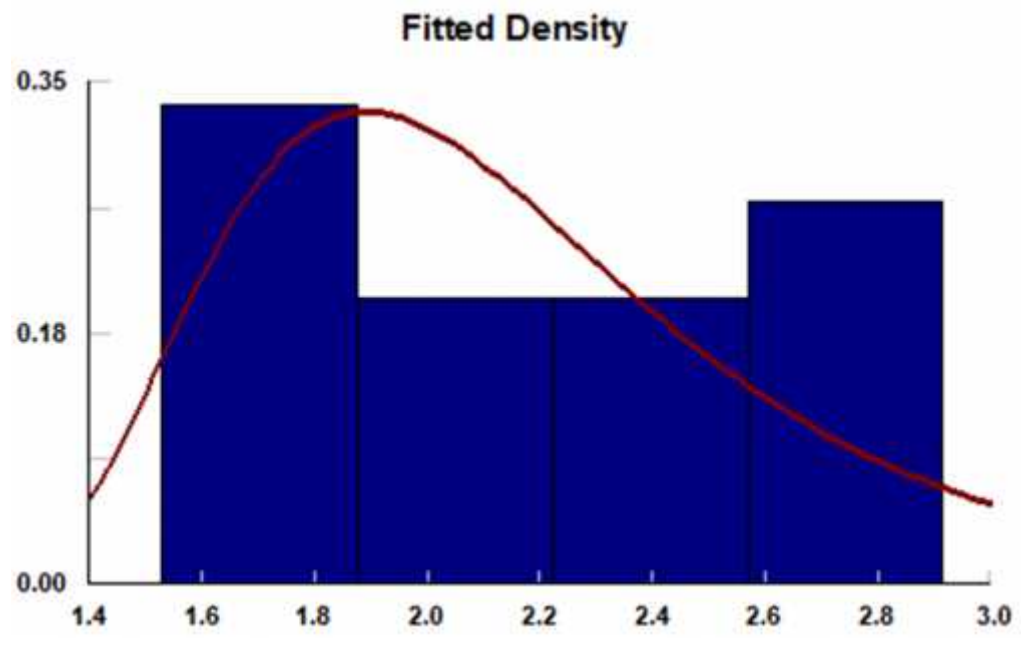

*Figura 6.* Densidad Ajustada: Evacuación y Sellado Fuente: software STATFIT

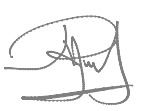

## **Para: Pesado, Lavado y Desinfección, Llenado, Adición de Almíbar,**

## **Enfriado**

## *Bondad de ajuste de 3 a 6*

data points 30 estimates maximum likelihood estimates accuracy of fit 3.e-004 level of significance 5.e-002

### summary

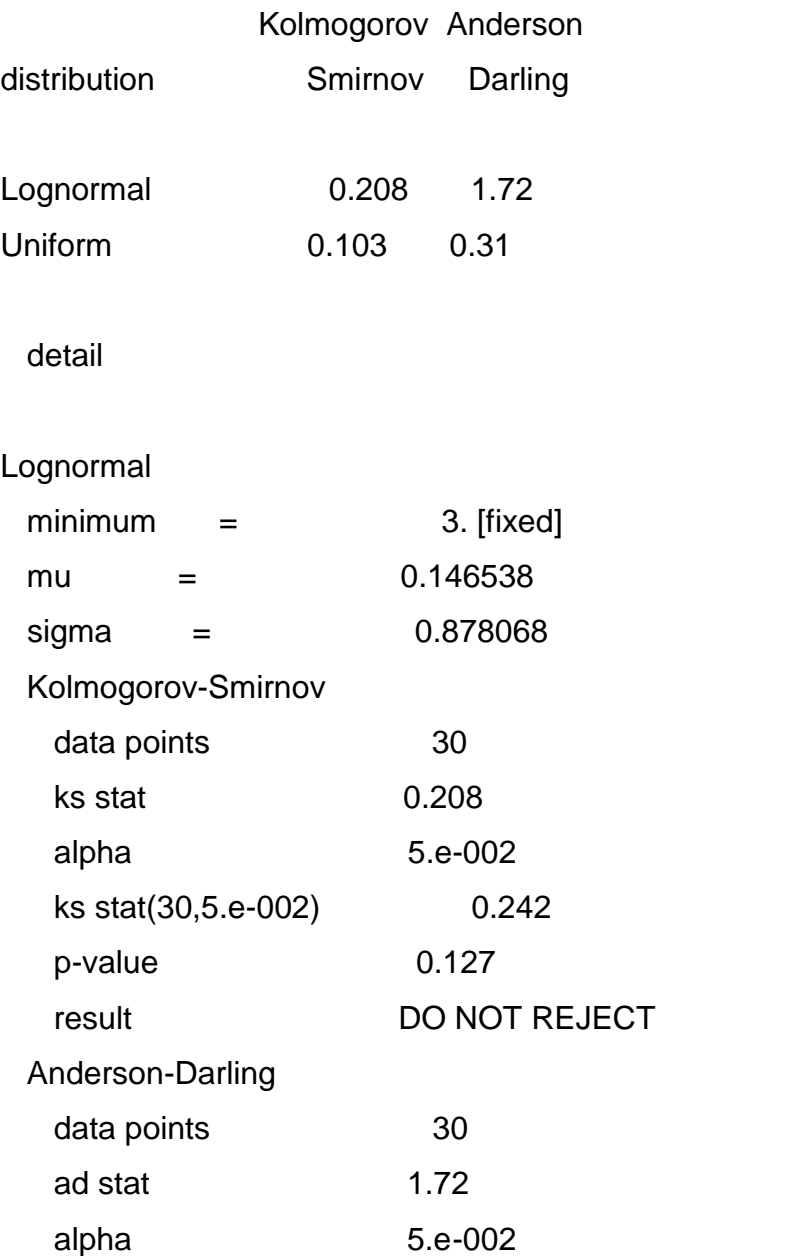

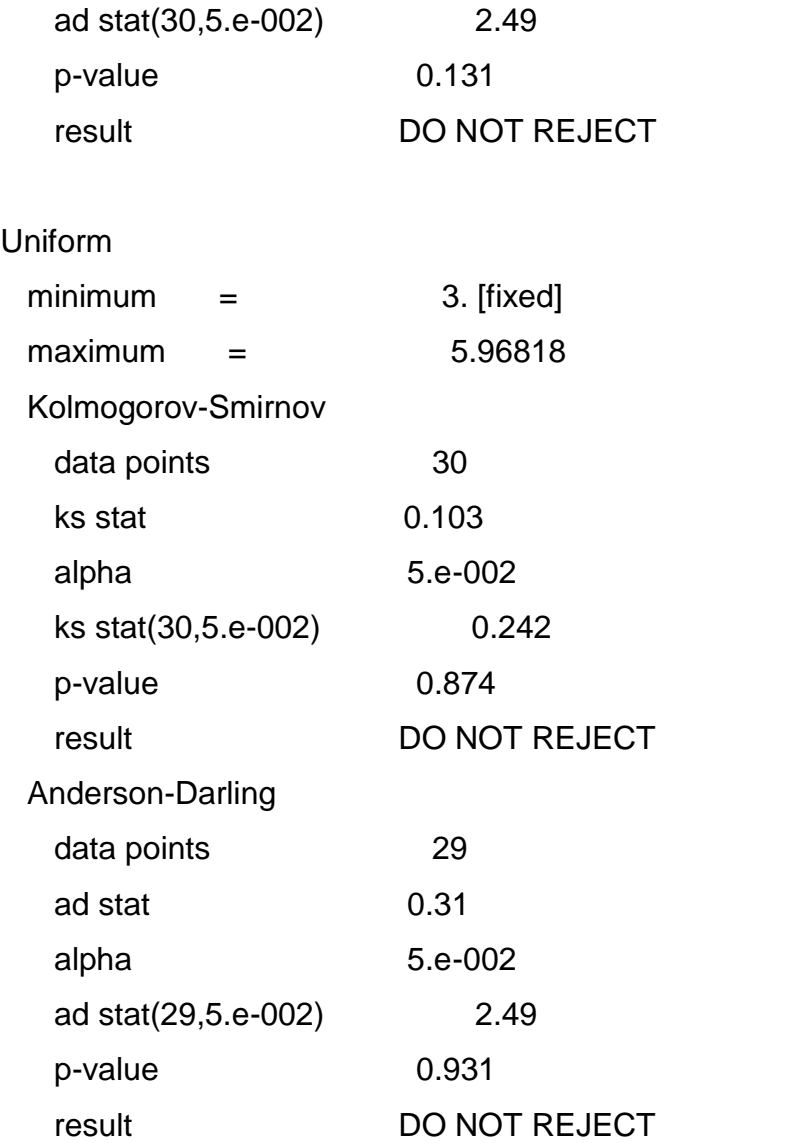

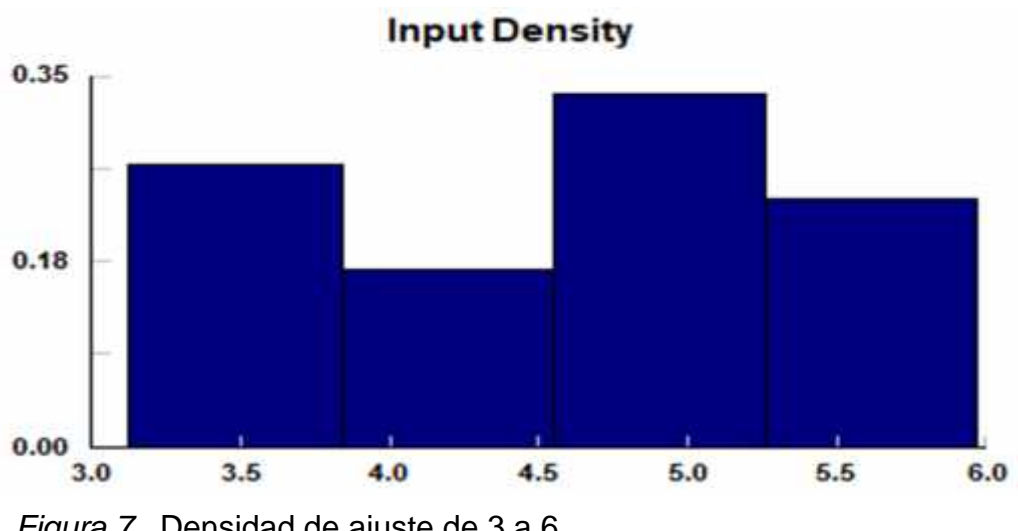

*Figura 7.* Densidad de ajuste de 3 a 6. Fuente. software STATFIT

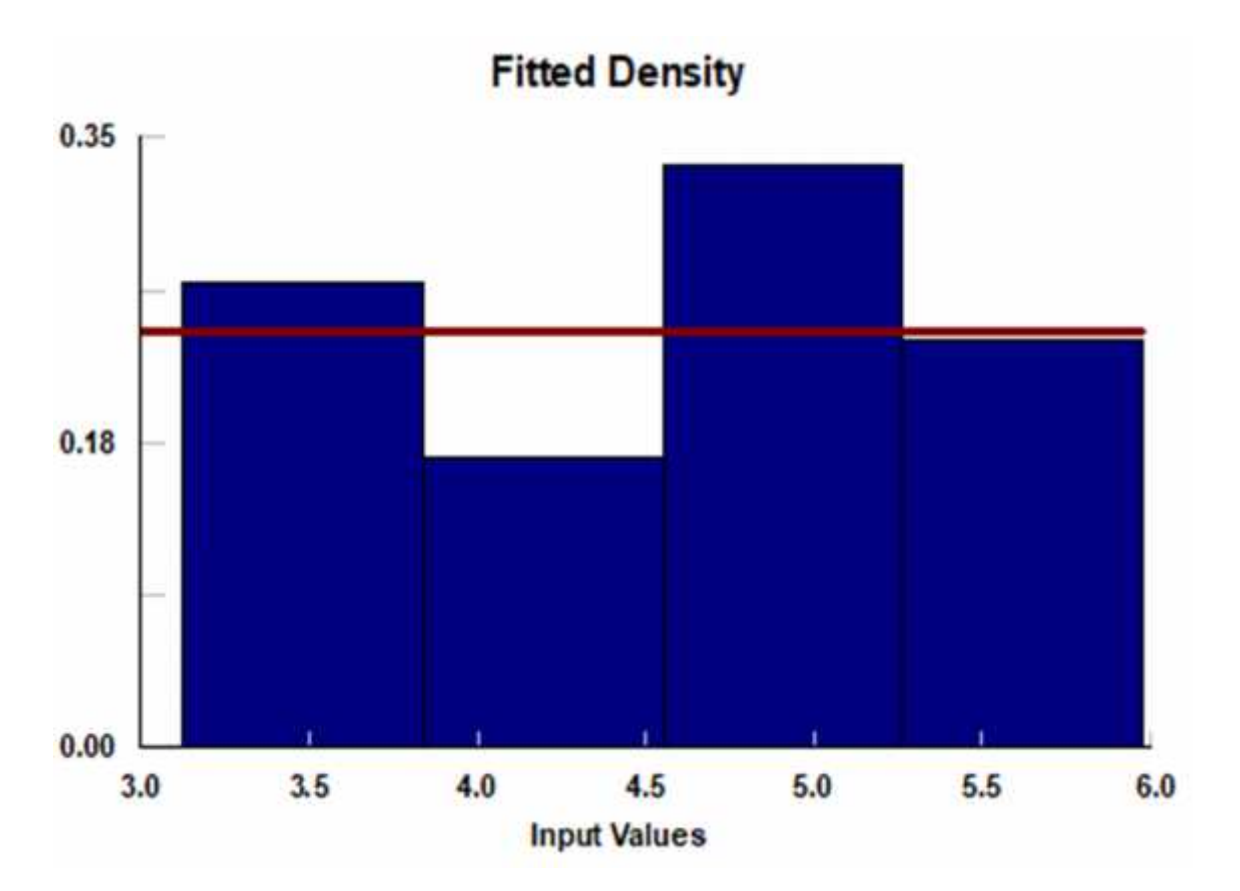

*Figura 8.* Densidad Ajustada: Pesado, lavado. Fuente. software STATFIT

## **Para: Pelado, Trozado, Pre cocción, Escaldado**

## *Bondad de ajuste de 6 a 12*

data points 30 estimates maximum likelihood estimates accuracy of fit 3.e-004 level of significance 5.e-002

summary

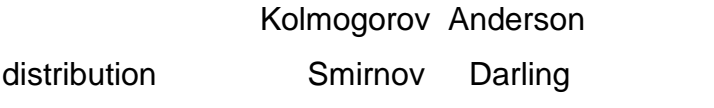

Lognormal 0.207 1.7

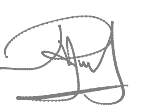

detail

Lognormal

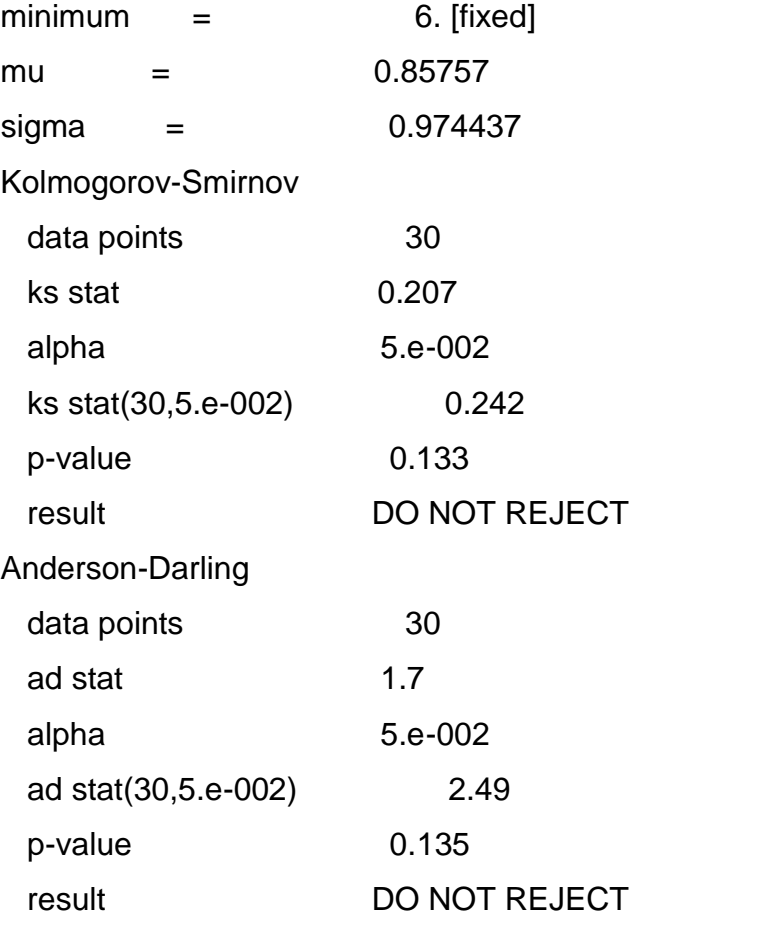

Uniform

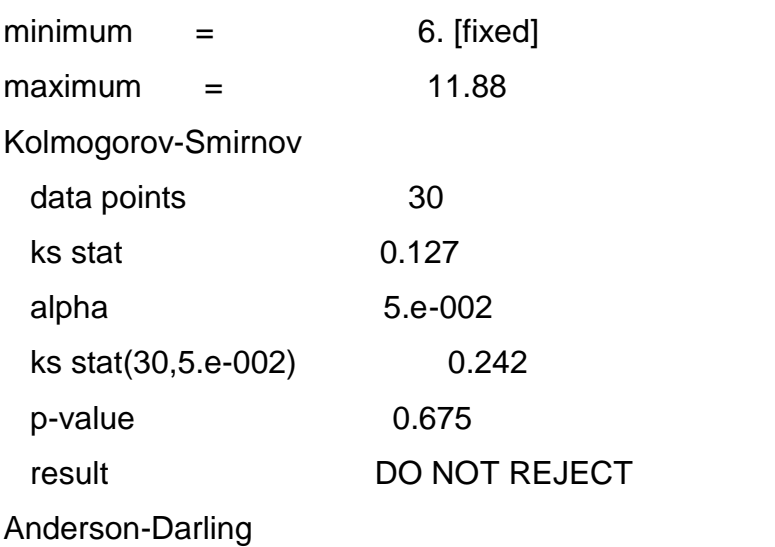

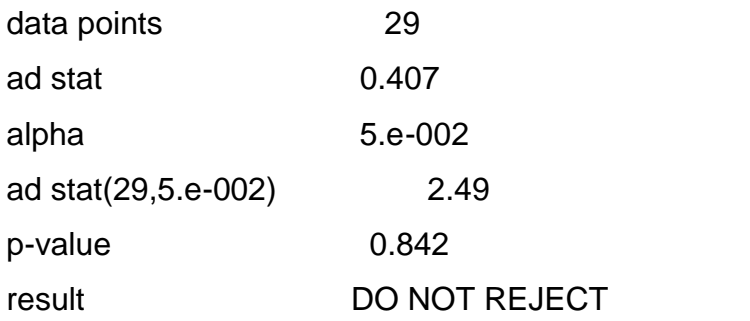

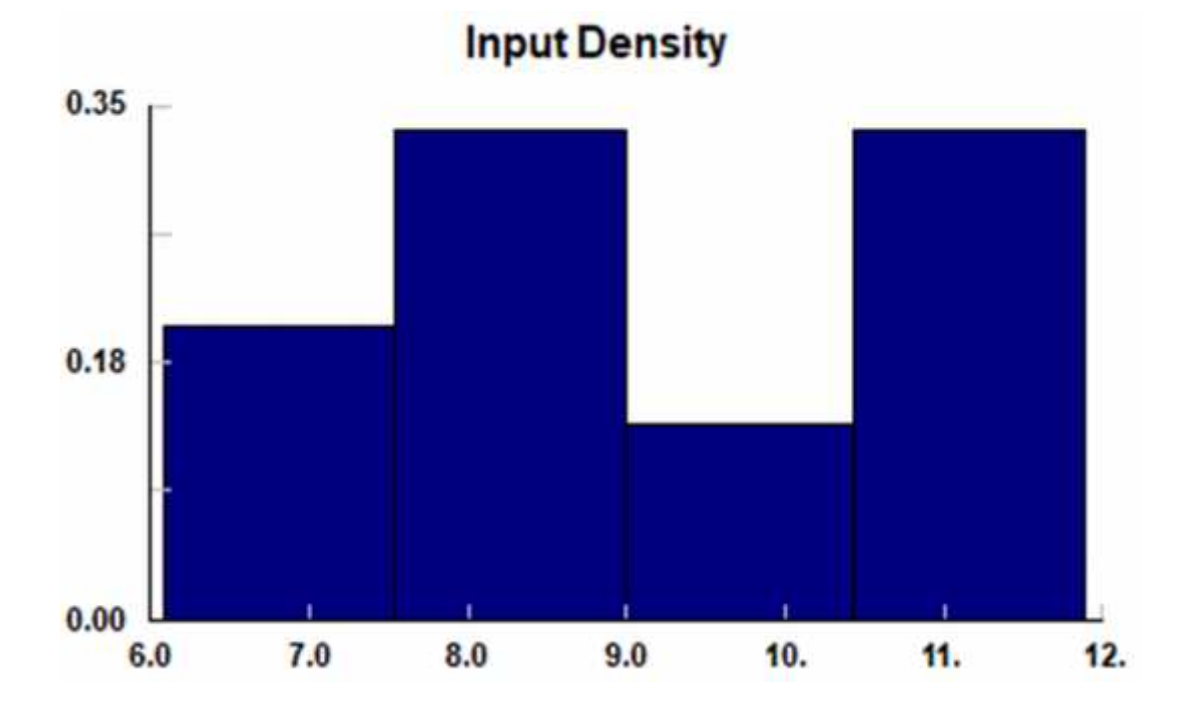

*Figura 9. Densidad de Ajuste de 6 a 12* Fuente: software STATFIT

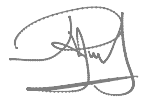
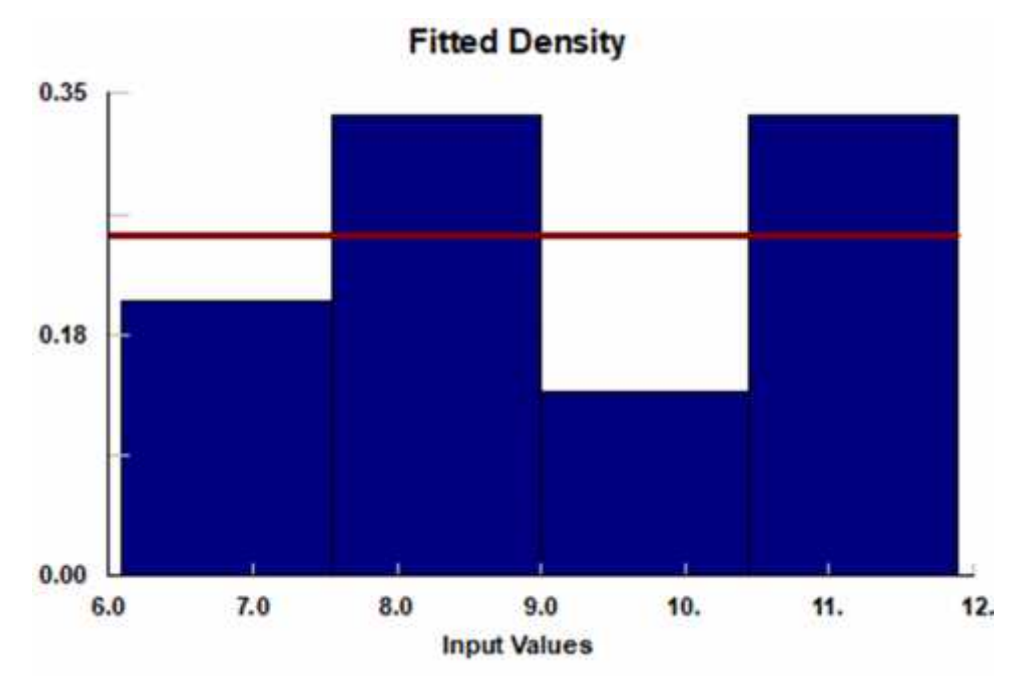

*Figura 10.* Densidad de Ajustada Fuente: software STATFIT

# **Para: Pasteurización**

# **Bondad de ajuste de 15 a 30**

![](_page_72_Picture_75.jpeg)

estimates maximum likelihood estimates

accuracy of fit 3.e-004

level of significance 5.e-002

summary

# Kolmogorov Anderson

distribution Smirnov Darling

Exponential 0.128 0.8

![](_page_72_Figure_12.jpeg)

![](_page_73_Picture_73.jpeg)

Lognormal

![](_page_74_Picture_81.jpeg)

![](_page_75_Picture_59.jpeg)

![](_page_75_Figure_1.jpeg)

![](_page_75_Figure_2.jpeg)

![](_page_75_Figure_3.jpeg)

![](_page_76_Figure_0.jpeg)

*Figura 12.* Densidad Ajustada: Pasteurización. Fuente: software STATFIT

Como restricción en este trabajo, se consideró que existe una cantidad de

recursos suficiente para una producción continua.

| Tipos de recursos para cada actividad<br><b>Actividad</b> | <b>Recurso</b>               |
|-----------------------------------------------------------|------------------------------|
| Recepción                                                 | Horas hombre                 |
| Selección y Clasificación                                 | Horas Máquina - Horas hombre |
| <b>Pesado</b>                                             | Horas Máquina - Horas hombre |
| Lavado y Desinfección                                     | Horas Máquina - Horas hombre |
| <b>Pelado</b>                                             | Horas Máquina - Horas hombre |
| <b>Trozado</b>                                            | Horas Máquina - Horas hombre |
| Pre cocción                                               | Horas Máquina - Horas hombre |
| <b>Escaldado</b>                                          | Horas Máquina - Horas hombre |
| Llenado                                                   | Horas Máquina - Horas hombre |
| Adición de Almíbar                                        | Horas Máquina - Horas hombre |
| <b>Evacuación</b>                                         | Horas Máquina - Horas hombre |
| <b>Sellado</b>                                            | Horas Máquina - Horas hombre |
| Pasteurización                                            | Horas Máquina - Horas hombre |
| <b>Enfriado</b>                                           | Horas Máquina - Horas hombre |
| Preparación de Almíbar                                    | Horas Máquina - Horas hombre |

Tabla 4 *Tipos de recursos para cada actividad*

Fuente: Elaboración propia.

# **4.6.2 Construcción del Modelo**

Para la construcción del modelo se trabajó usando el lenguaje de simulación SIMIO. Las generalidades de este lenguaje se presentan en la sección correspondiente.

La primera versión del modelo, como se dijo en la teoría debemos seguir refinándolo e implementarle la data necesaria.

A continuación, se presenta vistas del modelo, con su estructura de datos inicial: Todas las figuras han sido tomadas directamente de la pantalla de SIMIO.

![](_page_77_Figure_4.jpeg)

*Figura 13.* Vista complete del Modelo en 2D Fuente: Elaboración en software Simio

![](_page_77_Figure_6.jpeg)

![](_page_78_Figure_0.jpeg)

*Figura 14.* Etapa de Selección y Clasificación. Fuente: Elaboración en software Simio

![](_page_78_Figure_2.jpeg)

*Figura 15*. Etapa de pesado. Fuente: Elaboración en software Simio

![](_page_78_Figure_4.jpeg)

*Figura 16*. Etapa de lavado y desinfección. Fuente: Elaboración en software Simio

![](_page_78_Figure_6.jpeg)

Fuente: Elaboración en softwar<del>ç<sub>5</sub></del> *Figura 17.* Etapa de pesado 1.

![](_page_78_Picture_8.jpeg)

![](_page_79_Figure_0.jpeg)

*Figura 18.* Etapa de Trozado Fuente: Elaboración en software Simio

![](_page_79_Figure_2.jpeg)

Fuente: Elaboración en software Simio almíbar *Figura 20.* Etapa de Preparación de

Fuente: Elaboración en software Simio

![](_page_79_Figure_5.jpeg)

*Figura 19.* Etapa de Pre cocción. Fuente: Elaboración en software Simio

![](_page_79_Figure_7.jpeg)

![](_page_79_Figure_8.jpeg)

Fuente: Elaboración en software Simio

![](_page_79_Picture_10.jpeg)

![](_page_80_Figure_0.jpeg)

*Figura 22.* Etapa de Escaldado Fuente: Elaboración en software Simio

![](_page_80_Figure_2.jpeg)

![](_page_80_Figure_3.jpeg)

![](_page_80_Figure_4.jpeg)

*Figura 24.* Etapa de Adicionar almíbar. Fuente: Elaboración en software Simio

![](_page_80_Picture_6.jpeg)

*Figura 25.* Etapa de Evacuación Fuente: Elaboración en software Simio

![](_page_80_Figure_8.jpeg)

![](_page_81_Figure_0.jpeg)

*Figura 26.* Etapa de Sellado Fuente: Elaboración en software Simio

![](_page_81_Figure_2.jpeg)

*Figura 27.* Etapa de Pasteurización Fuente: Elaboración en software Simio

![](_page_81_Figure_4.jpeg)

*Figura 28.* Etapa de Enfriado Fuente: Elaboración en software Simio

![](_page_81_Picture_6.jpeg)

*Figura 29.* Etapa de Almacenamiento Fuente: Elaboración en software Simio

![](_page_82_Figure_0.jpeg)

*Figura 30.* Vista en 3D del modelo inicial. Fuente: Elaboración en software Simio

# **Características generales:**

- a.- Todas las etapas, salvo las etapas de recepción y almacenamiento, fueron modeladas por medio de módulos server, pues en cada una de ella se necesitan al menos un recurso: hombre y/o máquina además de un tiempo de ejecución.
- b.- La etapa de recepción ha sido modelada por un módulo Source junto con un Timepath y un vehicle debido a la naturaleza de su trabajo.
- c.- La etapa de almacenamiento fue sido modelada por un módulo Sink, debido a que consideramos que en este momento el producto ya está terminado y hasta allí hemos limitado nuestro proyecto.

d.- Todas las conexiones entre las etapas fueron sido modeladas por elementos Timepath, por en cada uno de ellos se requiere un tiempo de traslado.

![](_page_83_Figure_1.jpeg)

*Figura 31*. Vista del modelo final de simulación Fuente: Elaboración en software Simio

![](_page_84_Figure_0.jpeg)

*Figura 32.* Vista en 3D del modelo final de simulación Fuente: Elaboración en software Simio

# **CAPITULO V**

## **RESULTADOS**

### **5.1 Resultados descriptivos**

El modelo de simulación está realizado desde la óptica de un observador desde fuera del proceso mismo, es decir la transformación de la fruta desde que llega como tal hasta que sale envasada.

Además de ello para centrar los resultados a los objetivos de la investigación se propone las siguientes restricciones:

La cantidad de materia prima (fruta) que llega para la preparación de las conservas, se ha considerado de la siguiente manera:

- Cada abastecimiento ocurre en intervalos de tiempo distribuidos exponencialmente con una media de una hora (60 minutos).
- Cada abastecimiento abastece con una cantidad de fruta distribuido uniformemente entre 15 y 21 kilos.
- Se han considerado 6 abastecimientos por día.

Por la información recabada, se entiende que en el proceso de fabricación de las conservas hay mermas en las etapas de: selección y clasificación, lavado y pelado, en los siguientes niveles aproximadamente, como se muestra en la tabla 5 a continuación:

![](_page_86_Picture_120.jpeg)

Fuente: Elaboración propia.

Tabla 5

Para ejecutar la simulación se ha considerado, por la naturaleza del problema, una simulación de estado terminal, es decir la duración de una replicación es todo el tiempo necesario para la producción de un día, desde que llega el primer abastecimiento hasta que sale el último kilo envasado. Para poder comprobar la validez, del modelo presentado, hemos considerado

los siguientes indicadores:

- Total, de materia prima (fruta) recibida en un día de trabajo ( en kilos).

- Merma total para un día de trabajo (en kilos).
- Producción diaria de conservas (en kilos).
- Utilización promedio (en porcentaje) de cada una de las etapas del proceso: Recepción, selección y clasificación, pesado, lavado, trozado, pre cocción, escaldado, llenado, adición de almíbar, sellado, pasteurización, enfriado y preparación de almíbar.

Al terminar de elaborar el modelo y hacer las pruebas iniciales, obtiene el reporte que otorga el software SIMIO.

El reporte completo (30 páginas) se presenta en los anexos; aquí hemos resumido el reporte a los indicadores que buscamos.

# El reporte corresponde a una sola iteración:

![](_page_87_Picture_35.jpeg)

*Figura 33.* Reporte de una sola iteración.

Fuente: Software Simio.

En él se puede observar:

- La utilización de cada uno de las etapas del proceso:

![](_page_87_Figure_6.jpeg)

Tabla 6 *Utilización en cada etapa de procesos*

| Etapa                      | Utilización (%) |
|----------------------------|-----------------|
| Selección y Clasificación  | 11.31           |
| Pesado                     | 15.29           |
| Lavado                     | 10.30           |
| Pelado                     | 12.37           |
| Trozado                    | 12.52           |
| Pre cocción                | 16.83           |
| Escaldado                  | 17.59           |
| Llenado                    | 14.21           |
| Evacuación                 | 8.72            |
| Sellado                    | 9.12            |
| Pasteurizar                | 30.56           |
| Enfriado                   | 17.19           |
| Preparación de almíbar     | 11.05           |
| Fuente: Elaboración propia |                 |

- Cantidad de materia prima (fruta)

![](_page_88_Picture_155.jpeg)

Fuente: Elaboración propia

# **5.2 Resultados inferenciales**

Estos datos, pertenecieron a una replicación, para poder inferenciar, debimos tener una muestra, para ello se necesita de un número de replicaciones, la forma de calcular este número es haciendo una prueba piloto.

Para realizar esta prueba piloto se elige un número, pequeño, de replicaciones; hemos elegido 10, a continuación, se presentan, en un cuadro, los resultados para estas 10 replicaciones.

| Aun<br><b>CIENCES</b><br>Run | Reset                                            | eill<br><b><i><u>antómar</u></i></b><br>Histogram<br>Interview | AH Leys<br>Q.<br>Чeн | <b>Observations</b>                 | WISC<br>Rotate<br><b>B</b> Zoon All<br>Piot | 0.36001<br>Zoom | Σł<br>Copy Plat<br>Export<br>Image<br>Export | ٠<br>Export<br><b>Summaries</b><br>Details |                  |                         |                                         |                          |                          |              |  |  |
|------------------------------|--------------------------------------------------|----------------------------------------------------------------|----------------------|-------------------------------------|---------------------------------------------|-----------------|----------------------------------------------|--------------------------------------------|------------------|-------------------------|-----------------------------------------|--------------------------|--------------------------|--------------|--|--|
| <b>La</b> Disign             | <b>@</b> Response Render                         |                                                                | <b>DRAwid Grid</b>   | Reports publishment Reports         |                                             |                 | P Input Analysis                             |                                            |                  |                         |                                         |                          |                          |              |  |  |
|                              | up a calore header lime to traid by that olivers |                                                                |                      |                                     |                                             |                 |                                              |                                            |                  |                         |                                         |                          |                          |              |  |  |
| Nation                       |                                                  | Values                                                         |                      |                                     |                                             | Mean Confidence |                                              |                                            | Lower Percentile |                         |                                         | <b>Lipper Percentile</b> |                          |              |  |  |
| Scenario Na.                 | Response N                                       | Mean                                                           | <b>Median</b>        | Meiman                              | Maximum                                     | Half Width      | Mean CI Be.                                  | Mean CI End                                | Lower Value      |                         | Lower CI St., Lower CI End, Upper Value |                          | Upper CI St Upper CI End |              |  |  |
| <b>CRISTINAL</b>             | TECH000                                          |                                                                |                      |                                     |                                             |                 |                                              |                                            |                  |                         |                                         |                          | 10/N                     | NaM          |  |  |
| CRISTNAL                     | REC PREALM 9.95608226                            |                                                                |                      | 10.1503210 0.79124160 11.0545254    |                                             | 1.46899700.     | 9.46718526                                   | 10.4249792                                 | 9.52486082       | 8.79124168              | 10.1503210                              | 10.4053989.              | NW                       | NaN          |  |  |
| <b>CRIGINAL</b>              | REC EMPRI                                        | 19.0375647                                                     |                      | 21.7196852 7.37359678               | 38.4877730                                  | 4.25805015      | 14.7795145.                                  | 23.29%149                                  | 15.8925131       | 7.37159678. 21.7196852. |                                         | 22.3144028.              | NaN                      | Nati         |  |  |
| CRIGINAL                     | REC PASTEU                                       | 33.8395819                                                     |                      | 36.0627499 23.6938005 41.7531740    |                                             | 1.59444971      | 30.2451322                                   | 37.4340316                                 | 33.5519966.      | 23.6938005              | 36.0527499                              | - 36.7818695             | NH                       | 765          |  |  |
| ORIGINAL                     | REC SELLA                                        | 35.4367072                                                     |                      | 18.6365425 6.65628087               | 15.4777525                                  | 4.45472865      | 11.9819785.                                  | 20.8914358                                 | 9.53664714       | 6.65629087              | 18.6365425                              | 21.5432130               | NaN                      | Nell         |  |  |
| CRIGINAL                     | REC EVACUA                                       | 16.7016138                                                     |                      | 17.6966371 6.04007183 53.7577637    |                                             | 5.71417117      | 10.9874426.                                  | 22.4157850                                 | 9.63924928       | 6.04007183              | 17,6966571                              | 20.0350334               | Nell                     | Nell         |  |  |
| <b>CRIEINAL</b>              | REC ADALM                                        | 19.5379666                                                     |                      | 22.7181141 机切边连延                    | 29.2459366                                  | 4.81106740      | 14.7268992                                   | 24.3490340                                 | 14.5538860       | 8.47601636              | 22.7181141                              | 21.9746308               | <b>TUN</b>               | NaN          |  |  |
| CASICINAL                    | REC LLENA                                        | 20.0640644                                                     |                      | 22.4935308. 10.3795707. 31.5574207. |                                             | L-62771809      | 15.4371483.                                  | 25 2925805                                 | 14.7400855       | 10.3795707              | 22.4635308                              | 25.5931154               | <b>NaVI</b>              | tial         |  |  |
| <b>CRIGINAL</b>              | <b>REC ESCAL</b>                                 | 24:0075484                                                     |                      | 24.1216195 13.8184993 当.7505979     |                                             | 4.97886260      | 19.0288858                                   | 池9864110                                   | 17.5967779       | 13.8184593              | 24.1216195                              | 28.1684151               | <b>TUVI</b>              | <b>Nall</b>  |  |  |
| <b>ORIGINAL</b>              | REC PRECOX                                       | 22.5803923                                                     |                      | 24.9083657. 13.6186380. 30.2968781  |                                             | k.16739577      | 18.4129965.                                  | 26.7477781.                                | 16.8382792       | 13.6186300              | 24.9083657 26.1572860                   |                          | NeN                      | NaN          |  |  |
| ORIGINAL                     | REC TROZ                                         | 21.3993784                                                     |                      | 22.8807413 10.1127943 29.9971927    |                                             | 4.82635040      | 15.5730280.                                  | 36.7257288.                                | 15.3091929.      | 10.1127943              | 22.8807411                              | 26.1992235               | NaN                      | NaH          |  |  |
| ORIGINAL                     | REC EAVADO                                       | 18.0777371                                                     |                      | 17.3831627. 8.45743851.             | 25.9198350                                  | 4.26377889      | 118139582                                    | 22.3415160                                 | 15.5973731       |                         | 8.45743851 17.3831627 24.1604521        |                          | Nati                     | Nell         |  |  |
| <b>CRIGINAL</b>              | REC PELADO                                       | 21.4571994                                                     |                      | 24.3708586 9.91185332               | 32,8075220                                  | 5.38113388      | 16.0760655.                                  | 26.8383333                                 | 14.5536685       | 9.91185322              | 24,3708586                              | 25.7650872               | TLATE                    | Tiell        |  |  |
| CRIGINAL                     | REC PENDO                                        | 17.9001188                                                     |                      | 19.0966317. 8.22023710              | - 22.9981206                                | 3.07716767      | 148229511                                    | 20.9772864                                 | 16.6369475       | 8.72023710              | 19.0966317                              | 21.0650371               | NW                       | <b>TIGHT</b> |  |  |
| <b>CRISTAN</b>               | REC SELCLA                                       | 11.4766042                                                     |                      | 14.1931722 5.28875584               | 19.7070370                                  | 141036094       | 10.0664432                                   | 16.8867651                                 | 9.75364022       | 5.28875594              | 14.1931722                              | 28.1194259               | NaN                      | tiali        |  |  |
| <b><i>CRITINAL</i></b>       | REC RECEP                                        | 2.69296626                                                     | 2,69762232           | 2.46001648                          | 2.86469306                                  | 0.09328475      | 1.59968151                                   | 2.78625102                                 | 2.67624290.      | 2.46001648              | 2.69782232                              | $-2.79358712$            | R451                     | NaN          |  |  |
| CRIGINAL                     | <b>MEMA</b>                                      | 21,                                                            | 21                   | 14                                  | 31                                          | 1.93888329      | 17.9611167.                                  | 25,838832                                  | 苫                | 14                      | $_{21}$                                 | Ŵ                        | NW                       | <b>TUN</b>   |  |  |
| CRIGINAL                     | <b>MP TOTAL</b>                                  | IIL                                                            | Щ                    | 104                                 |                                             | 15 2.66997618   | 108.414023                                   | 113.785976                                 | 19               | 104                     | 112                                     | Ш                        | tuy                      | fujn         |  |  |

*Figura 34*. Resultado de 10 replicaciones Fuente: Software Simio.

En él se puede apreciar la media obtenida para cada indicador, así como el error,

aproximado, cometido al usar las 10 replicaciones.

Ahora debemos calcular el número de replicaciones que deseamos hacer para un máximo de error que queramos que nuestra investigación tenga.

Para ello usaremos la fórmula:

$$
n = n_0 \frac{h_0^2}{h^2}
$$

Donde:

n = Número de replicaciones buscado.

 $n_0$  = Número de replicaciones de la corrida piloto.

h = error buscado.

 $h_0$  = error encontrado en la corrida piloto.

El cálculo para cada indicador se muestra en la figura adjunta.

![](_page_90_Picture_281.jpeg)

*Figura 35.* Calculo para cada indicador

Fuente: Resultados Excel-elaboración propia

Para determinar el número de replicaciones necesarias elegimos el mayor de los encontrados y redondeamos obteniendo: 327 replicaciones.

Ejecutamos la simulación con 327 replicaciones y obtenemos los resultados

que se muestran en la figura 31.

![](_page_91_Picture_42.jpeg)

**Media Error**

*Figura 36.* Calculo para cada indicador Fuente: Simulación con Simio

Allí se muestra que:

- Las medias son más estables.
- El error se ha reducido, ninguno de ellos supera el 1%.

| <b>Indicador</b>          | Intervalo de confianza al 95% |
|---------------------------|-------------------------------|
| Selección y Clasificación | $<$ 12.39; 13.49 $>$          |
| Pesado                    | $<$ 16.74; 17.95 $>$          |
| Lavado                    | $<$ 17.34; 18.74 $>$          |
| Pelado                    | $<$ 21.45;22.94>              |
| Trozado                   | $<$ 21.09; 22.63 $>$          |
| Pre cocción               | $<$ 22.95;24.66>              |
| Escaldado                 | $<$ 23.35; 25.09 $>$          |
| Llenado                   | $<$ 19.70;21.51>              |
| Evacuación                | $<$ 17.04; 18.80 $>$          |
| Sellado                   | $<$ 16.98; 18.66>             |
| Pasteurizar               | $<$ 32.41; 33.70 $>$          |
| Enfriado                  | $<$ 16.72; 18.01>             |
| Preparación de almíbar    | $<$ 9.71; 9.89 $>$            |
| Recepción                 | $<$ 2.62; 2.67 $>$            |
| Adicionar Almíbar         | $<$ 20.24; 22.18 $>$          |
| Técnico                   | 1                             |
| MP_Total                  | $<$ 110.38; 111.31>           |
| Merma                     | $<$ 20.62; 21.55 $>$          |

*Tabla 8* Resumen de los resultados del experimento

Fuente: elaboración propia

# **Interpretación de los resultados del experimento**

Como en todo experimento de investigación, la interpretación se realiza en función de los intervalos de confianza, por ello, a continuación, interpretaremos los intervalos de confianza obtenidos:

Para "N"días de producción:

# *Para la materia prima (fruta)*

El 95% de los días, la cantidad de materia prima (fruta) que sea abastecida diariamente estará entre 110.38 kilos y 111.31 kilos.

El 95% de los días, la cantidad de merma de la materia prima (fruta) obtenida diariamente variará entre 20.62 kilos y 21.55 kilos.

#### *Para las etapas:*

El 95% de los días, la etapa de recepción es utilizada entre el 2.62% y el 2.67%.

El 95% de los días, la etapa de selección y clasificación es utilizada entre el 12.39% y el 13.49%.

El 95% de los días, la etapa de pesado es utilizada entre el 16.74% y el 17.95%.

El 95% de los días, la etapa de lavado es utilizada entre el 17.34% y el 18.74%.

El 95% de los días, la etapa de pelado es utilizada entre el 21.45% y el 22.94%.

El 95% de los días, la etapa de trozado es utilizada entre el 21.09% y el 22.63%.

El 95% de los días, la etapa de pre cocción es utilizada entre el 22.95% y el 22.66%.

El 95% de los días, la etapa de escaldado es utilizada entre el 23.35% y el 25.09%.

El 95% de los días, la etapa de llenado es utilizada entre el 19.70% y el 21.51%.

El 95% de los días, la etapa de adicionar almíbar es utilizada entre el 20.24% y el 22.18%.

El 95% de los días, la etapa de evacuado es utilizada entre el 17.04% y el 18.80%.

90

El 95% de los días, la etapa de sellado es utilizada entre el 16.98% y el 18.66%.

El 95% de los días, la etapa de pasteurizar es utilizada entre el 32.41% y el 33.70%.

El 95% de los días, la etapa de enfriar es utilizada entre el 16.72% y el 18.01%.

El 95% de los días, la etapa de preparar almíbar es utilizada entre el 9.71% y el 9.89%.

![](_page_94_Picture_4.jpeg)

# **CAPITULO VI**

## **DISCUSION DE RESULTADOS**

### **6.1 Contrastación y demostración de la hipótesis con los resultados**

### **Hipótesis general**

En concordancia con las técnicas y la metodología de la simulación por procesos, utilizadas en esta investigación nos permitió estandarizar del proceso de la elaboración de conservas de fruta, como se demuestra con los resultados de la misma.

## **Hipótesis especifica**

Teniendo como base el modelo presentado en las figuras 13,14,15,16,17,18,19,20,21,22 y 23 muestra que la estandarización si es posible.

Simio es un lenguaje de Simulación y tiene todos los elementos necesarios para modelar y simular todos los elementos, acciones y transformaciones inmersas en un proceso. Esto fue aplicado de manera adecuada lo que se comprueba por los resultados obtenidos de la simulación.

A través de proceso de la elaboración conserva de frutas se se pudieron trabajar con los datos: diagrama de operaciones, los datos técnicos y las maquinas necesarios para la elaboración conserva de frutas , se puede elaborar el modelo de simulación en el lenguaje SIMIO

Los datos técnico de cada una de las operaciones de este proceso de producción, se realizó a través de un estudio de tiempo y movimentos, encontrándose los tiempos promedios por operación.

A través de software Simio, se determinaron los datos técnicos equivalentes al diagrama de operaciones, los datos técnicos del proceso y las maquinas, en la elaboración de conserva de fruta , se pudo elaborar el modelo de simulación en Simio.

Se encontró que las operaciones en la vida real, son equivalentes con los objetos en Simio, así como los comandos que se utilizan.

Se demuestra a través de estos resultados, que se valida la hipótesis específica

### **6.2 Contrastación de los resultados con otros estudios similares**

 La generación de modelos y la simulación ha ayudado al ser humano a mejorar el proceso de toma de decisiones al que se encuentra expuesto día a día, Puche Regaliza, Julio (2016), esto se ha comprobado con el trabajo de acuerdo al modelo establecido que sigue todos los procedimientos para la toma de decisiones a partir de nuestro modelo creado, comprobando asi lo establecido en su trabajo *Simulación como herramienta de ayuda para la toma de decisiones empresariales* .

- Prieto Renda Daniel (2015) en su tesis *Integración de Modelos de Fabricación Mediante Simulación con Herramientas Informáticas y Lean Manufacturing* , concluye que la orientación a *lean manufacturing* como un objetivo conceptual se basa en la aplicación de técnicas relacionadas con la flexibilidad de la planta de fabricación y utiliza el programa Simio para modelar y simular diferentes escenarios y con el trabajo desarrollado se logra cuantificar los impactos de los parámetros seleccionados tal como se considero como objeto de estudio.
- De acuerdo con el trabajo de Mejía Avila Heidy ; Galofre Vásquez Marjorie (2008 ) *Aplicación de software de simulación como herramienta en el rediseño de plantas de producción en empresas del sector de alimentos* que

va encaminada al estudio de su cadena productiva, simulando la misma con un modelo dinámico, lo que se comprueba en el desarrollo del presente trabajo el estudio de la cadena de suministro para la elaboración del modelo matemático y luego trabajar con el lenguaje SIMIO para sus resultados y estudio estadístico, se establece una comparación directa.

 Contrastando los resultados del trabajo con el de Leal Saldivia Norma (2014) *Modelo de Planificación de Producción Basado en Simulación Aplicado a una Planta Procesadora de Mariscos en Conserva,* donde desarrollo una herramienta basada en simulación que apoya la toma de

94

decisiones en la gestión de producción de corto plazo, en particular para la producción del día siguiente; se logra demostrar con este trabajo que también se ha logrado lograr una herramienta mediante el modelo construido que ayudara a los trabajos futuros a una toma de decisiones.

Consiguiendo una similitud respecto a:

- $\checkmark$  En esta parte de la simulación se aplicó en el trabajo una planta de producción, esta simulación se ejecutó utilizando el lenguaje SIMIO, lo cual nos muestra en un 90% la similitud de operación de lo ejecutado por la investigación con nuestra herramienta.
- En el estudio precedido como en el trabajo realizado debido a la funcionalidad de una aplicación de este tipo, es factible, a partir de ensayos de información de producción, proyectar el diseño de nuevos equipos y maquinaria en una unidad operativa de proceso.
- $\checkmark$  Se comprobó que ocurre en el análisis de información de cada unidad de proceso es posible, identificar probables problemas de diseño e inclusive planificar cambios para solucionarlos, lo cual se ejecutó durante el modelamiento. Al mantenerse un modelo que solucione el proceso de producción, es posible a partir del manejo de variables, constantes y particularidades del ciclo de producción, proyectar los volúmenes de producción y de pérdidas en un periodo establecido.
- $\checkmark$  Se trabajó con un banco de información generada a través de la experimentación y apoyada en corridas del sistema con datos reales, es posible, lo cual fue posible proporcionar a la dirección de una herramienta confiable para la toma de empresariales, como el leguaje SIMIO.

 Los resultados obtenido en el trabajo y de acuerdo al trabajo de Espinoza Gómez, Jorge César (2017), en cual mostro que con la simulación realizada para un mes de operación se obtiene un incremento de la producción del 25,08% con respecto a la situación actual de la empresa, lo cual conseguimos coincidir en un incremento de la producción usando la herramienta de un <25,0%, 25,20%>.

# **6.3 Responsabilidad ética**

El trabajo de investigación realizado durante este periodo cumple con lo estipulado en el código de ética de investigación de la universidad nacional del Callao, Resolución N° 210-2017-CU.

![](_page_99_Picture_3.jpeg)

### **CONCLUSIONES**

- a) Aplicando Simio se puede tener un modelo de estándar, es decir se pudo determinar un proceso estándar para la elaboración de conserva de frutas, se consigue que una planificación de corto plazo que optimice los recursos es necesaria para cumplir con la meta de productividad propuesta por cualquier empresa. Por lo tanto, disponer de una herramienta que apoye en forma eficiente el proceso de planificación de la producción, como la desarrollada en esta tesis se hace indispensable.
- b) Simular en SIMIO un proceso estándar para la elaboración de conserva de frutas, se ha desarrollado una herramienta basada en simulación que apoya la toma de decisiones en la gestión de producción de corto plazo, en particular para la producción del día siguiente.
- c) Esta herramienta de simulación es útil para definir la asignación de recursos como también entregar lineamientos respecto al uso de la capacidad de autoclaves a fin de no obtener producto rechazado por control de calidad.

Cabe mencionar también que a través de los resultados obtenidos de la simulación es posible identificar los cuellos de botella de la línea de producción, por lo tanto, se sabe dónde levantar las restricciones a fin de mejorar la productividad de la empresa.

Es importante destacar que quien use la herramienta de simulación, debe

ser capaz de llevar a cabo la reprogramación en tiempo real, en orden a enfrentarse de manera efectiva con las incertezas del sistema. Una programación en tiempo real, por lo tanto, necesaria para apoyar el trabajo no sólo del responsable de la planificación, sino que también a los supervisores en la planta para regenerar re programaciones factibles cuando sean requeridas.

### **RECOMENDACIONES**

- a) El modelo presentado esta limitado, para una cantidad de tipos de productos, pero podría usarse para cualquier tipo solo cambiando los parámetros.
- b) Continuar investigando sobre el modelamiento de lo referente a procesos químicos*,* ya que actualmente se tiene problemas de un trabajo no organizado y no se cumplen con los Valores admisibles.
- c) Se podría generar en base del modelo, escenarios que podrían contrastarse usando para mejorar la productividad. Esta herramienta para la toma de decisiones es nueva, en particular para las plantas de producción, por lo tanto, son los primeros pasos en el uso de la simulación para tomar decisiones respecto de situaciones futuras relativas a la planificación de la producción. Por este motivo, se recomienda para investigaciones futuras, extender este trabajo, incluyendo en el modelo los productos y formatos no considerados, de tal manera que la herramienta permita mayor flexibilidad en la confección del plan de producción.
- d) Podría agregarse a esta investigación, en el futuro, los elementos propios de nutrición para tener un estudio, más completo.
- e) Preparar proyectos productivos sobre procesos químicos, de alimentos y en todas las ramas de la ingeniería para optimizar los procesos.

### **REFERENCIAS BIBLIOGRÁFICAS**

Ashby, R. 1956: *An Introduction to Cybernetics*. Chapman & Hall.

Albornoz, V., Contesse, L. 1999. *Modelos de optimización robusta para un problema de planificación agregada de la producción bajo incertidumbre en las demandas*. Investigación Operativa, Vol. 7(3):1-15.

Amerling, C. 2001.*Tecnología de la carne.* UNED. España.

Bitam. 2002. *Business Intelligence*. [en línea]. Consulta: Diciembre de 2019.

- Charley, H.1987. *Tecnología de Alimentos*. Primera Edición. Editorial Limusa S.A.
- Clemen, R. and Reilly, T. 2013*: Making hard decisions with Decision Tools*. Cengage Learning.

Coss Bu, R. 2003: *Simulación, un enfoque práctico*. Editorial Limusa S.A.

- Cruz, M. 2014. *VI Latin American Congress on Biomedical Engineering CLAIB 2014*, pag.546. Editorial Springer. Paraná. Argentina.
- Domínguez-Machuca, J., Álvarez, Ma. J. 1995: *Dirección de Operaciones- Aspectos estratégicos en la producción y los servicios*. Mc Graw Hill.México.

100

Ford A 1999: Modeling the Environment: An Introduction to System Dynamics Models of Environmental Systems. Island Press.

.Forrester J, 1961: Industrial Dynamics. Productivity Press.

- Goldemberg Marcos.2011. Desarrollo de un modelo de sistema de salud mediante un lenguaje de simulación orientado a objeto inteligente. Concepción. Chile.
- Giménez C., Sierra V., Rodon J. 2012: *Sustainable operations: Their impact on the triple bottom line.* ESADE Business School–University Ramon lull, Spain.
- Guevara, A. Cancino, K. 2015. *Elaboración de Fruta en Almíbar.* Recuperado (5 de noviembre de 2019) file:///C:/Users/soporte/Downloads/Manual%20practicas% 20para%20el%20procesamiento%20de%20frutas.pdf
- Hillier, F.S. and Lieberman, G.J. 2008: *Introduction to Operations Research*, 9th edition. McGraw-Hill.
- Kelton, D.; Sadowski, R. and Sturrock, D. 2004 : Simulation with Arena, edition. McGraw-Hill.
- Marc A.Rosen, Hossam A. Kishawy; 2012. *Sustainable Manufacturing and Design: Concepts, Practices and Needs*, Journal Sustainability, Vol.4. Canadá.
- Márquez R y Ramírez V, 2009: *Un modelo de simulación de la producción de quesos madurados,* Revista Agroalimentaria, Vol. 15, No. 28, pp. 107- 122. Venezuela.
- Oscar. 2006. *Planificación y control de procesos productivos.* Recuperado el 19 de 09 de 2019, de BLOG: http:f/optimizacion.blogspot.com/2006/07/1 tcnicasde-simulacin-introduccin.html.
- Parra C, Pérez J y Torres D, 2006: *Modelación y simulación computacional de un proceso productivo de una pequeña empresa usando dinámica de sistemas*. Revista de la División de Ingeniería de la Universidad del Norte, No. 20, pp. 151-171.
- Pepsico A, 2009:, Basamentos teóricos en documentos digitales, Alimentos Pepsico. La Grita, Venezuela.
- Pernía Y, 2010: Un *modelo de simulación del proceso de producción de la empresa Alimentos Pepsico S.A*., Línea DTC-2000, Proyecto de Grado, Escuela de Ingeniería de Sistemas, Facultad de Ingeniería, ULA.

- Pritsker, A.A.B. and Sigal, C.E. 1983: *Management Decision making: A Network Simulation Approach*. Prentice-Hall.
- Rees, J. Y Bettinson, J. 1994. *Procesado Térmico y Envasado de los Alimentos.* Editorial Acribia. España.
- Regalado Alejandro.2008. *Temas de Ciencia y Tecnología* vol. 12 número 35 mayo - agosto 2008 pp 9 – 18.
- Rodríguez A., Sampere, F., Poler, R. 2002: *Utilización de la simulación para el rediseño de montado y zona de expedición de una PYME* (Aux. Sector del Calzado), II conferencia de Ingeniería de Organización, Vigo. España.
- Rodríguez Zoya L y Pascal Roggero. 2014. *Polis*, Revista Latinoamericana, Volumen 13, Nº 39, 2014, p. 417-440. Argentina.
- Rutherford Aris .1976. *How to Get the Most Out of an Equation Without Really Trying, Chemical Engineering Education*, 24(2), páginas.
- Scenna Nicolás J. y col. 1999. Modelado, Simulación y Optimización de Procesos Químicos. 1999, de ISBN Sitio web:

http://www.edutecne.utn.edu.ar/modelado-proc-quim/modelado-procquim.pdf

Shannon, R., 1997. Simulación de Sistemas, Ed. Trillas, México.

Salazar, O. Lopez, A*. Manual de Prácticas para el procesamiento de frutas. Recuperado* (6 de noviembre de 2019) de: file:///C:/Users/soporte/Downloads/Manual%20practicas% 20para%20el%20procesamiento%20de%20frutas%20(3).pdf

Sterman, J, 2000: Business Dynamics: Systems Thinking and Modeling for a Complex World, McGraw-Hill, USA.

- Taha, H., Meza, G., Cruz, R., González V. , 2004: Investigación de Operaciones: Una investigación, Pearson Education, México.
- UNED. 2008. Open Course Ware. Recuperado el 30 de 08 de 2019, de Open Course Wa re: http :/ /ocw. innova.u ned .es/ocwun ive rsia/psicologia/ps icologiad iferencia !/glosario/
- Urenda, M., Bernedixen, J., Goienetxea, A. 2012. Diseño y análisis de sistemas productivos utilizando la optimización mediante simulación basada en internet. *Revista Ingeniería Industrial*, año 11 n° 1, 37-49.
- Viveros, R., Salazar, E. 2010. *Modelo de Planificación de Producción para un Sistema Multiproducto con Múltiples líneas de Producción. Revista Ingeniería de Sistemas,* vol n° 24.
ZeiglerKri B, 1984, Theory of Modeling and Simulation. Krieger Publishing Co, Melbourne FL, EEUU.

## **ANEXOS MATRIZ DE CONSISTENCIA**

## **MODELAMIENTO Y SIMULACION DEL PROCESO DE ELABORACION DE CONSERVAS DE FRUTAS USANDO EL LENGUAJE DE SIMULACION SIMIO**

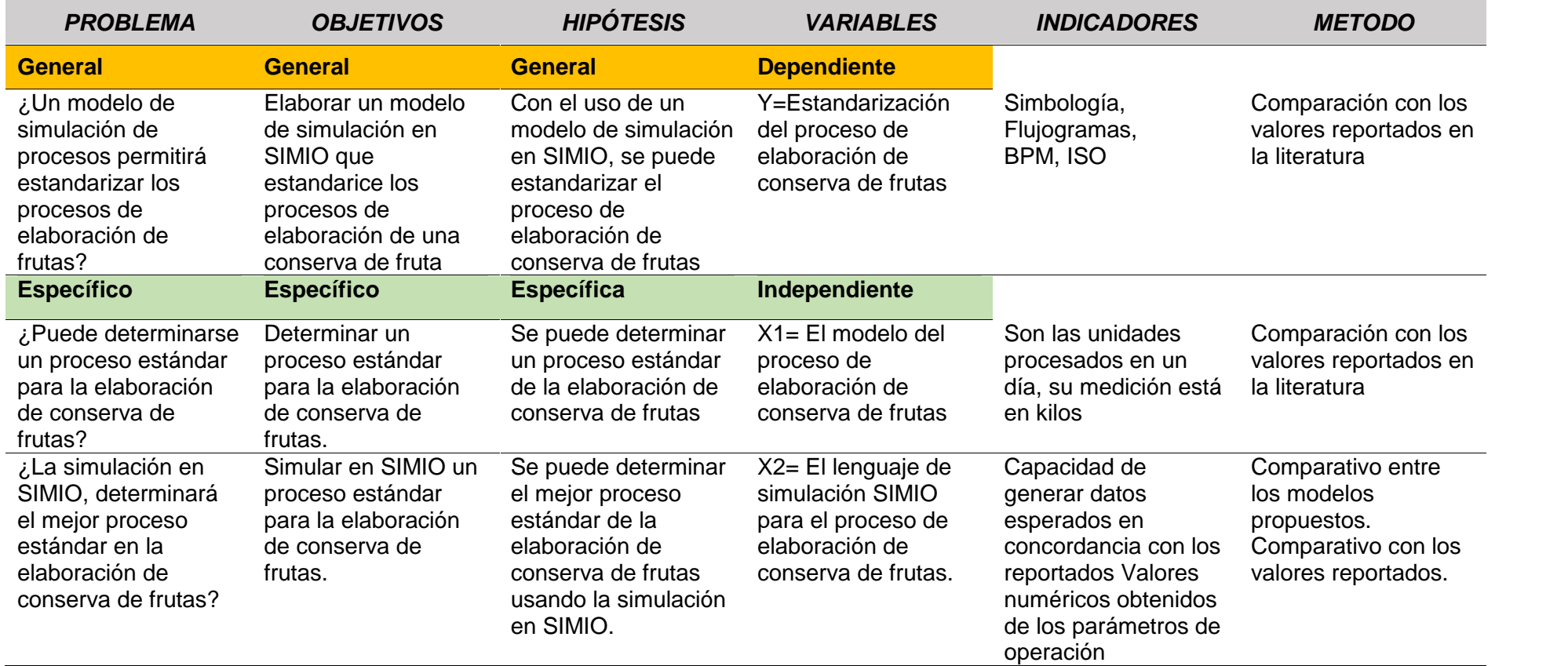

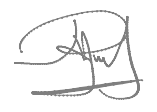

# **Interactive Detail Report RESULTADOS DEL EXPERIMENTO DE SIMULACIÓN**

## **Model: Model (Academic, COMMERCIAL USE PROHIBITED) Project: EL MODELO CAMBIOS Run Date: 6/28/20 18:50**

**Scenario: [Interactive Run]**

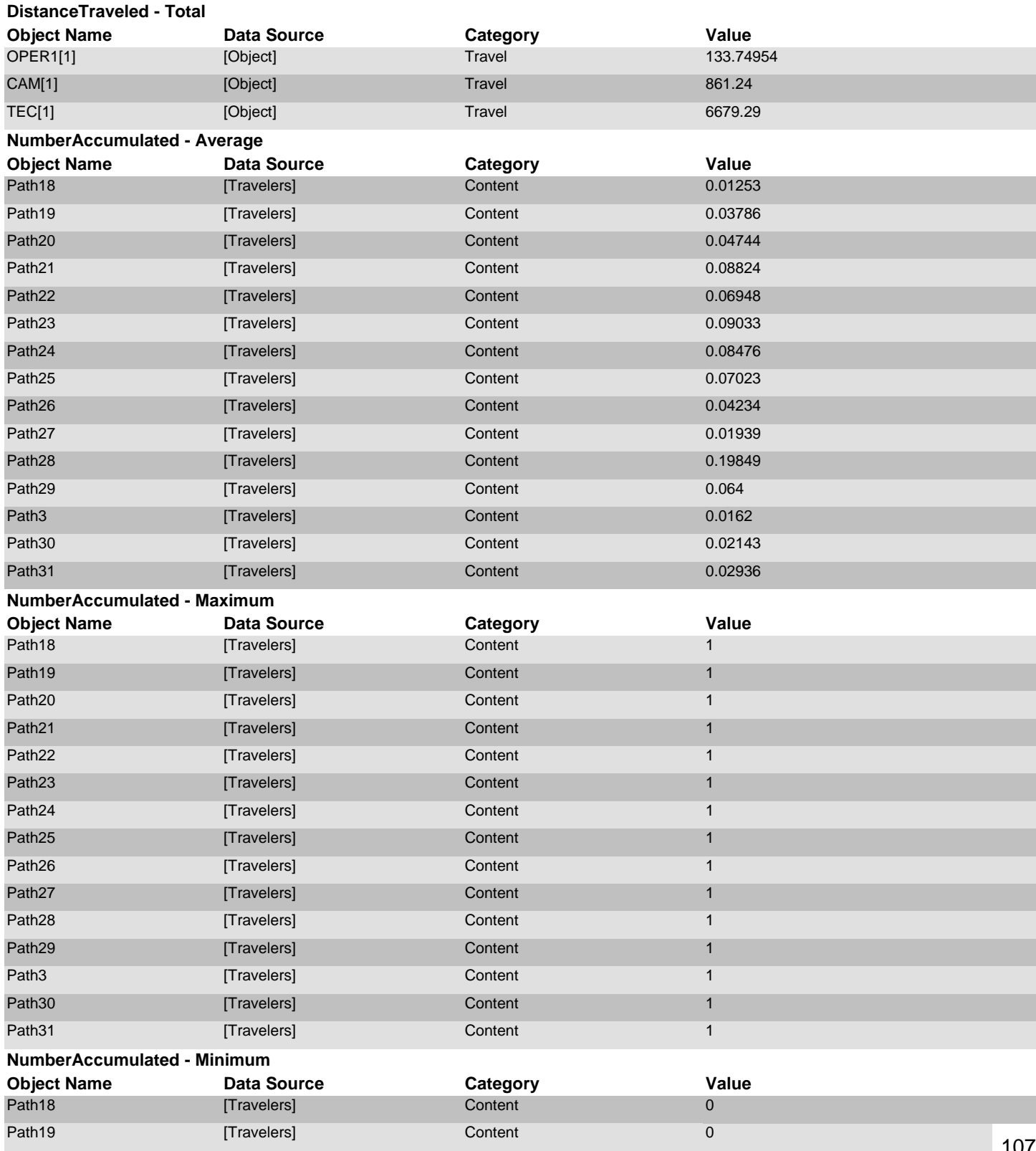

#### **NumberAccumulated - Minimum**

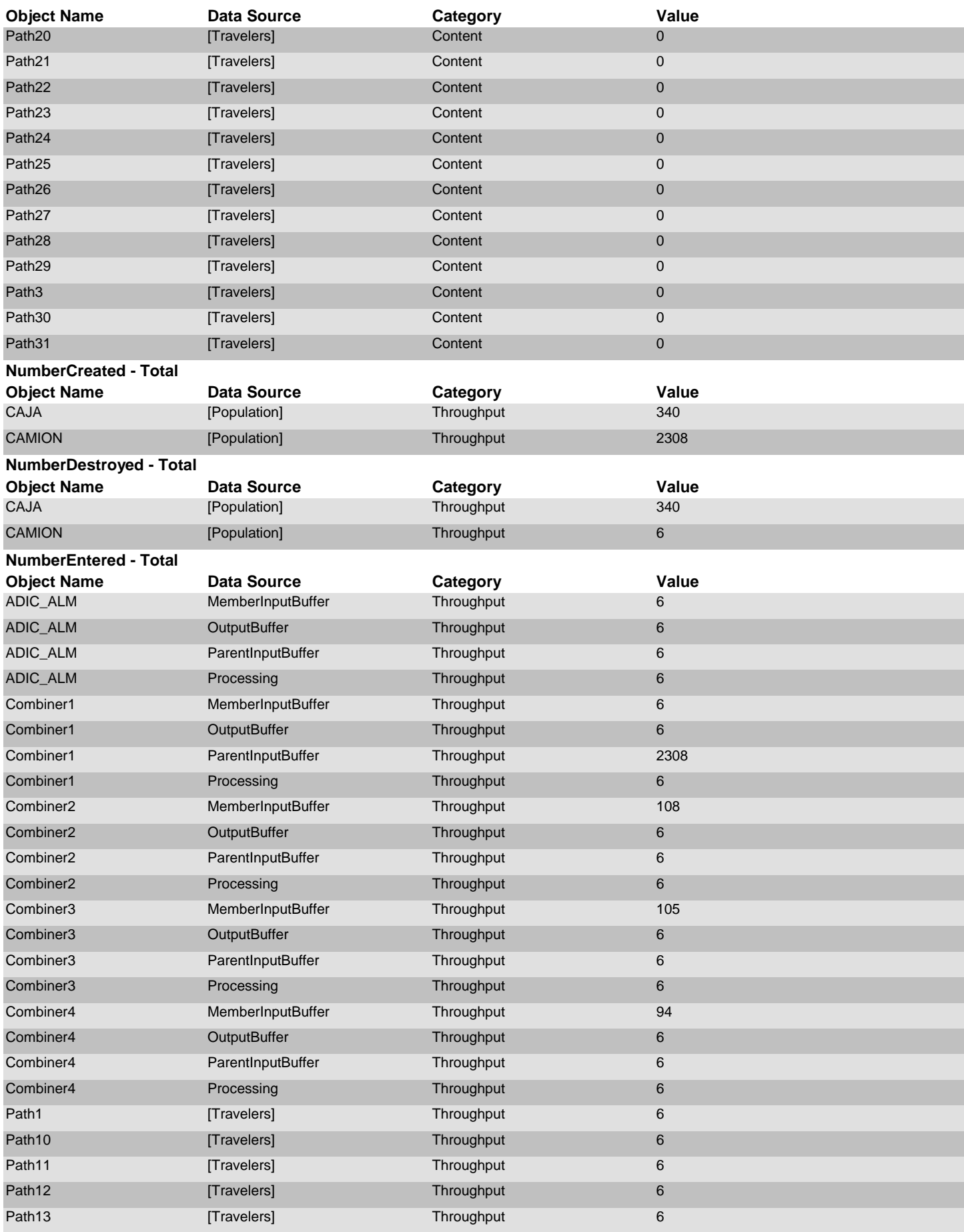

domingo, 28 de junio de 2020 **Page 2 of 30** 

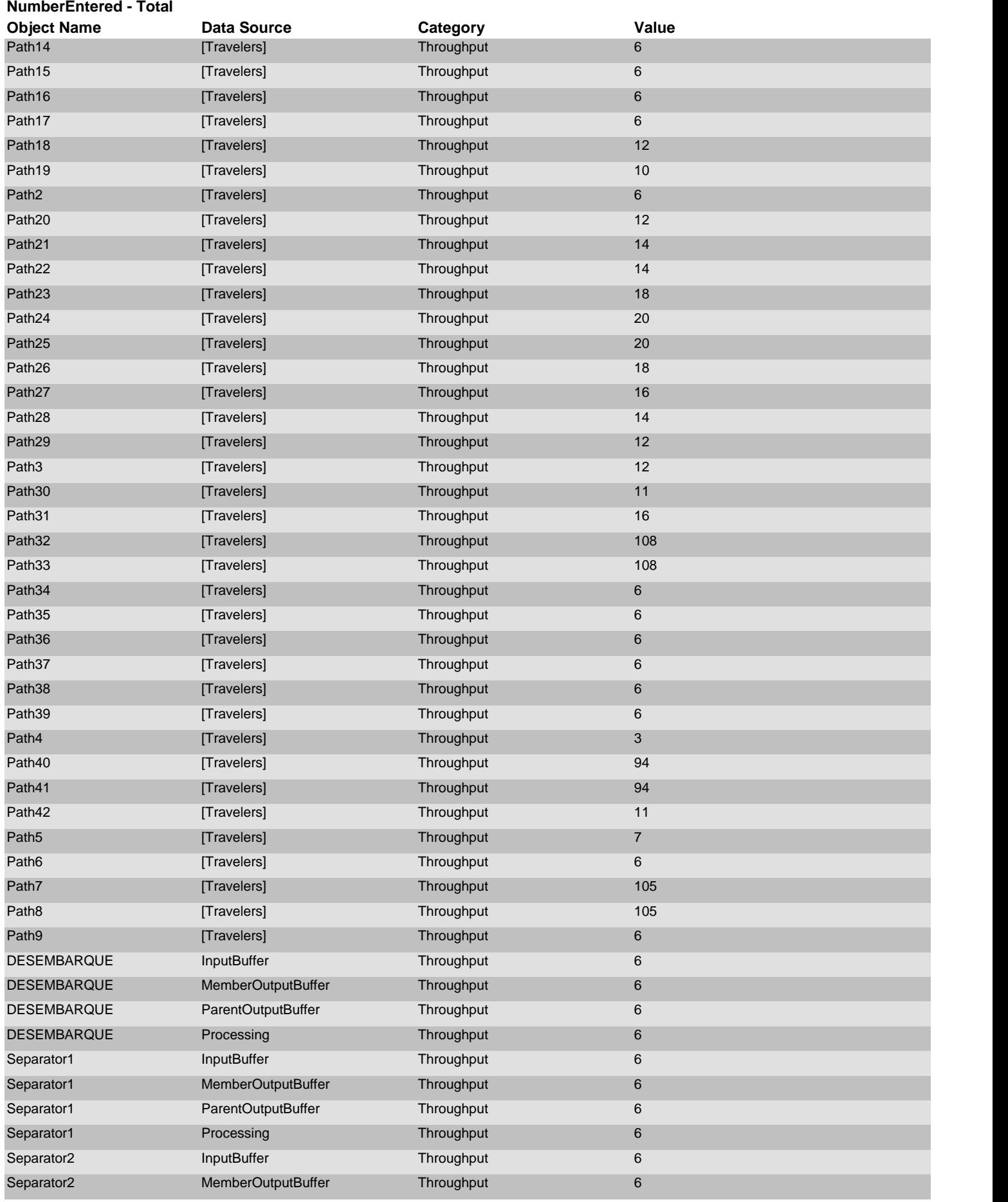

domingo, 28 de junio de 2020 Page 3 of 30

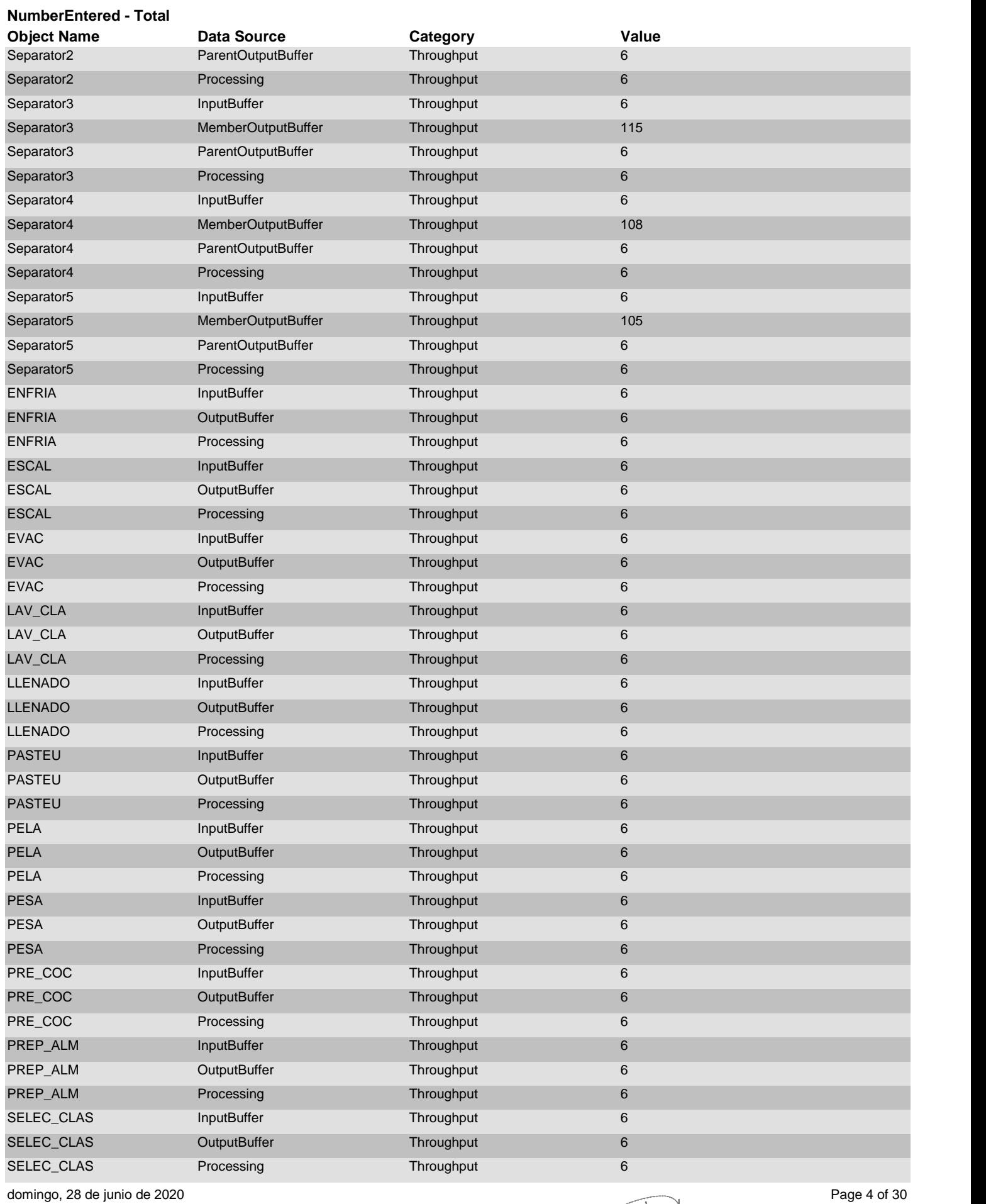

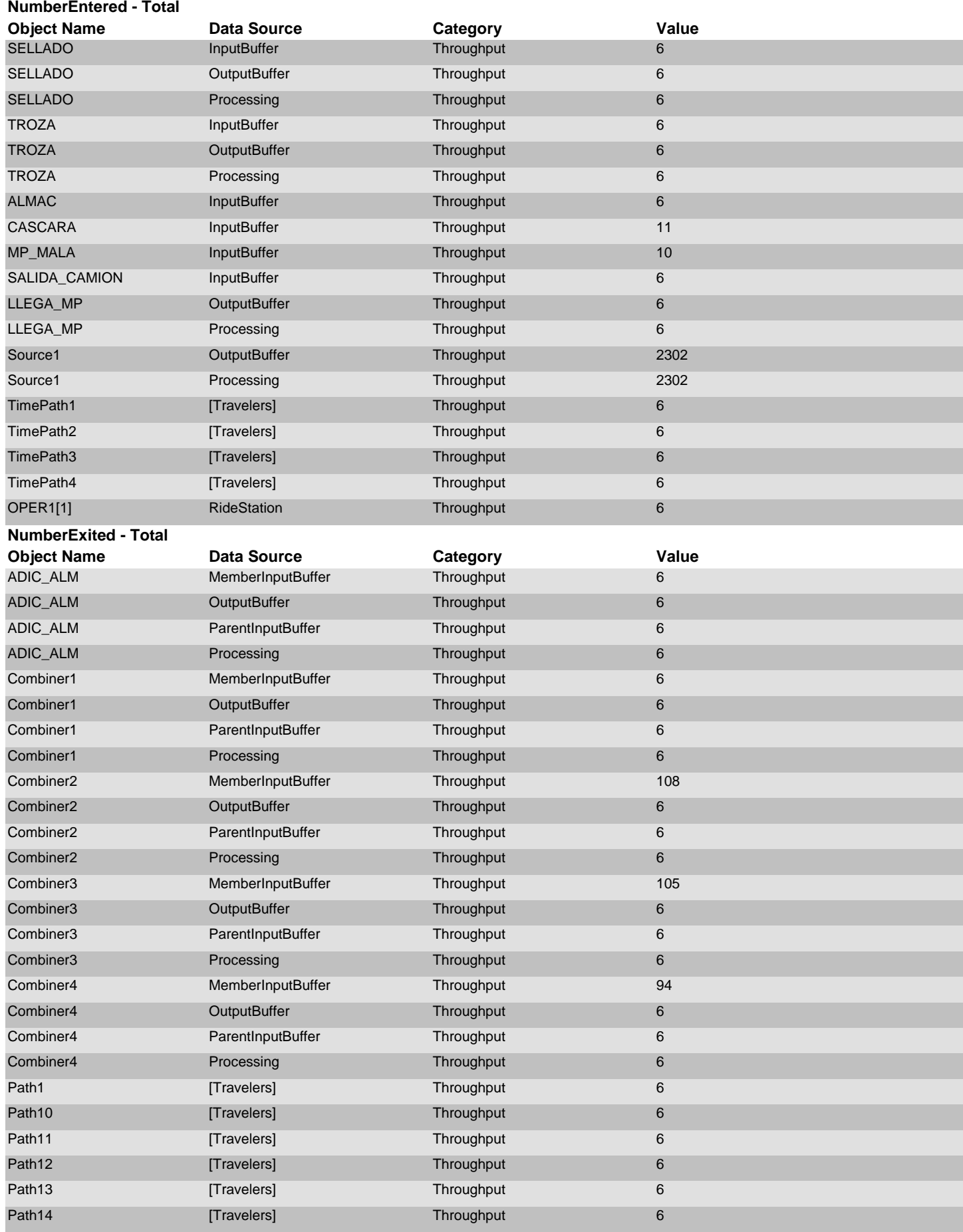

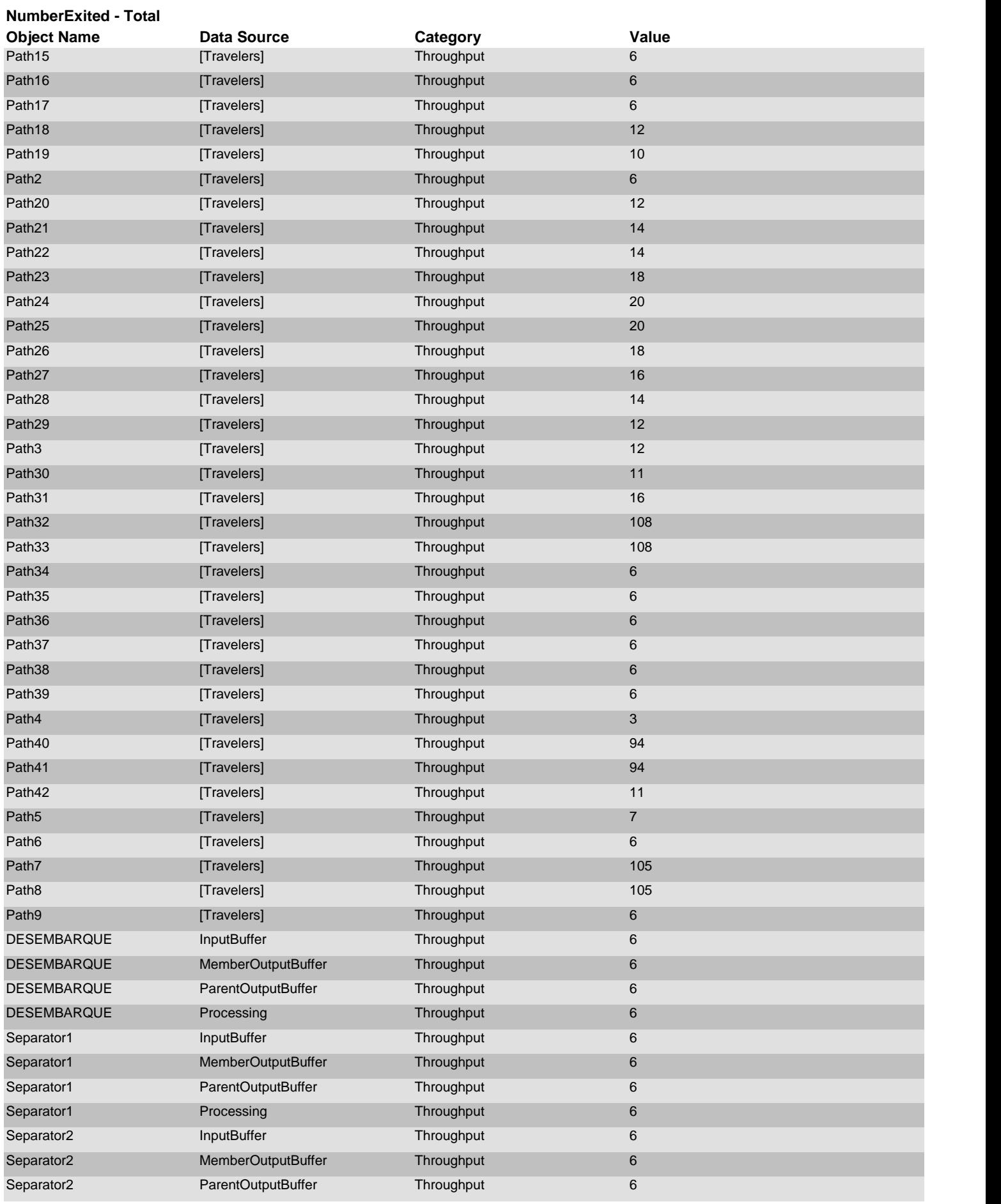

domingo, 28 de junio de 2020 Page 6 of 30

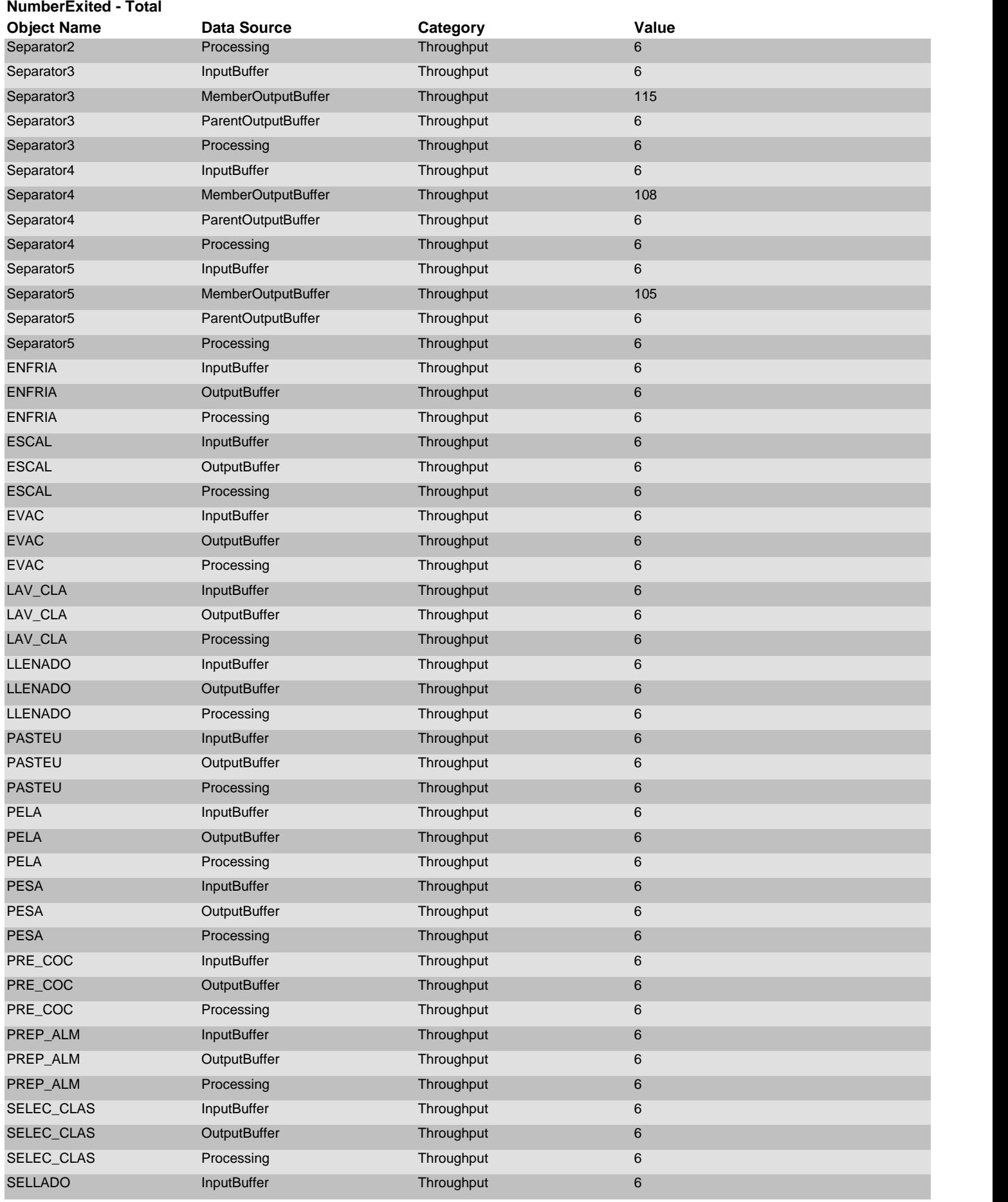

domingo, 28 de junio de 2020 Page 7 of 30

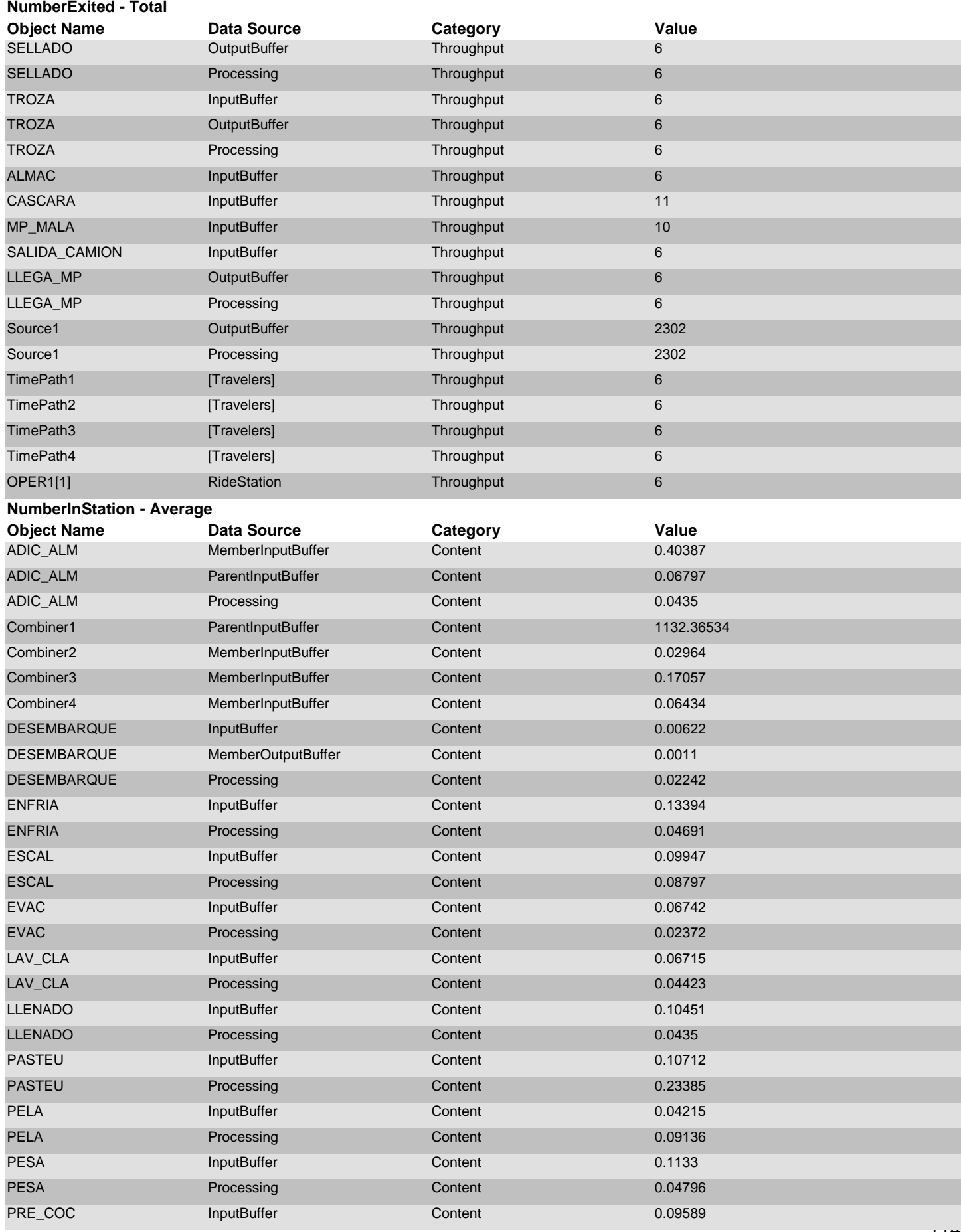

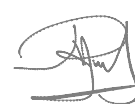

#### **NumberInStation - Average**

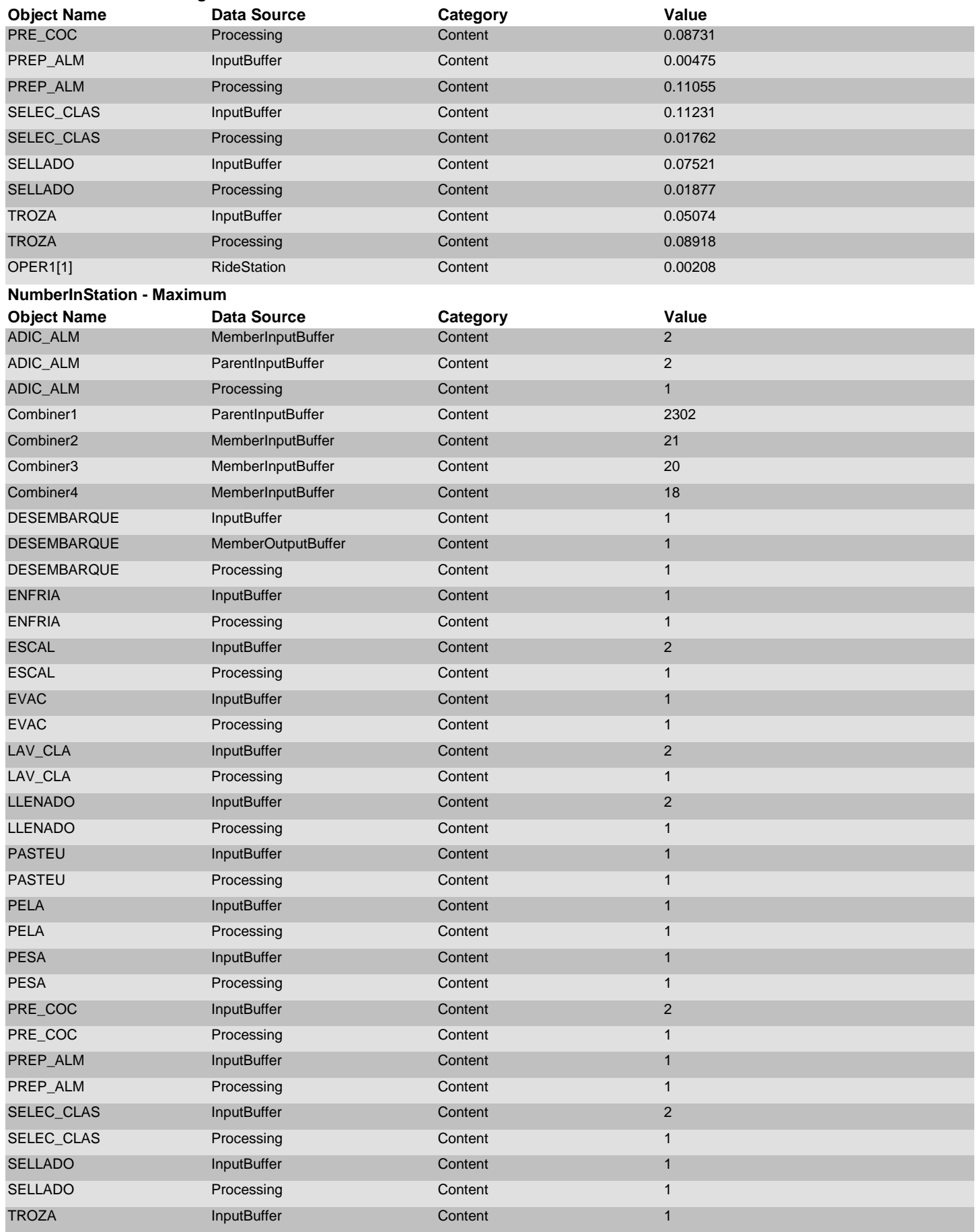

#### **NumberInStation - Maximum**

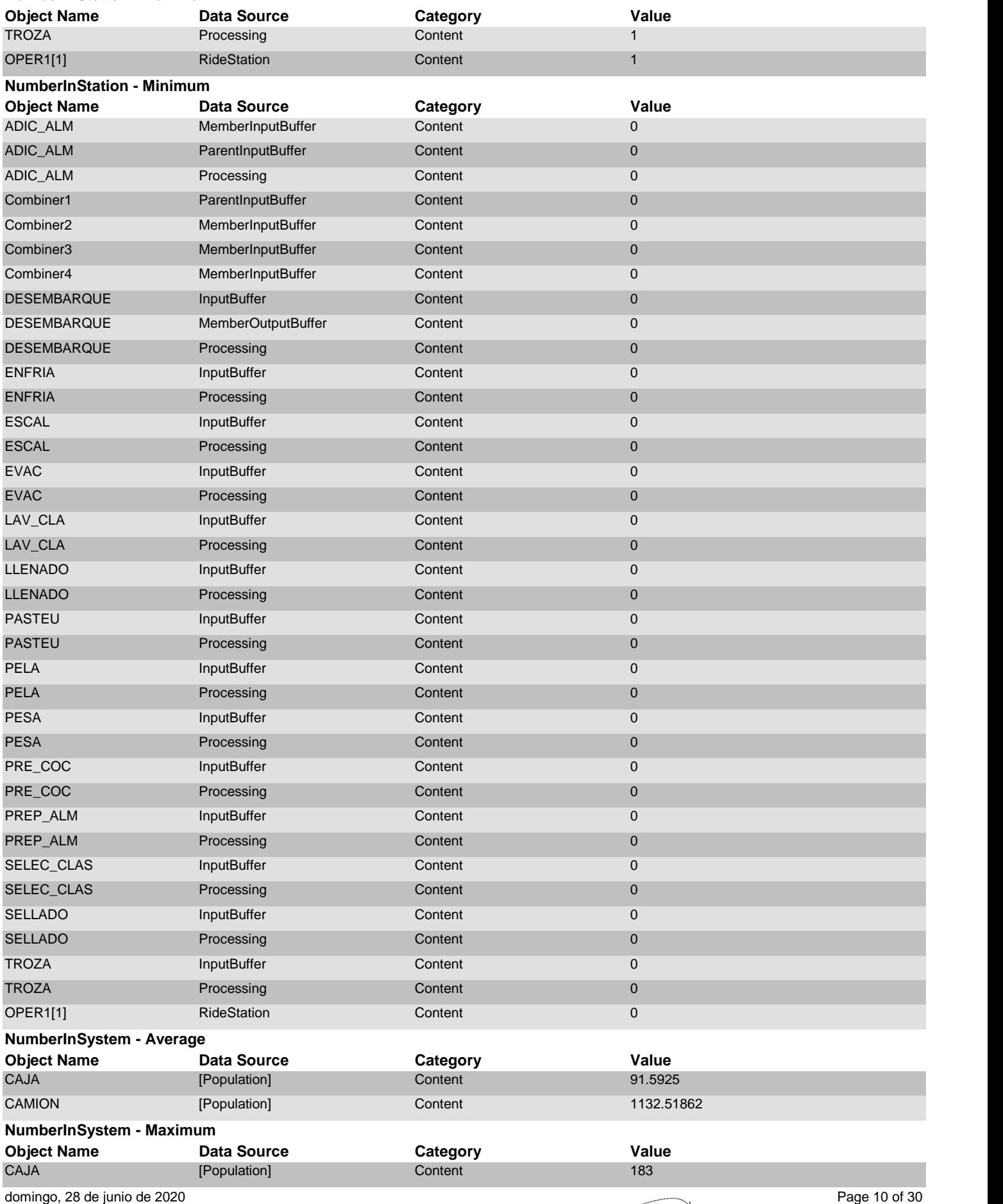

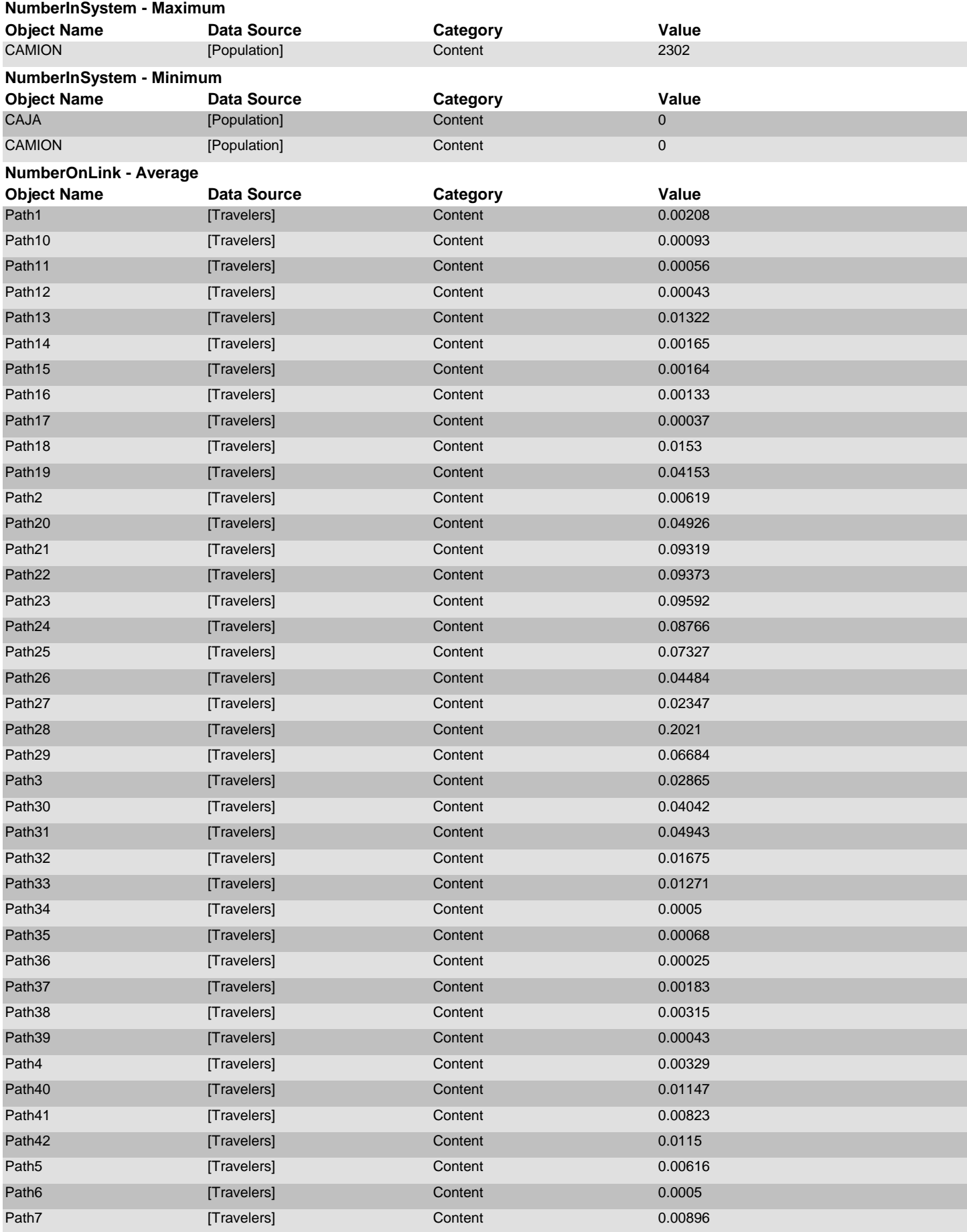

117<br>Page 11 of 30

#### **NumberOnLink - Average**

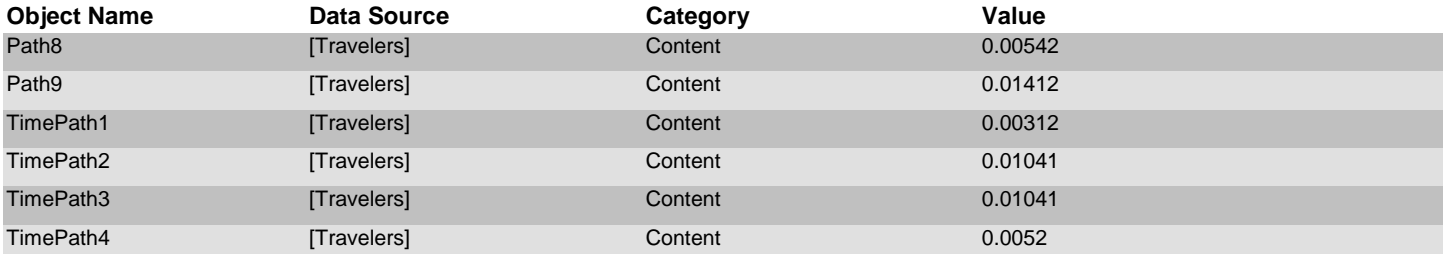

**NumberOnLink - Maximum**

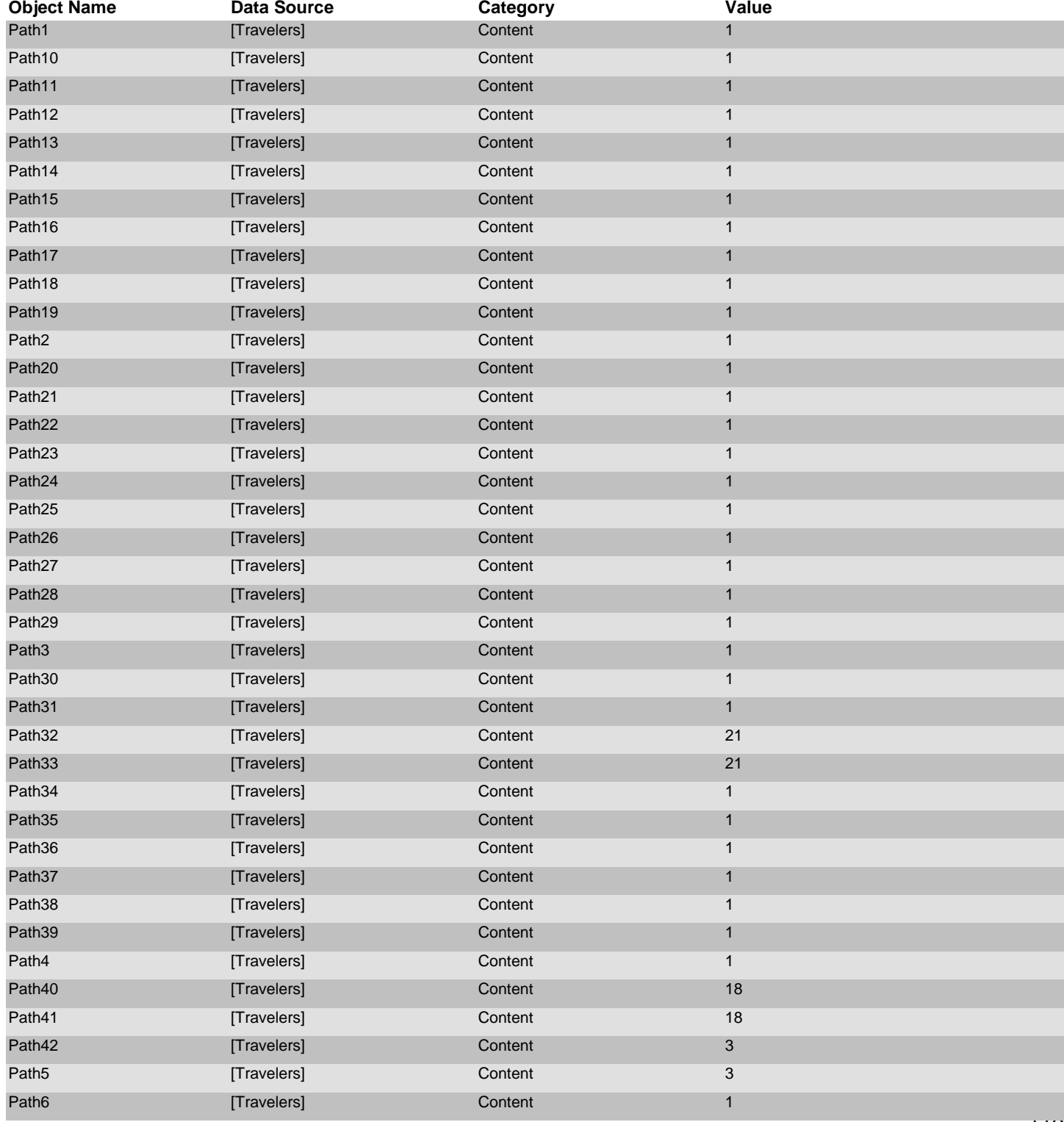

#### **NumberOnLink - Maximum**

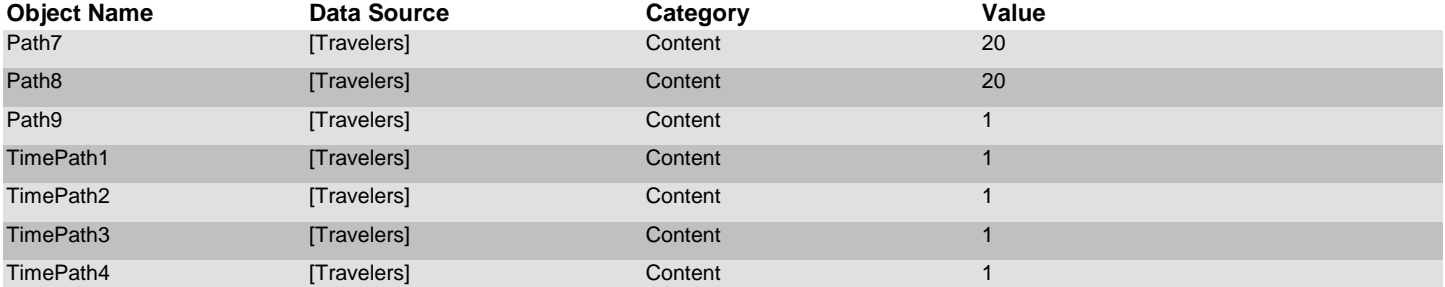

## **NumberOnLink - Minimum**

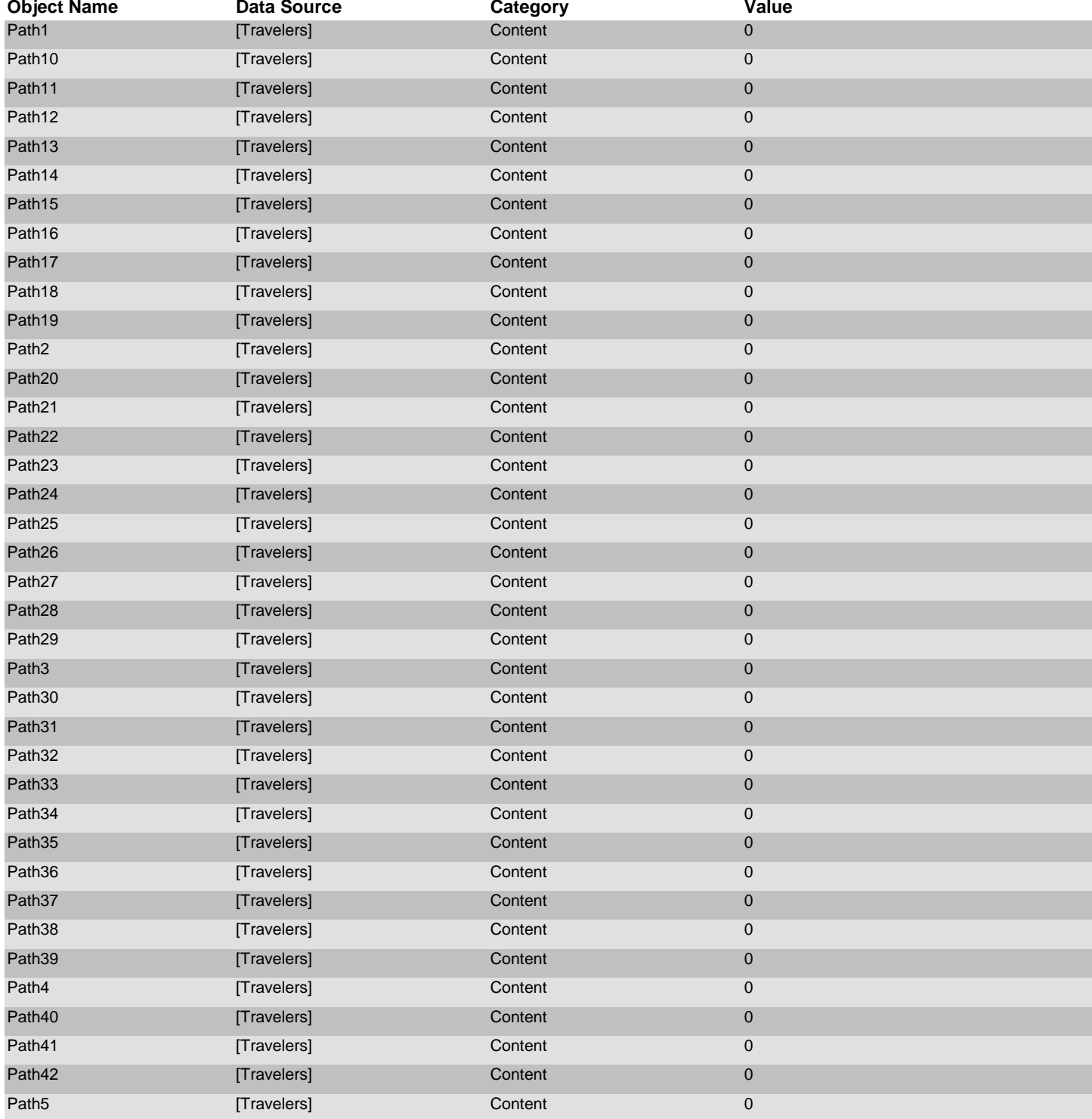

#### **NumberOnLink - Minimum**

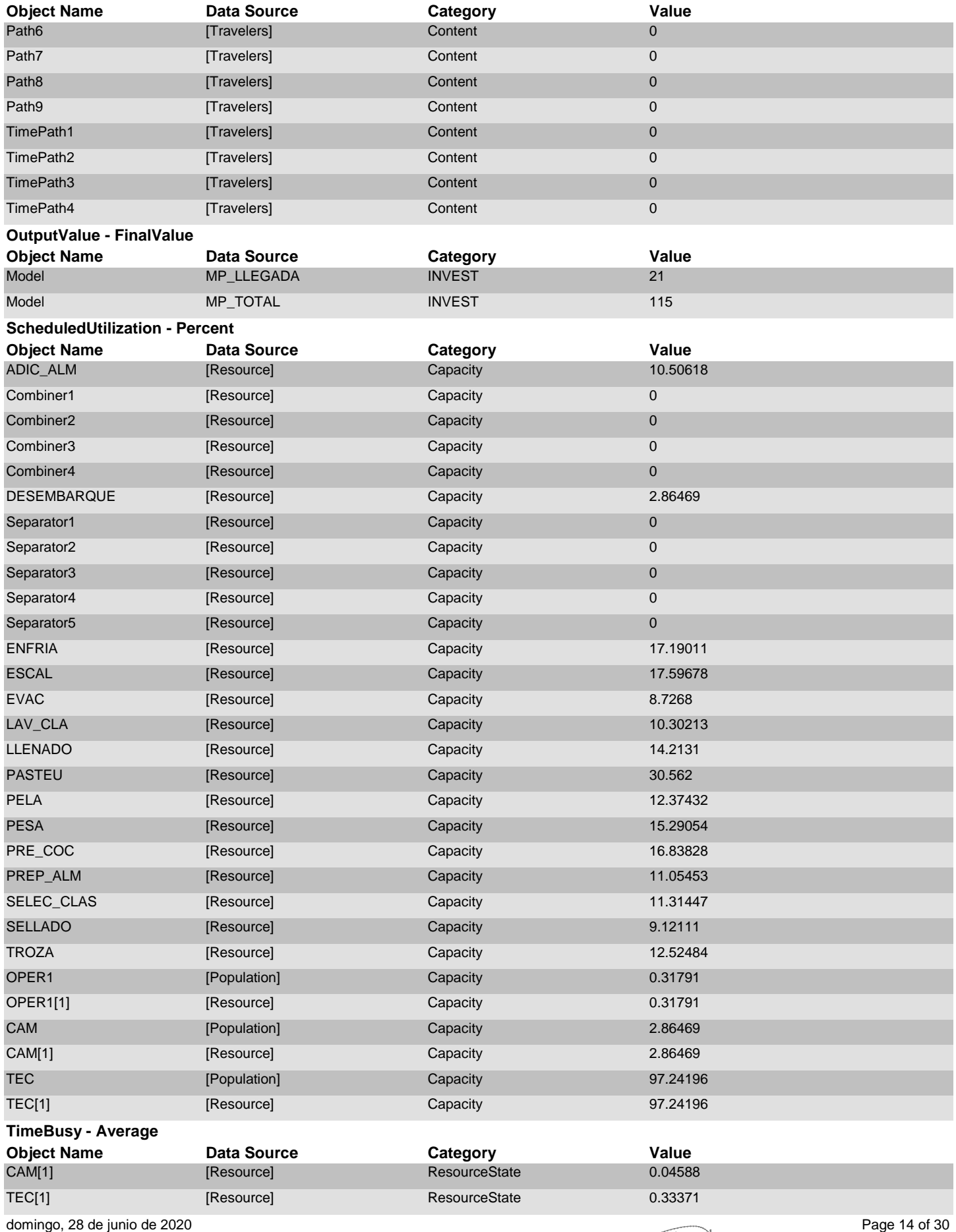

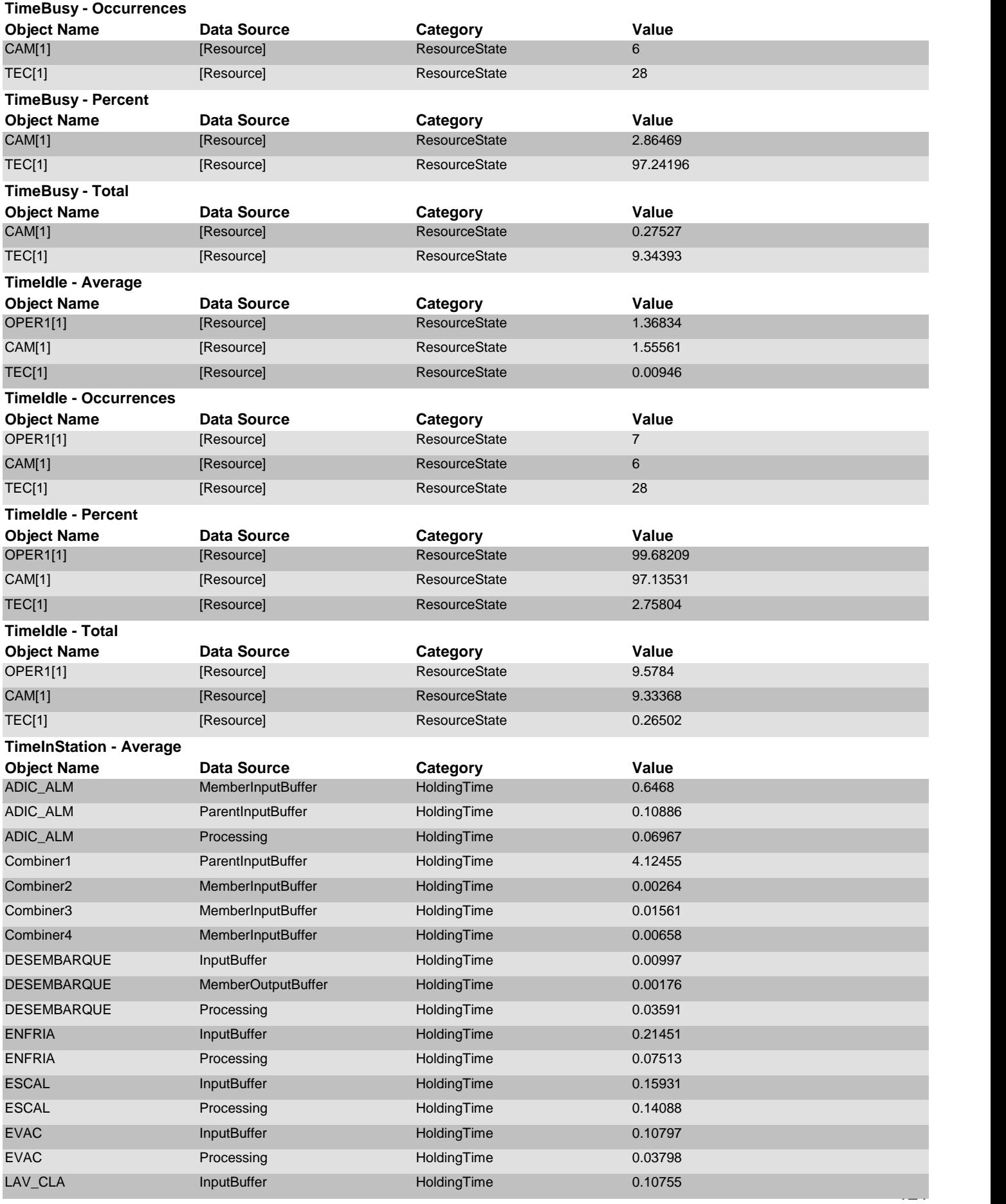

domingo, 28 de junio de 2020 Page 15 of 30

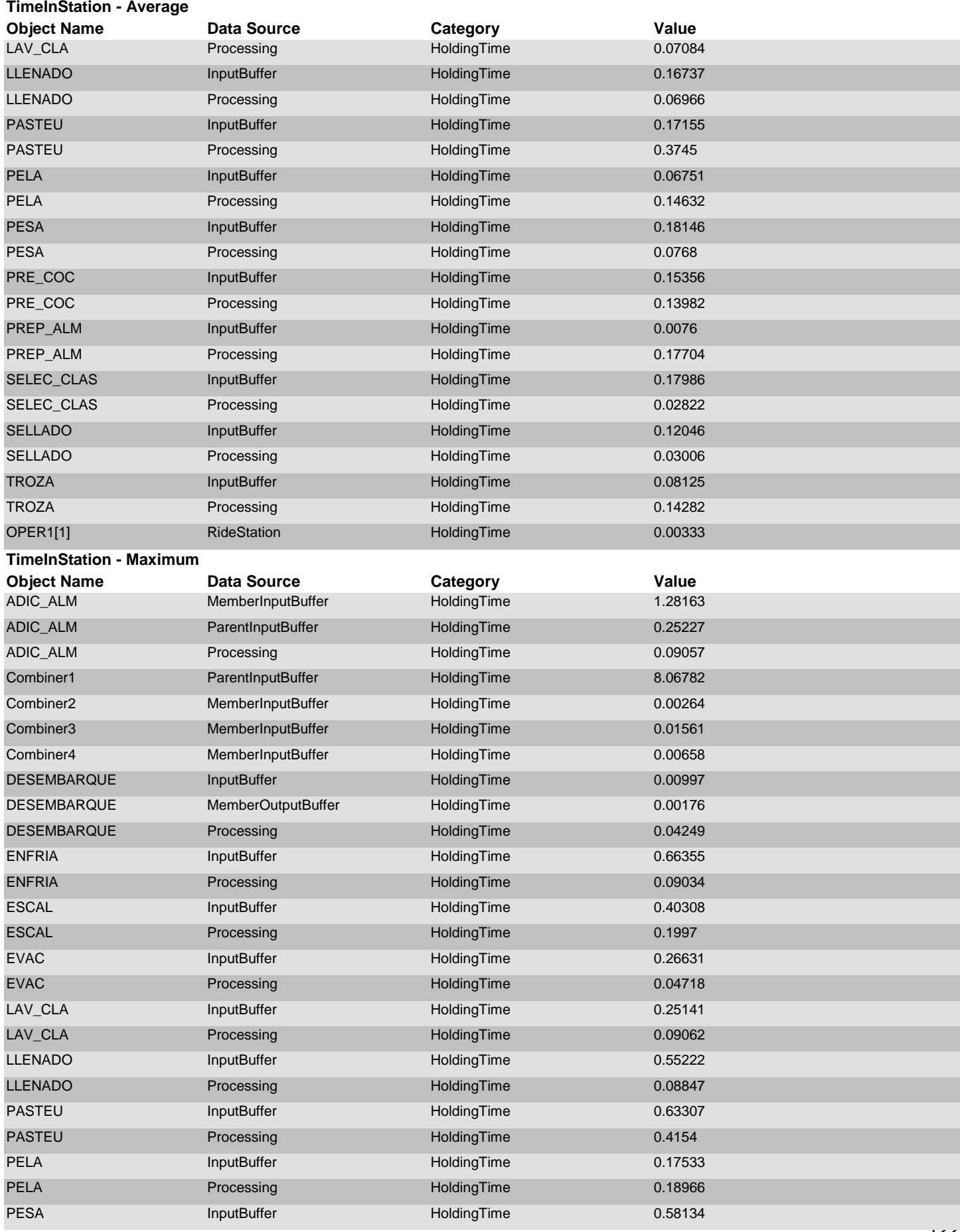

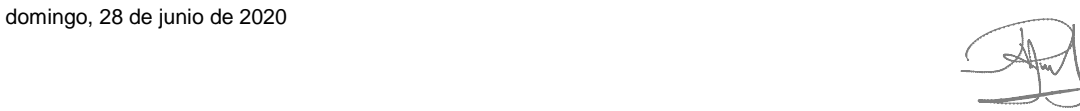

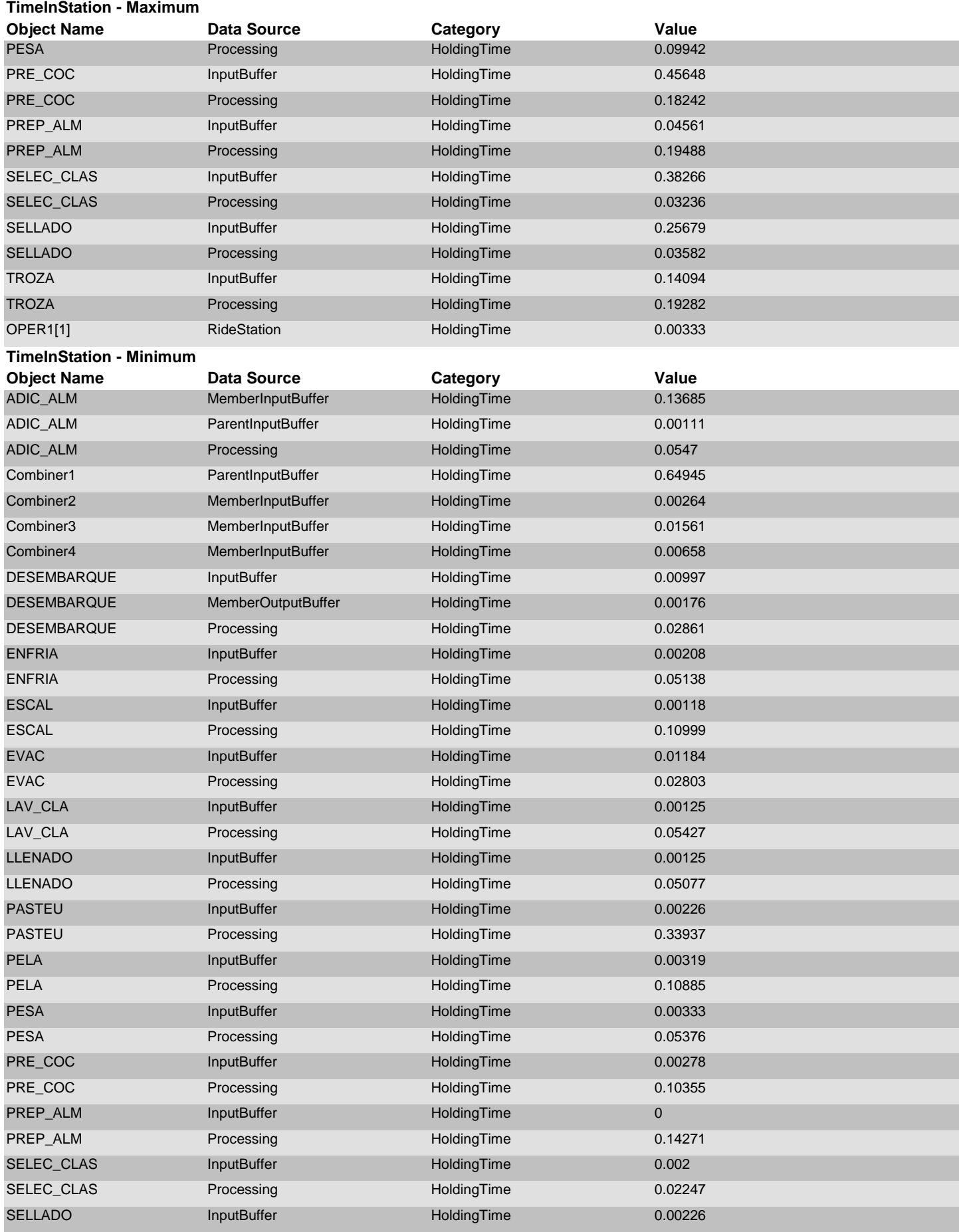

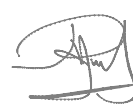

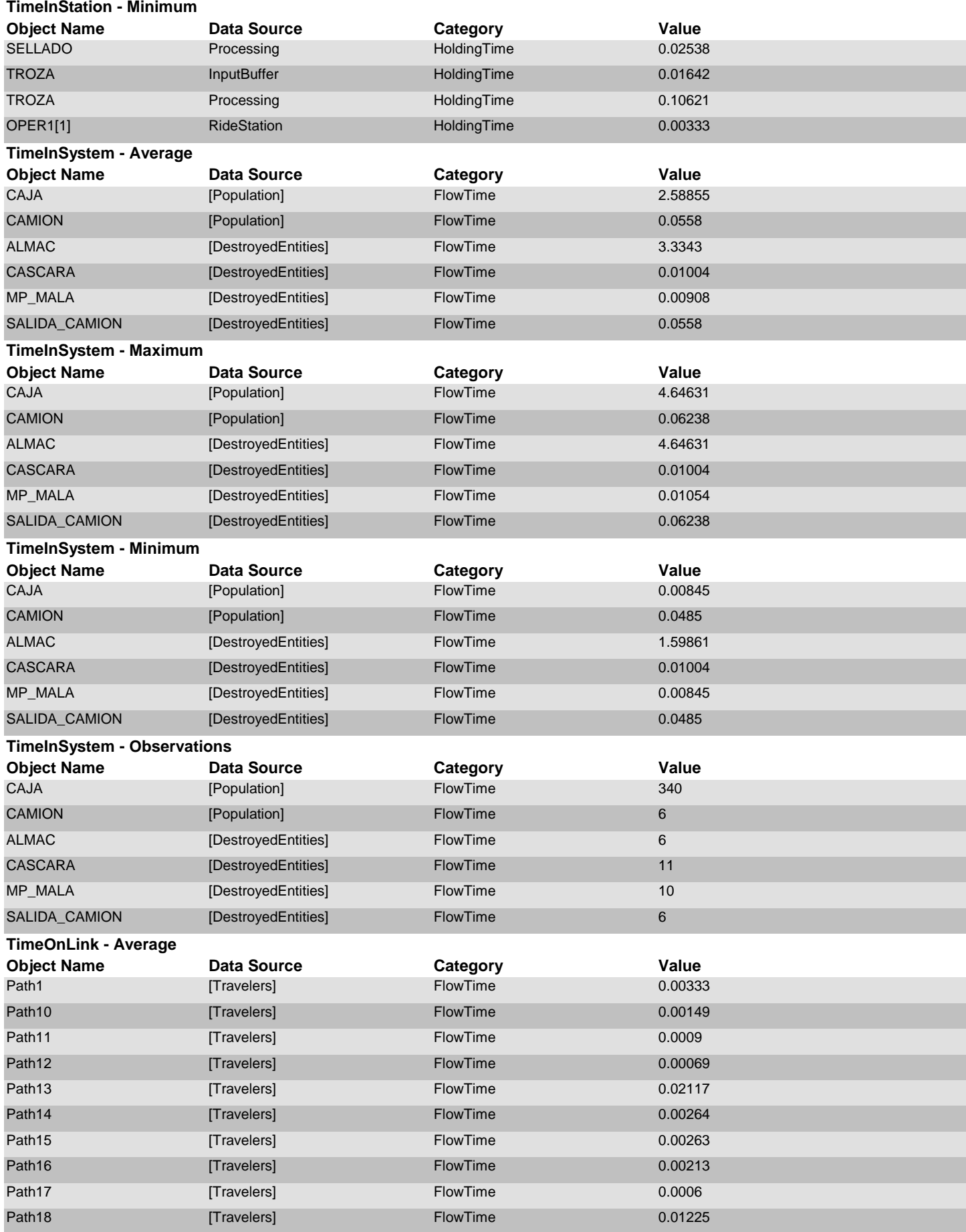

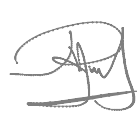

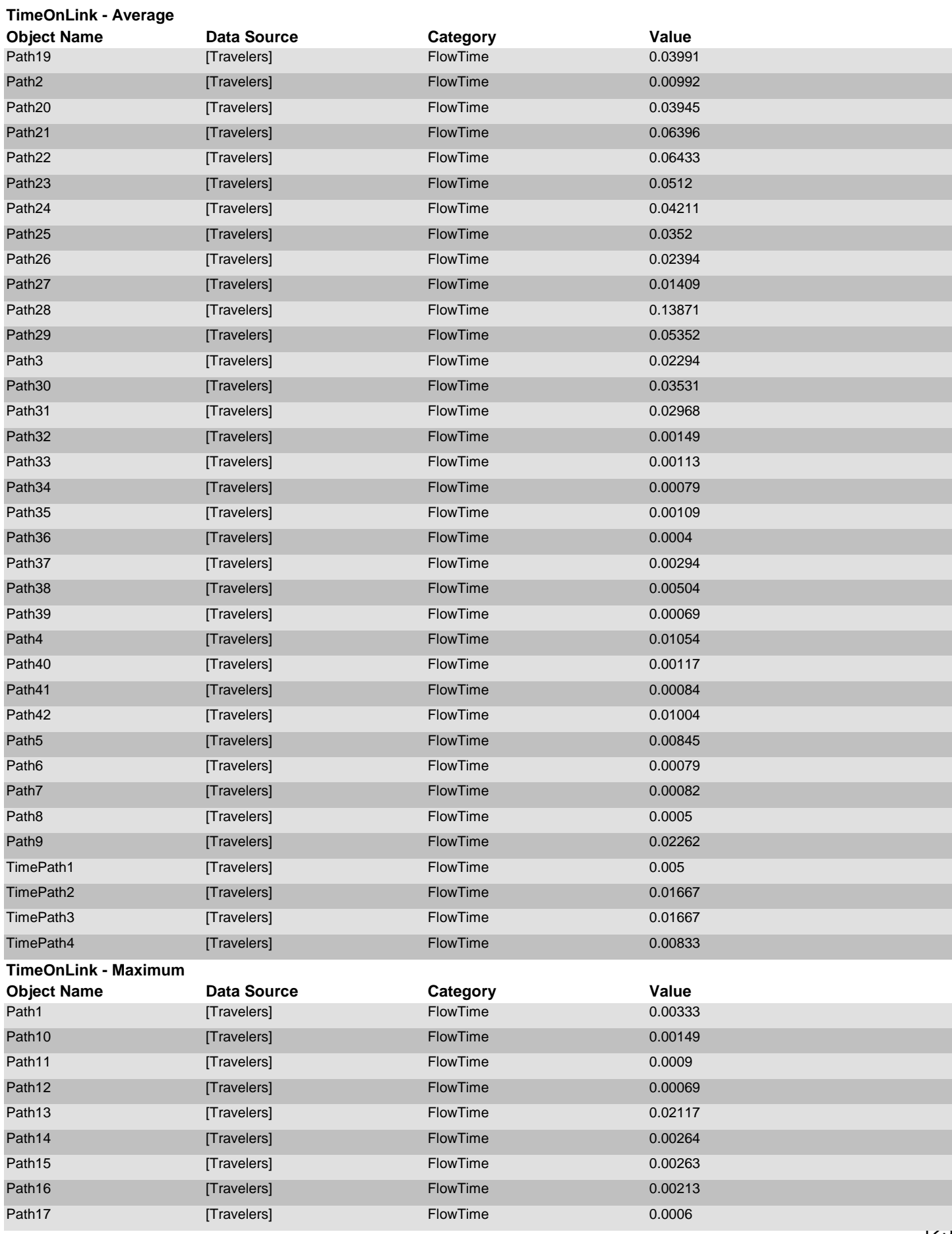

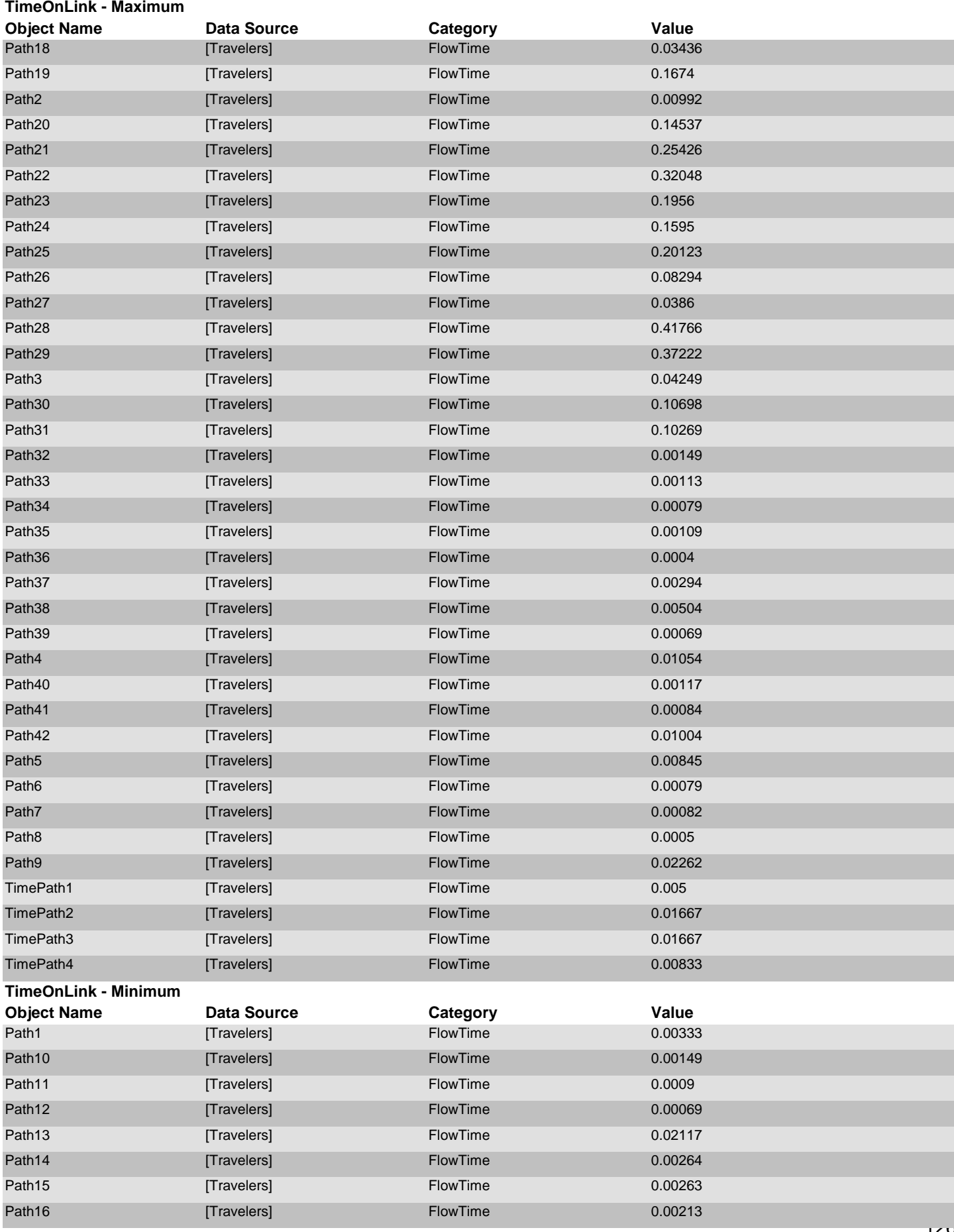

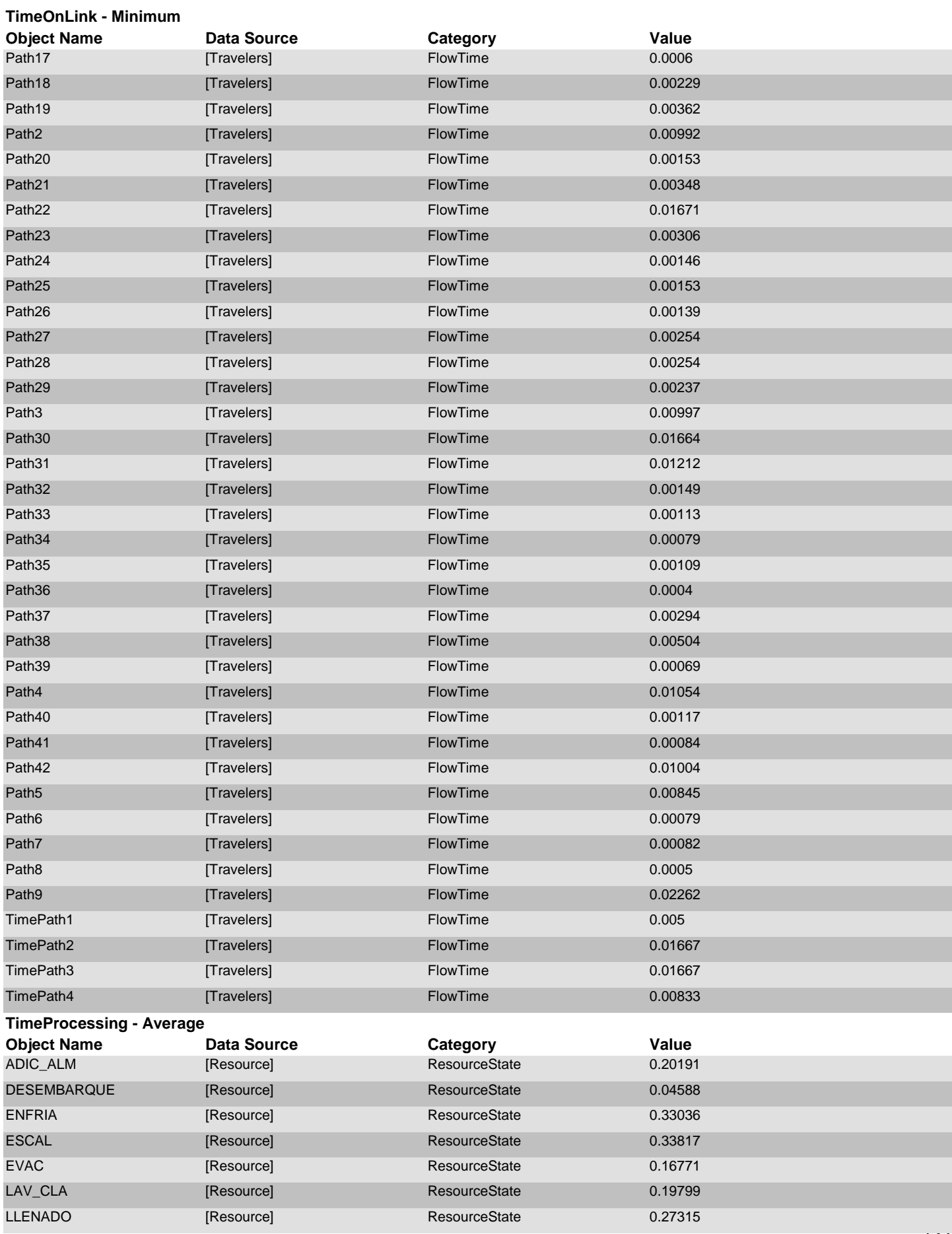

### **TimeProcessing - Average**

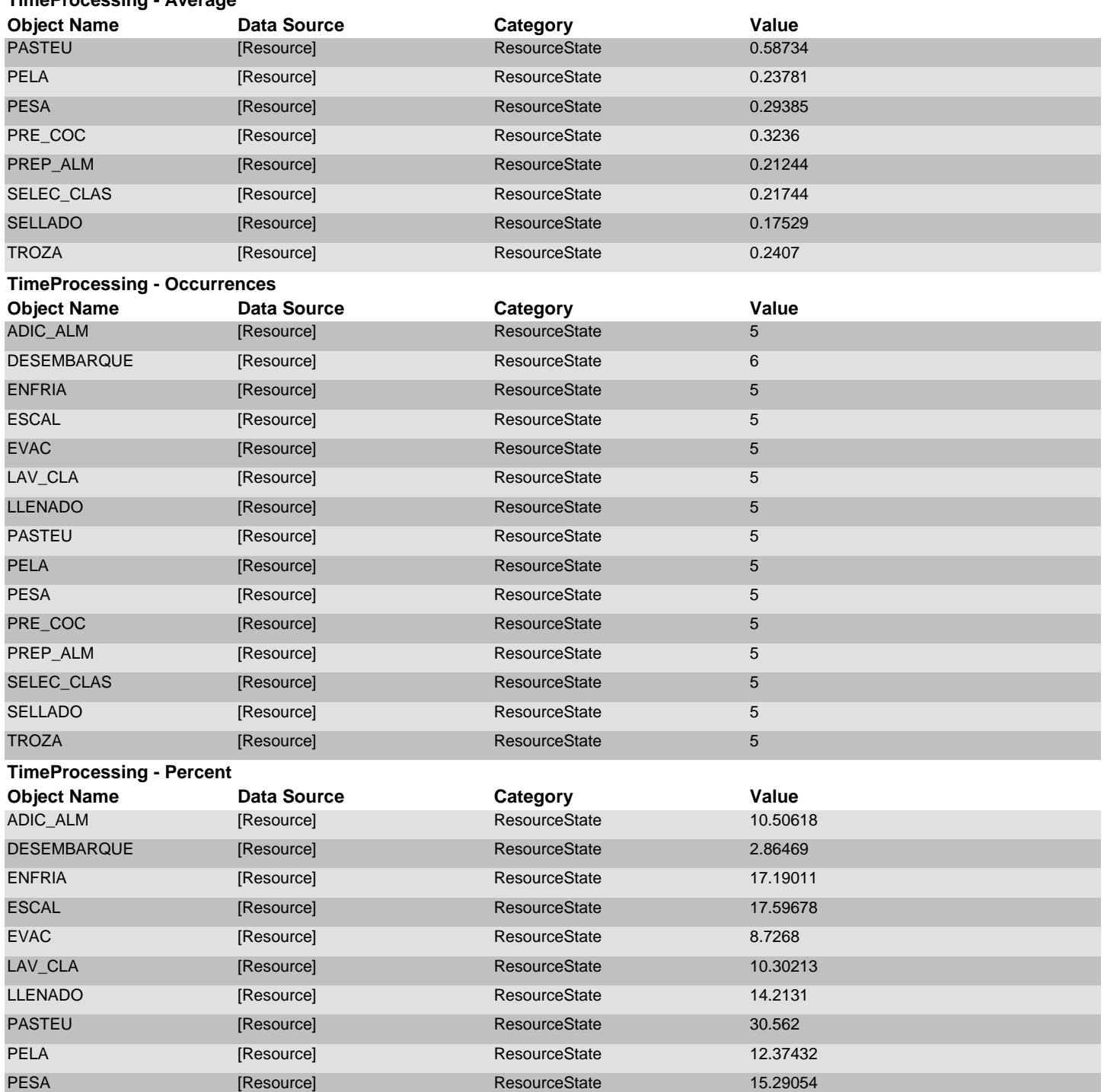

SELEC\_CLAS [Resource] ResourceState 11.31447 SELLADO [Resource] ResourceState 9.12111 TROZA [Resource] [Resource] ResourceState 12.52484 **Object Name Data Source Category Value TimeProcessing - Total** [Resource] ResourceState 1.00953 DESEMBARQUE [Resource] ResourceState 0.27527 ENFRIA [Resource] Resource ResourceState 1.65179 ESCAL [Resource] ResourceState 1.69087

PRE\_COC [Resource] [Resource] ResourceState 16.83828 PREP\_ALM [Resource] ResourceState 11.05453

domingo, 28 de junio de 2020 **Page 22 of 30** 

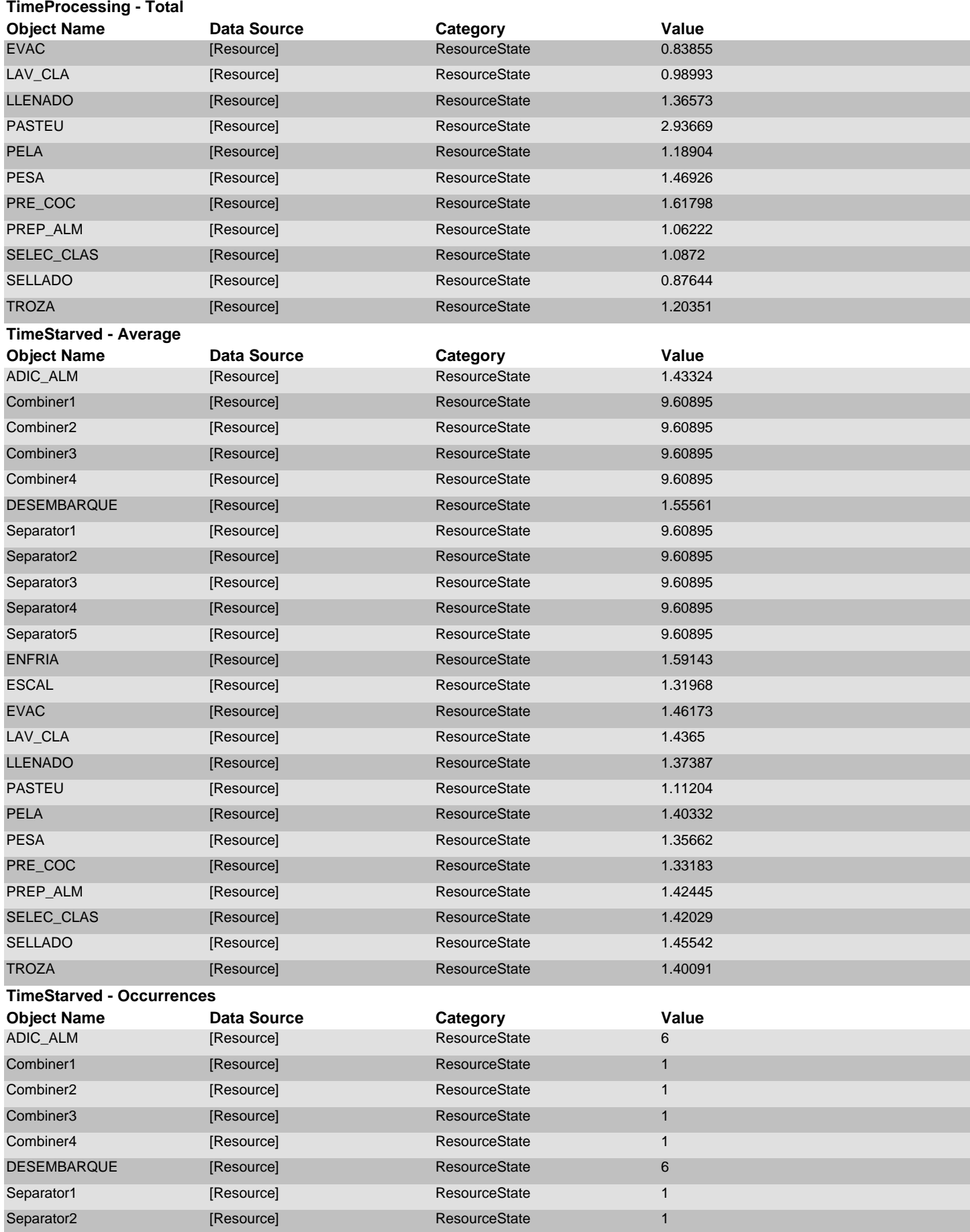

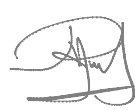

#### **TimeStarved - Occurrences**

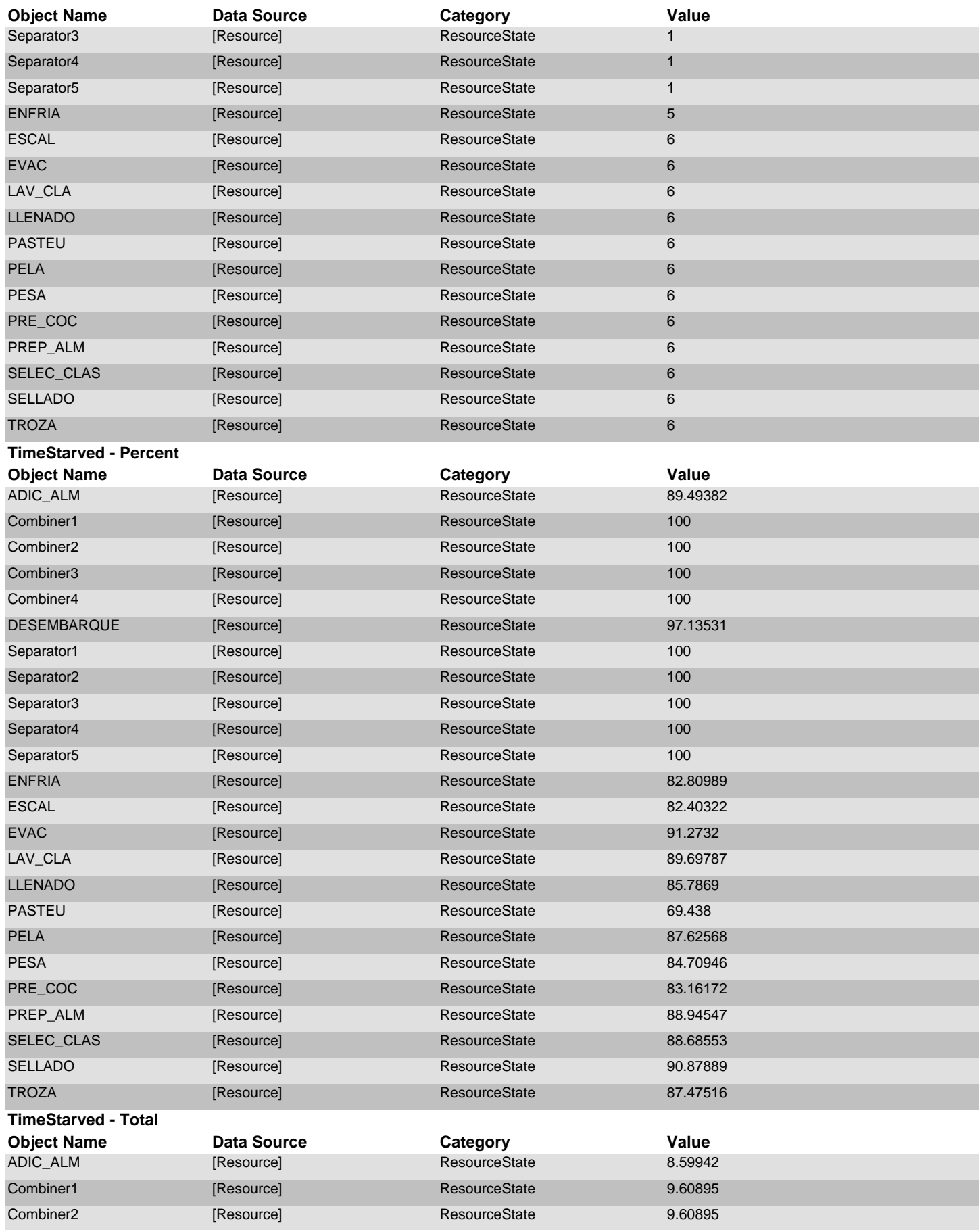

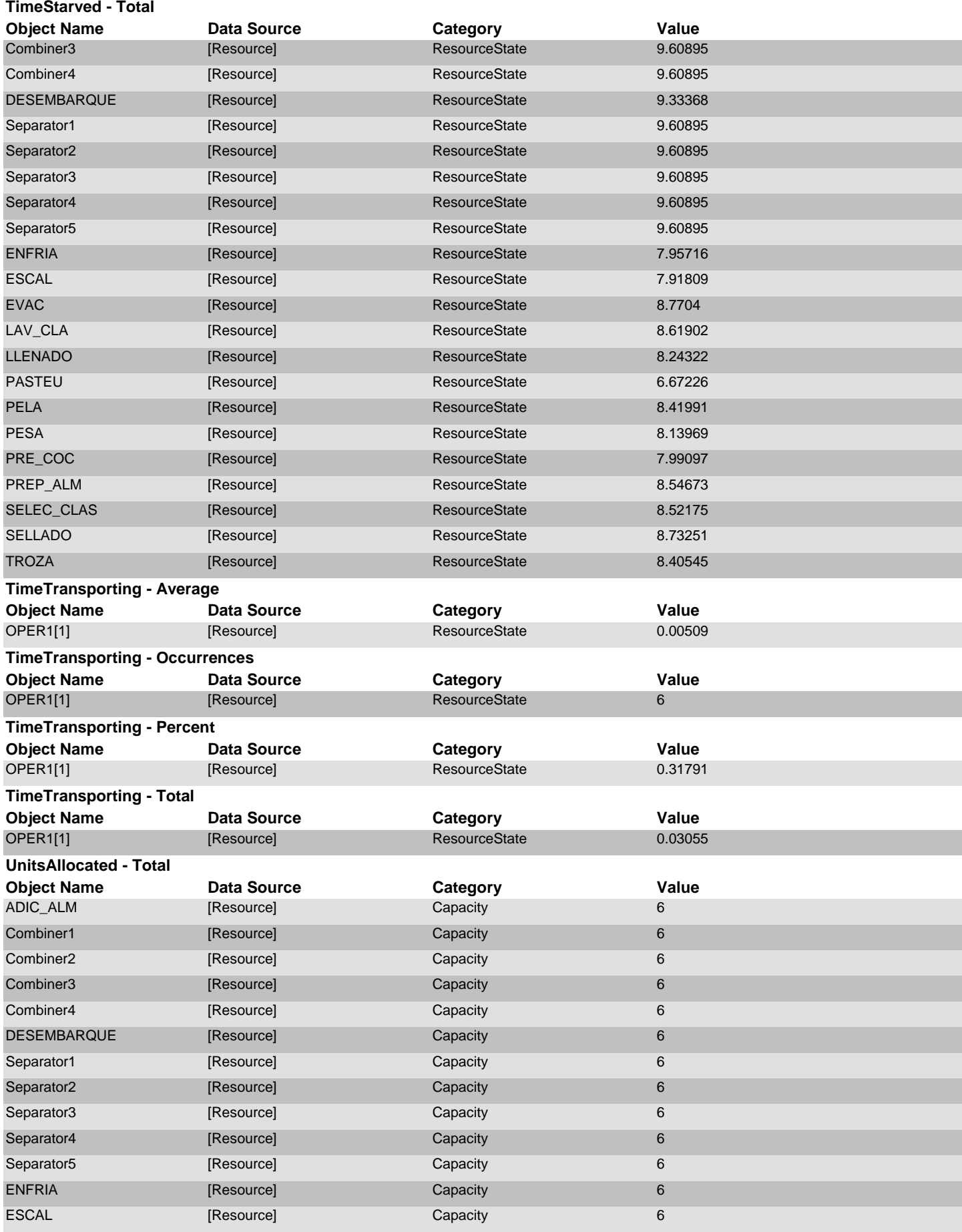

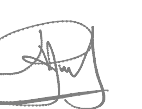

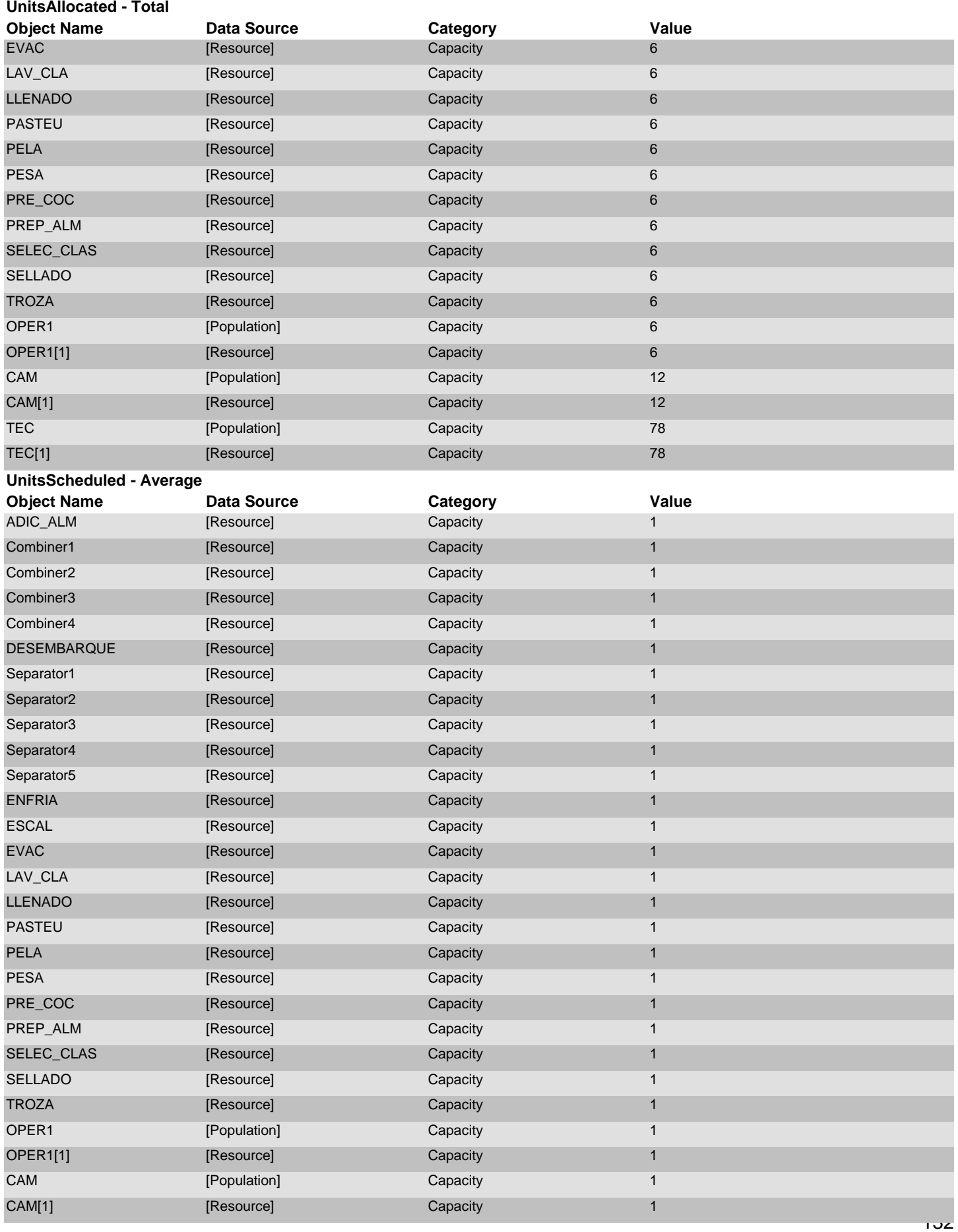

domingo, 28 de junio de 2020 Page 26 of 30

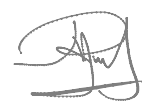

#### **UnitsScheduled - Average**

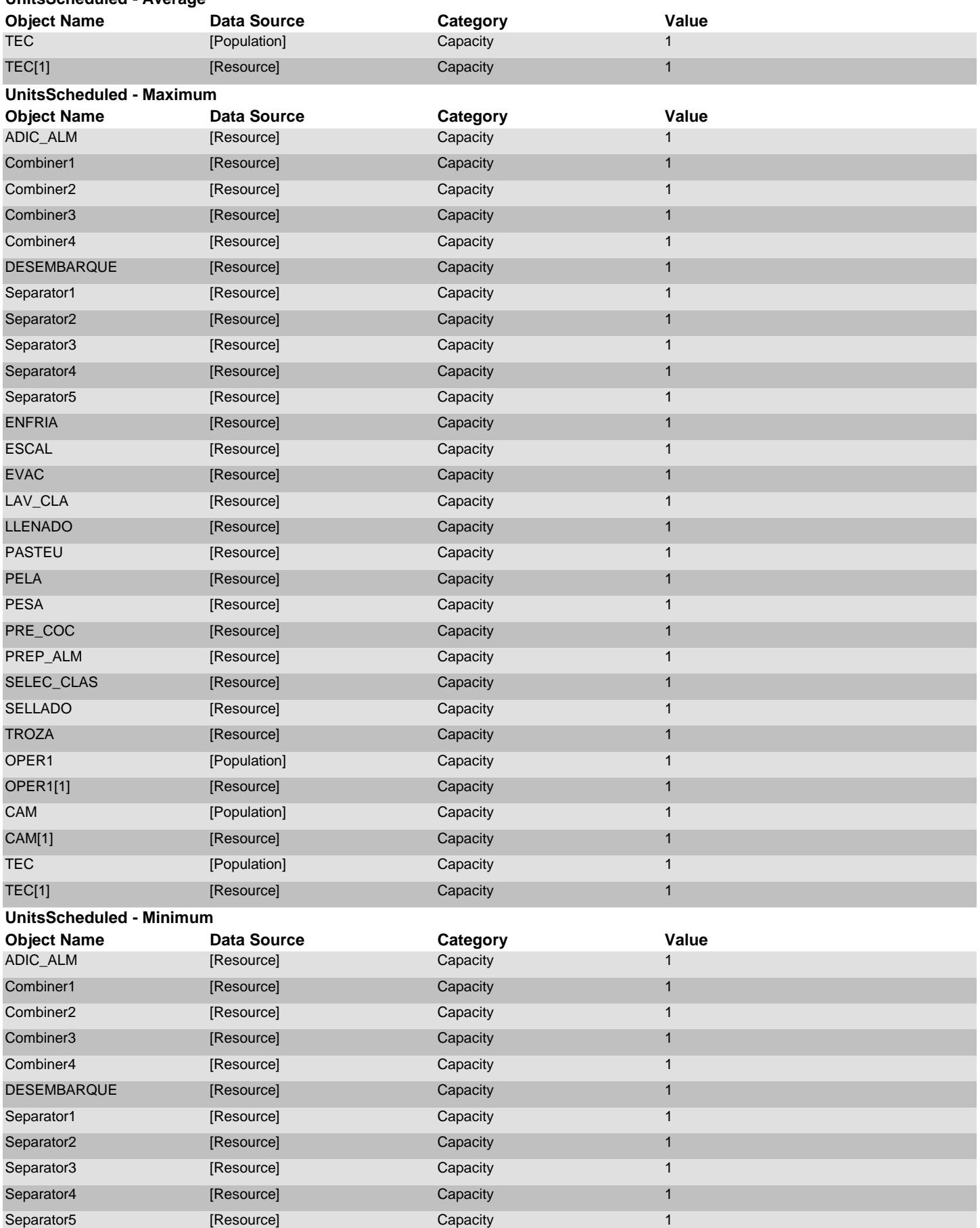

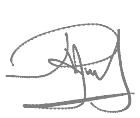

#### **UnitsScheduled - Minimum**

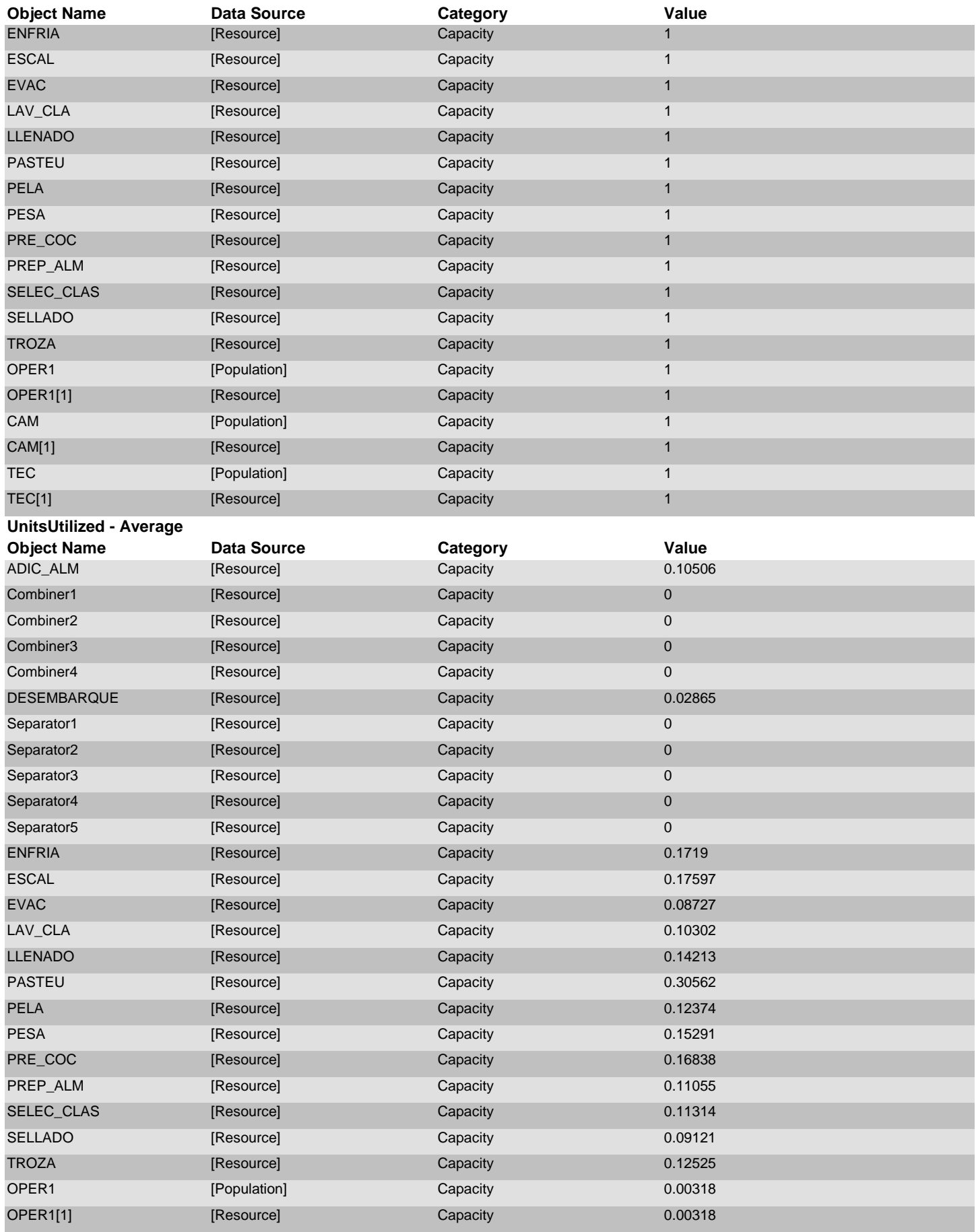

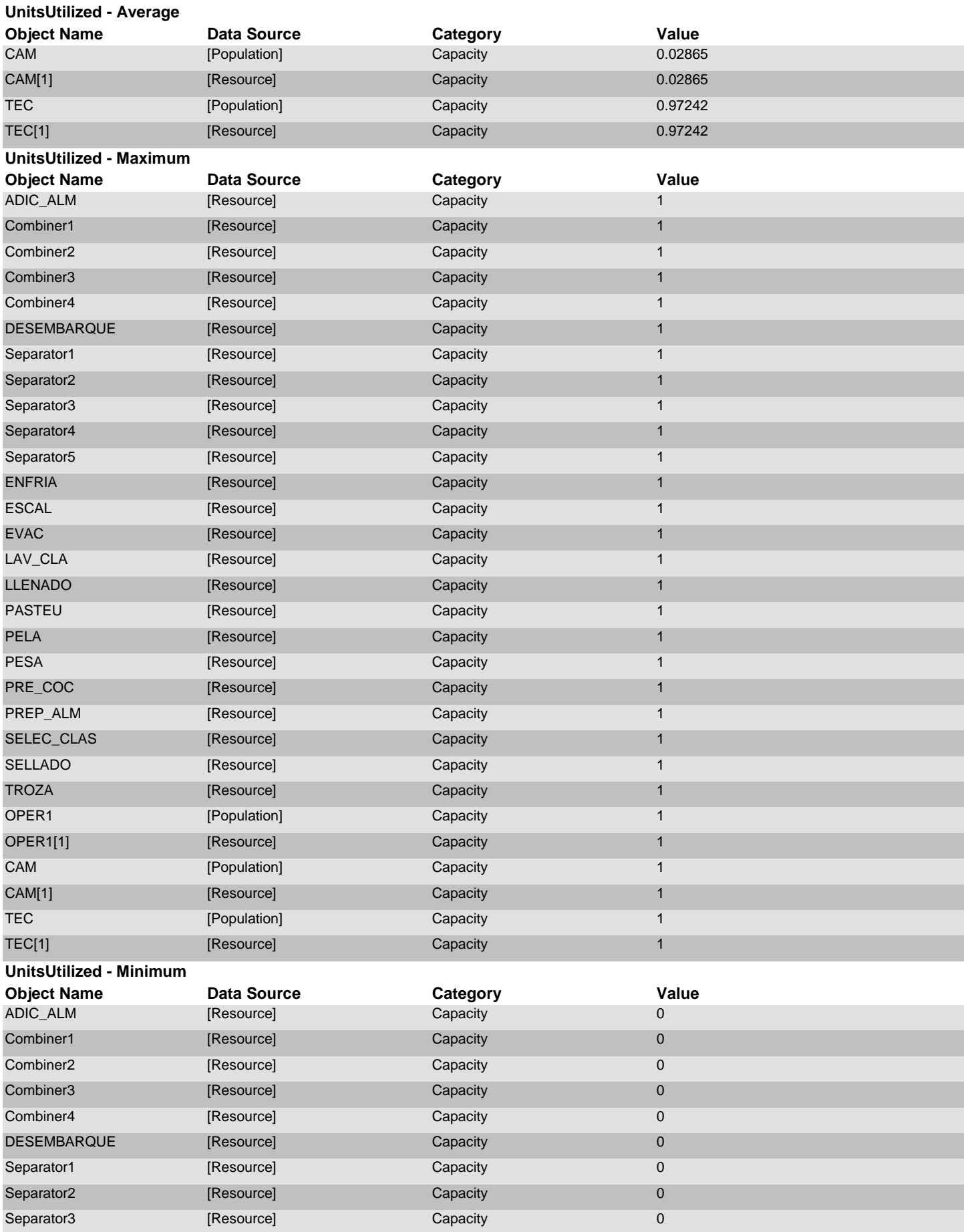

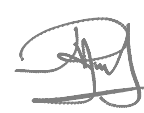

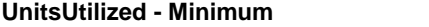

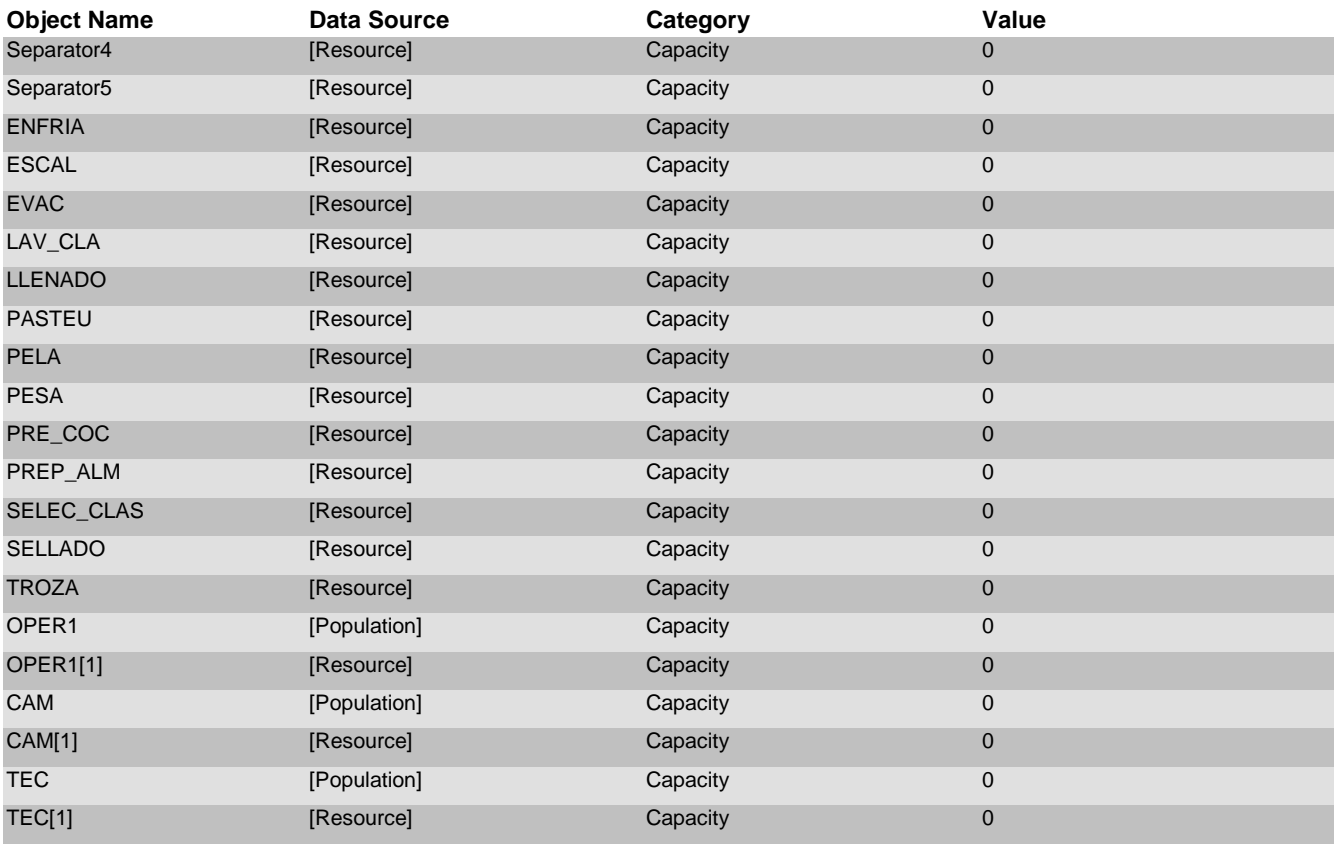

domingo, 28 de junio de 2020 **Page 30 of 30 of 30 of 30 of 30 of 30 of 30 of 30 of 30 of 30 of 30 of 30 of 30 of 30 of 30 of 30 of 30 of 30 of 30 of 30 of 30 of 30 of 30 of 30 of 30 of 30 of 30 of 30 of 30 of 30 of 30 of 3** 

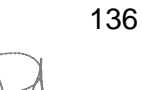